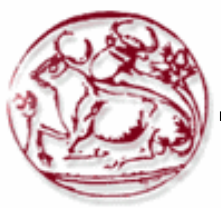

**Τεχνολογικό Εκπαιδευτικό Ίδρυμα Κρήτης**

# **Σχολή Τεχνολογικών Εφαρμογών Τμήμα Εφαρμοσμένης Πληροφορικής & Πολυμέσων**

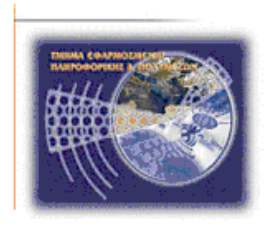

# **Real-Time Step Detection Algorithm in EyesWeb Environment to Diagnose Anyotrophic Lateral Sclerosis (ALS)**

**Όνομα Επίθετο: Παπαδάκη Μαρία (Α.Μ.2397)**

**Επιβλέπων Καθηγητής: Παπαδουράκης Γεώργιος** 

**Ημερομηνία Παρουσίασης: 20/03/2015**

**Ηράκλειο - Μάρτιος 2015**

# **Περίληψη**

Πολλές μέθοδοι χρησιμοποιούνται για τη μέτρηση και τον καθορισμό της *νόσου Αμυοτροφική πλάγια σκλήρυνση (Lou Gehrig's disease ή ALS)*. Ακριβή διάγνωση της ALS είναι σημαντική για την φροντίδα των ασθενών και για την είσοδο σε κλινικές δοκιμές. Αναδρομικές μελέτες προτείνουν ότι η χρήση του αλγορίθμου Awaji για τη διάγνωση της ALS είναι περισσότερο ευαίσθητος για την έγκαιρη διάγνωση. Λιγότερο μπορεί να προσδιοριστεί χρησιμοποιώντας τη *ανίχνευση βαδίσματος (Gait disorder)*. Μια σημαντική πτυχή της νόσου είναι διαταραχή της βάδισης, το οποίο μπορεί να ανακαλυφθεί στα πρώτα στάδια της νόσου. Αυτή η διαταραχή μπορεί να μετρηθεί χρησιμοποιώντας τρισδιάστατα επιταχυνσιόμετρα, τα οποία βρίσκονται στη συσκευή *Shimmer*. Αυτές οι συσκευές είναι ελαφριές και μπορούν εύκολα να τοποθετηθούν στα άκρα των ασθενών. Τα δεδομένα που λαμβάνονται από τη συσκευή μπορεί να μεταδοθούν σε έναν υπολογιστή για την επεξεργασία τους σε πραγματικό χρόνο. Οι αλγόριθμοι για την ανίχνευση βαδίσματος στο Matlab θα μετατραπούν σε κώδικα C + +, ώστε να μπορούν να χρησιμοποιηθούν στο περιβάλλον EyesWeb. Το Matlab μπορεί να χρησιμεύσει μόνο μετά την επεξεργασία. To Datastream Bluetooth της Shimmer μπορεί να επεξεργαστεί σε πραγματικό χρόνο, δεδομένου ότι το περιβάλλον EyesWeb υποστηρίζει την εκτέλεση σε πραγματικό χρόνο. Το Hence the Visual Studio είναι απαραίτητη για το σχεδιασμό των αλγορίθμων σε C + + με βάση μπλοκ EyesWeb. Αυτός ο αλγόριθμος ανίχνευσης σε πραγματικό χρόνο μπορεί να εφαρμοστεί εύκολα σε μικρό και φθηνό εργαστηριακό περιβάλλον για να υπολογίσει και να αποκτήσει τους παραμέτρους βαρύτητας της νόσου.

Keywords: Shimmer – ASL's disease - Gait analysis - C++ - EyesWeb

# **Abstract**

Many methods are used for measuring and determining the disease Amyotrophic lateral sclerosis (Lou Gehrig's disease or ALS). Accurate diagnosis of ALS is important for patient care and for entry into clinical trials. Retrospective studies suggest that the use of the algorithm Awaji for diagnosis of ALS is more sensitive for early diagnosis. Less can be determined using the assay gait (Gait disorder). An important aspect of the disease is gait disturbance, which can be discovered in the early stages of the disease. This disorder can be measured using three-dimensional accelerometers, which are in Shimmer device. These devices are lightweight and can easily be placed at the ends of the patients. The data obtained from the device can be transmitted to a computer for processing in real time. The algorithms for detecting walking in Matlab will be converted into a code  $C + +$ , that can be used in the environment EyesWeb. The Matlab can serve only after processing. To Datastream Bluetooth of Shimmer can be processed in real time, since EyesWeb environment support running in real time. The Hence the Visual Studio is essential for the design of algorithms in  $C + +$  based EyesWeb block. This detection algorithm in real time can be easily applied to small and inexpensive laboratory environment to calculate and obtain the weighting parameters of the disease.

Keywords: Shimmer – ASL's disease - Gait analysis - C++ - EyesWeb

# **Ευχαριστίες**

Προτού ξεκινήσει η ανάγνωση της παρακάτω εργασίαs, θα ήθελα να ευχαριστήσω όλους όσους συνέβαλλαν στην πραγματοποίηση της. Πρώτα από όλα ευχαριστώ θερμά τον κύριο Jonas Standaert<sup>1</sup>, που μας επέτρεψε και χρησιμοποιούσαμε κομμάτι της δικιάς του έρευνας, που είχε κάνει ο ίδιος για την ασθένεια πάρκινσον, με αποτέλεσμα να κινηθούμε και εμείς σε αυτό το μονοπάτι για το ALS. Επίσης ένα μεγάλο ευχαριστώ το καθηγητή μας Παπαδουράκη Γεώργιο για τη καθοδήγηση και τις πολύτιμες συμβουλές και τη ενεργεί συμμετοχή. Την κυρία Κεφαλογιαννική Ελένη , Ιατρό για τις ιατρικές επισήμανσης.

http://www.bth.se/fou/cuppsats.nsf/all/a3adcbc475746ee1c12578b700532b77?OpenDocument

|<br>|<br>|

# Πίνακας Περιεχομένων

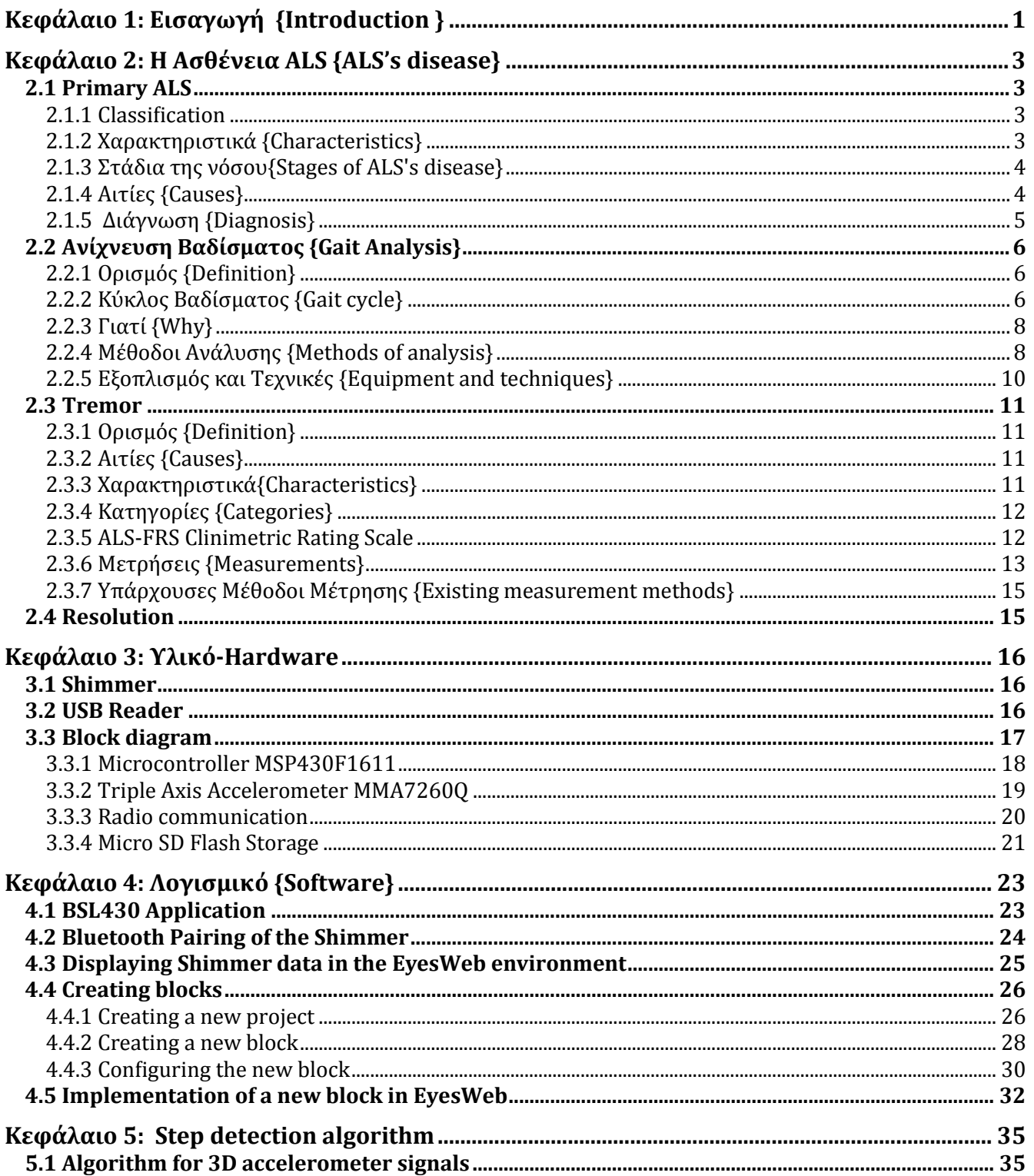

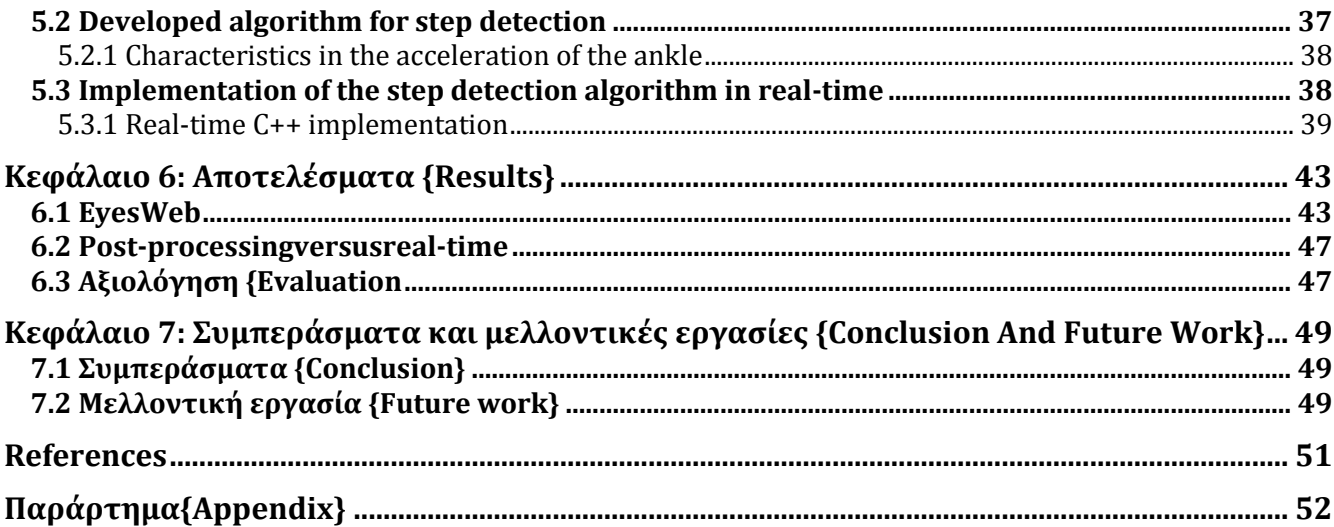

# **Πίνακας Εικόνων**

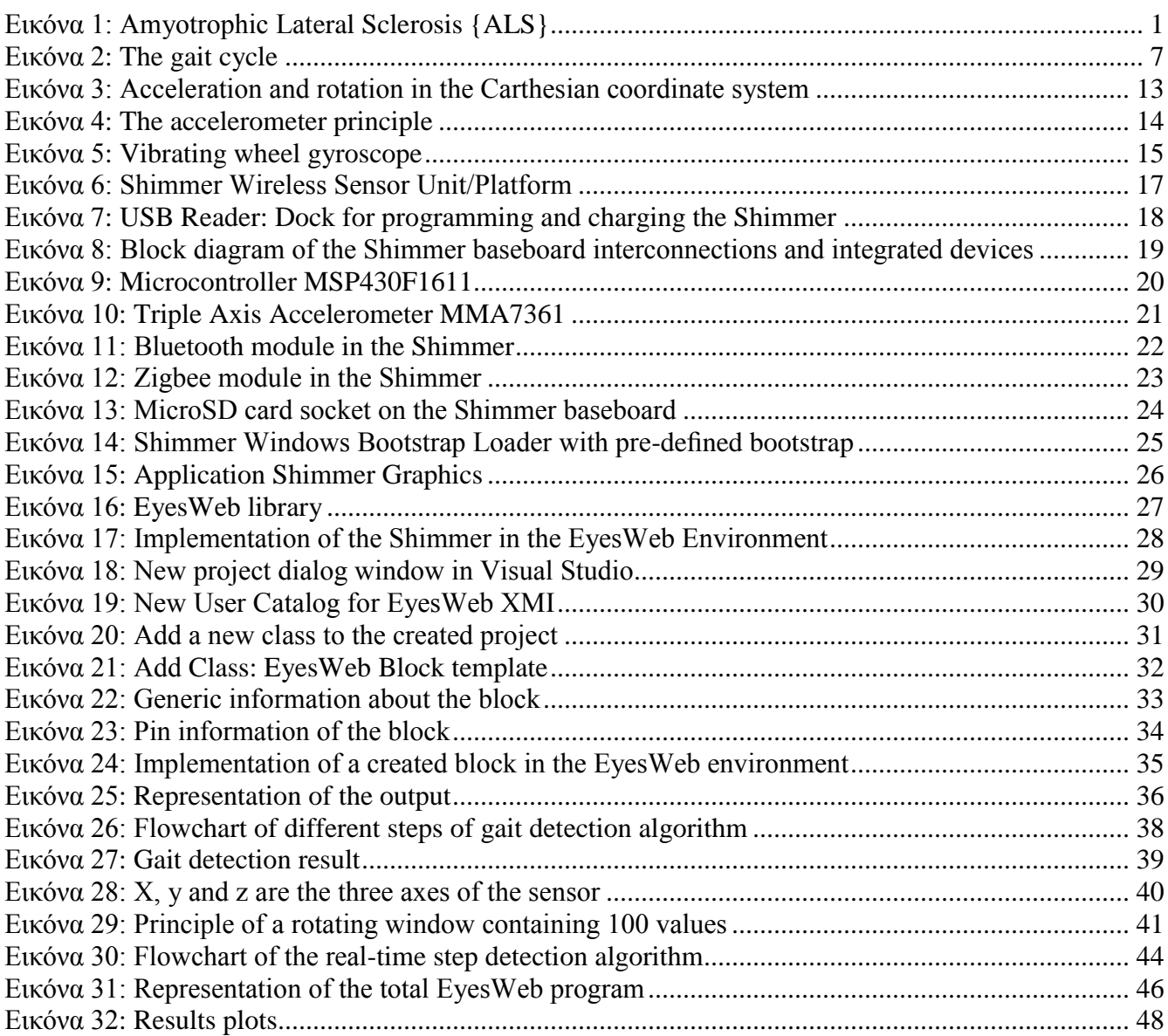

# **Πίνακας Πινάκων**

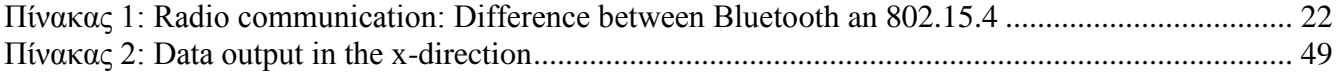

# **Κεφάλαιο 1: Εισαγωγή {Introduction }**

<span id="page-9-0"></span>Η πάθηση αυτή είναι γνωστή και ως αμυοτροφική πλάγια σκλήρυνση είναι μια προοδευτική νευροεκφυλιστική πάθηση που επηρεάζει τα νευρικά κύτταρα στον εγκέφαλο και στην σπονδυλική στήλη. Ονομάστηκε και ασθένεια του "Lou Gehrig", επειδή το 1939 ο διάσημος παίχτης του μπέιζμπολ, Lou Gehrig είχε προσβληθεί από αυτή την ασθένεια και αναγκάστηκε να αποσυρθεί από το άθλημα. Η Αγγλική της ονομασία (Amyotrophic Lateral Sclerosis) προέρχεται από το στερητικό Α και την λέξη μυς και την λέξη τροφή (A-Myo-Trophic) που σημαίνει μη θρέψη των μυών. Όταν ένας μυς δεν τρέφεται τότε ατροφεί και καταστρέφεται. Η λέξη Lateral καθορίζει τις περιοχές του νωτιαίου μυελού ενός ατόμου όπου βρίσκεται μέρος των νευρικών κυττάρων που ελέγχουν τους μύες. Όταν αυτή η περιοχή καταστρέφεται, οδηγεί σε σκλήρυνση της περιοχής (Sclerosis).

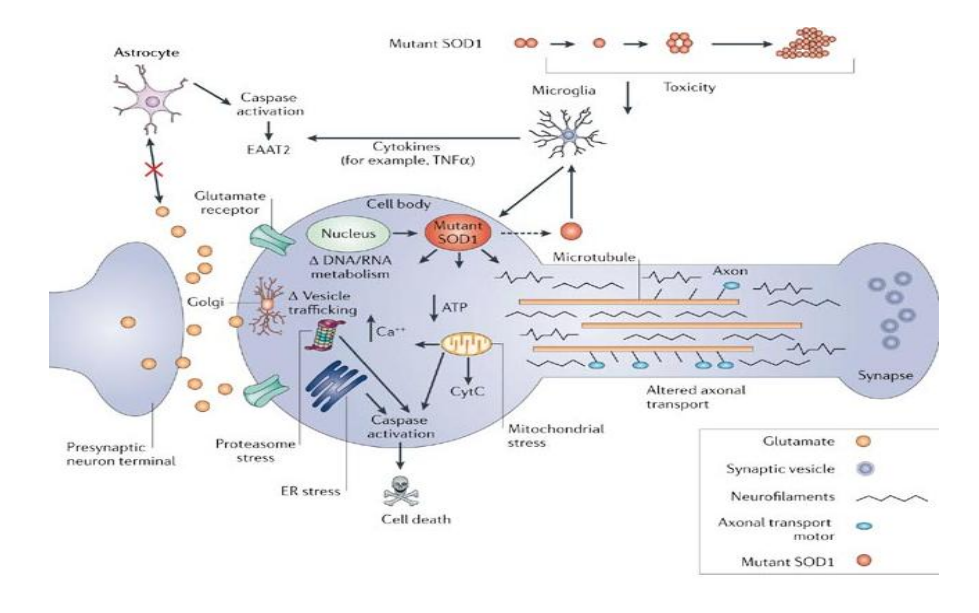

**Εικόνα 1: Amyotrophic Lateral Sclerosis {ALS}**

H ALS είναι μια από τις πιο κοινές νευρομυϊκές παθήσεις παγκοσμίως και μπορεί να επηρεαστούν από αυτή άνθρωποι όλων των φυλών και εθνικοτήτων. Η συχνότητα της νόσου είναι περίπου 3-8 ανά 100.000 και με κάπως μεγαλύτερη συχνότητα σε άνδρες σε σχέση με τις γυναίκες (1.5:1). Η συχνότητα αυτή είναι ομοιόμορφη παγκόσμια. Η ασθένεια εμφανίζεται συνήθως στην ηλικία των 56 έως 63 ετών, και σπανίως πριν από 20 έτη ή μετά τα 74 έτη. Οι μισοί από τους ανθρώπους με ALS ζουν τουλάχιστον τρία ή περισσότερα χρόνια μετά την διάγνωση. Είκοσι τοις εκατόν ζουν πέντε ή περισσότερα χρόνια, και δέκα τοις εκατόν θα ζήσουν περισσότερο από δέκα χρόνια.

Στις μέρες μας γίνονται πολλές έρευνες για να διαπιστώσουν αν κάποιος πάσχει η όχι από ALS . Πολλές μέθοδοι είναι διαθέσιμοι για να καταγράψουν την ασθένεια σε διάφορα στάδια. Ασύρματη τεχνολογία προσφέρει ένα ολόκληρο νέο είδος μέτρησης των δυνατοτήτων. Και όσο η τεχνολογία προχωράει τόσο και περισσότερες νέες τεχνολογίες κάνουν την εμφανίσει τους. Και ποιο συγκεκριμένα για το ALS, που η περασμένη χρόνια {2014} είχαν ασχοληθεί παρά πολύ επιστήμονες από όλο τον κόσμο και από το ALS

# Association<sup>2</sup>.

Αυτή η πτυχιακή θα παρουσιάσει ένα τρόπο εντοπισμού του ALS με επιταχυνσιόμετρο σήματα από τα πόδια της ασθενούς. Χρησιμοποιώντας ασύρματη τεχνολογία δεδομένων για να καταγράφεται το βάδισμα και για να μπορεί να χρησιμοποιηθεί ως είσοδος στον αλγόριθμο ανίχνευσης. Στο κεφάλαιο 2, θα δώσει πληροφορίες σχετικά με τη νόσο ALS, τα σταδία, τα χαρακτηριστικά, το κύκλο βαδίσματος, ασύρματο μετρήσεις και πολλά περισσότερα. Στο κεφάλαιο 3 θα χρησιμοποιηθεί για να εξηγήσει τη συσκευή που χρησιμοποιείται, όπως επίσης ότι άλλο υλικό χρειάζεται να χρησιμοποιηθεί. Το λογισμικό θα πρέπει να είναι εγκατεστημένο και τι οι εκδόσεις πρέπει να χρησιμοποιηθεί θα πρέπει να δίνεται στο κεφάλαιο 4. Το κεφάλαιο αυτό θα περιλαμβάνει επίσης εξήγηση για την εκμάθηση της συσκευής Shimmer και ένα μικρό tutorial για την εργασία με το EyesWeb περιβάλλον. Στο κεφάλαιο 5, ύστερα από το νέο αλγορίθμου πραγματικού χρόνου περιγράφετε γραμμένο σε C++. Το επιταχυνσιόμετρο σήματα που έχουν μεταποιηθεί παρουσιάζονται στο κεφάλαιο 6, τα χαρακτηριστικά του βηματισμού αναθεωρούνται βάσει της επιτάχυνσης. Και στο τελευταίο κεφάλαιο κάνουμε μια ολοκλήρωση σε όσα έχουμε αναφερθεί ποιο πάνω.

<sup>2</sup>

# **Κεφάλαιο 2: H Ασθένεια ALS {ALS's disease}**

# <span id="page-11-1"></span><span id="page-11-0"></span>**2.1 Primary ALS**

# <span id="page-11-2"></span>**2.1.1 Classification**

Η Αμυοτροφική πλευρική σκλήρυνση  $(ALS)^3$ , μερικές φορές ονομάζεται νόσος του Lou Gehrig, είναι μια ταχέως εξελισσόμενη, πάντοτε θανατηφόρα νευρολογική ασθένεια που προσβάλλει το νευρικά κύτταρα (νευρώνες υπεύθυνοι για τον έλεγχο εθελοντικοι μύες.) Η νόσος ανήκει σε μια ομάδα διαταραχών γνωστές ως νόσος του κινητικού νευρώνα, οι οποίες χαρακτηρίζονται από την προοδευτική εκφύλιση και το θάνατο των κινητικών νευρώνων.

Μηχανοκίνητοι νευρώνες, είναι νευρικά κύτταρα που βρίσκονται στο εγκεφαλικο στελέχος. Ο νωτιαίος μυελός που λειτουργει ως μονάδα ελέγχου για τις ζωτικες συνδέσεις επικοινωνίας μεταξύ του νευρικού συστήματος και τους μύες του σώματος. Τα μηνύματα των κινητικών νευρώνων στον εγκέφαλο (ονομάζεται άνω κινητικοι νευρώνες) διαβιβάζονται απο τους κινητικούς νευρώνες στο νωτιαίο μυελό (κάτω κινητικοι νευρώνες) και από αυτούς στους μυς κυρίως. Στο ALS, ταυτόχρονα το πάνω και το κάτω των κινητικών νευρώνων αν εκφυλιστεί ή "πεθαίνει", παύουν να στέλνουν μηνύματα στους μυς. Εστι ωστε να μην ειναι σε θέση να λειτουργήσουν, με αποτελεσμα οι μύες σταδιακά να αποδυναμώνουν, λιώνουν (ατροφία), και εχουμε την εμφάνιση ακούσιων συσπάσεων. Τελικά, η ικανότητα του εγκεφάλου για να αρχίσει και να ελέγχει οικειοθελώς την κίνηση χάνεται.

Τελικά, το ALS προκαλεί αδυναμία με ένα ευρύ φάσμα μειονεξιών (βλ. ενότητα με τίτλο "Ποια είναι τα συμπτώματα?") σε όλους τους μυς στο πλαίσιο του προαιρετικου έλεγχου και οι ασθενείς επηρεάζονται χάνωντας την αντοχή τους και την ικανότητα να κινησούν τα πόδια, και το σώμα τους. Όταν αποτυγχάνουν οι μύες του διαφράγματος και του θωρακικόυ τοίχωμας, στους ασθενείς χάνουν την ικανότητα να αναπνέουν χωρίς αναπνευστικής υποστήριξης, συνήθως εντός 3 με 5 ετη από την έναρξη των συμπτωμάτων. Ωστόσο, περίπου 10 τοις εκατό των ασθενών που επιβιώνουν απο ALS για 10 ή περισσότερα έτη.

Αν και η ασθένεια συνήθως δεν βλάπτει το μυαλό ή τις πληροφορίες ενός ατόμου, αρκετές πρόσφατες μελέτες δείχνουν ότι μερικοί ασθενείς με ALS μπορεί να έχουν αλλαγές στις γνωστικές λειτουργίες, όπως η κατάθλιψη και τα προβλήματα με την λήψη αποφάσεων και τη μνήμη. ALS δεν επηρεάζει την ικανότητα ενός ατόμου να Βλέπει, ή την οσμή, γεύση, ακούη, ή αναγνωρίση της αφής. Οι ασθενείς συνήθως διατηρούν τον έλεγχο των μυών των ματιών και της ουροδόχου κύστης και του εντέρου, αν και στα τελευταία στάδια της ασθένειας, οι περισσότεροι ασθενείς θα χρειαστούν βοήθεια για να περάσουν ακομα κι στο μπάνιο.

# <span id="page-11-3"></span>**2.1.2 Χαρακτηριστικά {Characteristics}**

Η έναρξη της ALS μπορεί να είναι τόσο αορατη ετσι ωστε τα συμπτώματα συχνά παραβλέπονται. Τα αρχικά συμπτώματα μπορεί να περιλαμβάνουν:

- σύσπαση, κράμπες, ή δυσκαμψία των μυών
- μυϊκή αδυναμία που επηρεάζουν ένα χέρι ή ένα πόδι
- Μπερδεμένη και ρινική ομιλία
- δυσκολία στην μάσηση ή την κατάποση.

<sup>2</sup><br>3

Αυτές τα γενικά χαρακτηριστικά, στη συνέχεια θα εξελιχθούν σε πιο εμφανή αδυναμία ή ατροφία που μπορούν να προκαλέσουν ένα γιατρό να υποπτεύεται ALS. Τα τμήματα του σώματος που πλήττονται από νωρίς με τα συμπτώματα της ALS θα εξαρτηθεί από το ποιο μυς στο σώμα είναι κατεστραμμένος πρώτα. Σε ορισμένες περιπτώσεις, τα συμπτώματα επηρεάζουν αρχικά ένα από τα πόδια, και η αδεξιότητα του ασθενη κατά το περπάτημα ή το τρέξιμο και παρατηρειτε ότι να γλιστρήσουν ή να σκοντάφουν πιο συχνά. Σε μερικους ασθενείς βλεπουμε πρώτα τα αποτελέσματα της ασθένειας στο ένα χέρι ή το μπράτσο που αντιμετωπίζετε δυσκολίες με απλές εργασίες που απαιτούν χειρωνακτική επιδεξιότητα, όπως κουμπομα ένας πουκάμισου, γράψιμο, ή βαζοντας κλειδί σε μια κλειδαριά. Και σε 'αλλους ασθενείς παρατηρήτε προβλήματα στην ομιλία.

Ανεξάρτητα από το μέρος του σώματος που πρώτα θα θιγει από την ασθένεια, η μυϊκή αδυναμία και ατροφία θα εξαπλωθεί σε άλλα μέρη του σώματος καθώς η νόσος εξελίσσεται. Οι ασθενείς θα έχουν προβλήματα με κατάποση (δυσφαγία), και ομιλία ή λέξεις που σχηματίζουν (δυσαρθρία). Τα συμπτώματα του ανώτερου κινητικού νευρώνα περιλαμβάνουν σφιχτόυς και δύσκαμπτους μυς (σπαστικότητα) και υπερβολικές αντανακλαστικά (hyperreflexia) συμπεριλαμβανομένου ενός υπερδραστήριου αντανακλαστικό. Μια ανώμαλια αντανακλαστικά κοινώς ονομάζεται σημάδι Babinski του (το μεγάλο δάχτυλο του ποδιού εκτείνεται προς τα πάνω, όπως στο πέλμα του ποδιού είναι τονωθεί κατά κάποιο τρόπο) Επίσης, δείχνει πάνω ζημίες κινητικού νευρώνα. Τα συμπτώματα του εκφυλισμού κάτω κινητικού νευρώνα περιλαμβάνουν μυϊκή αδυναμία και ατροφία, μυϊκές κράμπες, και φευγαλέα συσπάσεις των μυών που μπορεί να δει κάτω από το δέρμα (εμφάνιση ακούσιων συσπάσεων).

### <span id="page-12-0"></span>**2.1.3 Στάδια της νόσου {Stages of ALS's disease}**

#### **Αρχικά Στάδια {Early Stages}**

Οι μύες μπορεί να είναι αδύναμοι, μαλακοί η σπαστικοί. Μυϊκές κράμπες και συσπάσεις εμφανίζεται, όπως και η απώλεια της μυϊκής μάζας (ατροφία). Τα συμπτώματα μπορεί να περιορίζονται σε μια μόνο περιοχή του σώματος.Τα ήπια συμπτώματα μπορεί να επηρεάσουν περισσότερες από μία περιοχες. Τα άτομα μπορεί να εμφανίσουν κούραση, κακή ισορροπία, Μπερδεμένη ομιλία , αδύναμη λαβή, να γλιστρήσουν κατά το περπάτημα ή άλλα ελάσσονα συμπτώματα. Μερικές φορές αυτό το στάδιο λαμβάνει χώρα πριν από τη διάγνωση.

#### **Μεσαία στάδια {Middle Stages}**

Τα συμπτώματα γίνονται πιο διαδεδομένα. Μερικοί μύες παραλύουν, ενώ άλλοι αποδυναμώνονται ή παραμένουν ανεπηρέαστοι . Συσπάσεις μπορεί να συνεχίσουν. Ακίνητοι μύες μπορεί να προκαλέσουν συσπάσεις, στις οποίες οι αρθρώσεις έχουν γίνει άκαμπτοι, και ενίοτε παραμορφώνονται. Αν συμβεί μια πτώση, το άτομο μπορεί να μην είναι σε θέση να σηκωθεί μόνο του. Αδυναμία στην κατάποση μπορεί να προκαλέσει πνιγμό, και μεγαλύτερη δυσκολία στο φαγητό και τη διαχείριση του σάλιο. Η Αδυναμία των αναπνευστικών μυών μπορεί να προκαλέσει αναπνευστική ανεπάρκεια, ειδικά όταν ξαπλώνετε. Μερικοί άνθρωποι βιώνουν περιόδους της ανεξέλεγκτο και ακατάλληλο γέλιο ή κλάμα (ψευδοπρομηκική ).

# **Προχωρημένα στάδια**

Παράλυση των μυών. Οι μύες που βοηθούν την κίνηση του αέρα μέσα και έξω από τους πνεύμονες σε σοβαρό κίνδυνο. Η κινητικότητα είναι εξαιρετικά περιορισμένη, και χρειάζεται βοήθεια στη φροντίδα για πιο προσωπικές ανάγκες. Κακή αναπνοή μπορεί να προκαλέσει κόπωση, θολή σκέψη, πονοκεφάλους και ευαισθησία στην πνευμονία. (Αναπνευστική ανεπάρκεια είναι η κύρια αιτία θανάτου στην ALS).

# <span id="page-13-0"></span>**2.1.4 Αιτίες {Causes}**

Τα αίτια που προκαλούν την ALS είναι άγνωστα. Ένα σημαντικό βήμα προς την απάντηση σε αυτή την ερώτηση έγινε το 1993 όταν οι επιστήμονες ανακάλυψαν ότι μεταλλάξεις στο γονίδιο που παράγει την υπεροξειδική δυσμουτάση (Cu/Zn superoxide dismutase (SOD1) σχετίζεται άμεσα με την κληρονομική μορφή της ALS. Αυτό το ένζυμο είναι ένα δυνατό αντι-οξειδωτικό που προστατεύει το σώμα από την ζημιά που προκαλεί το υπεροξείδιο, μια τοξική ελευθέρων ρίζα οξυγόνου (free radical). Τα free redicals είναι μόρια υψηλής ενέργειας που παράγονται από τα κύτταρα κατά την διάρκεια του κανονικού μεταβολισμού. Οι ελεύθερες ρίζες οξυγόνου μπορεί να συσσωρευτούν και να προκαλέσουν ζημιά στο DNA και τις πρωτεΐνες μέσα στα κύτταρα. Αν και ακόμα δεν είναι καθαρό το πώς η μετάλλαξη στο γονίδιο SOD1 οδηγεί στην καταστροφή των κινητικών νευρώνων, οι ερευνητές θεωρούν ότι μια συσσώρευση της ελευθέρης ρίζας οξυγόνου μπορεί να προκληθεί από την λανθασμένη λειτουργία αυτού του γονιδίου.

Επίσης, μελέτες έχουν επικεντρωθεί στον ρόλο του γλουταμικού οξέως (glutamate) στην καταστροφή των κινητικών νευρώνων. Το λουταμικό οξύ είναι ένας από τους χημικούς μεταφορείς σημάτων ή νευροδιαβιβαστές στον εγκέφαλο. Οι επιστήμονες έχουν ανακαλύψει ότι, σε σχέση με τους υγιείς ανθρώπους, οι ασθενείς με ALS έχουν αυξημένα επίπεδα γλουταμικού οξέως στον ορό του αίματος και στο εγκεφαλονωτιαίο υγρό. Εργαστηριακές έρευνες έχουν δείξει ότι οι νευρώνες αρχίζουν να πεθαίνουν όταν εκτίθενται για μεγάλες περιόδους σε αυξημένες ποσότητες γλουταμικού οξέως (excitotoxicity). Τώρα, οι επιστήμονες προσπαθούν να κατανοήσουν τους μηχανισμούς που οδηγούν στην συσσώρευση αχρείαστου γλουταμικού οξέως στο εγκεφαλονωτιαίο και στου νευρικούς ιστούς και πώς αυτή η διαταραχή μπορεί να συμβάλει στην εξέλιξη της ALS.

Οι αυτοάνοσες αντιδράσεις του ανοσοποιητικού συστήματος που προκαλούνται όταν το ίδιο το ανοσοποιητικό σύστημα επιτίθεται στα κύτταρα του σώματος, έχει θεωρηθεί σαν ένας πιθανός παράγοντας που μπορεί να συμβάλει στην καταστροφή των νεύρων κίνησης στην ALS. Μερικοί επιστήμονες υποστηρίζουν ότι τα αυτό-αντισώματα μπορούν άμεσα ή έμμεσα να μειώσουν την λειτουργία των κινητικών νευρώνων, παρεμβαίνοντας στην μετάδοση των σημάτων μεταξύ του εγκεφάλου και των μυών.

# <span id="page-13-1"></span>**2.1.5 Διάγνωση {Diagnosis}**

Η διάγνωση της ALS, κυρίως βασίζεται στα συμπτώματα και σημεία που ένας γιατρός παρατηρεί στον ασθενή και σε μια σειρά από ελέγχους για τον αποκλεισμό άλλων ασθενειών. Οι γιατροί λαμβάνουν ένα πλήρες ιατρικό ιστορικό του ασθενή και συνήθως διενεργούν μια νευρολογική εξέταση ανά τακτά χρονικά διαστήματα για να αξιολογήσουν αν συμπτώματα όπως μυϊκή αδυναμία, ατροφία των μυών, ακαμψία και σπαστικότητα (spasticity) σταδιακά χειροτερεύουν. Για να διαγνωστεί κάποιος με ALS, πρέπει να παρουσιάσει συμπτώματα και σημεία καταστροφής των άνω και κάτω νεύρων κίνησης που δεν μπορούν να αποδοθούν σε άλλες αιτίες.

Η διάγνωση πρέπει να γίνει από έμπειρο νευρολόγο και βασίζεται στη κλινική εικόνα και σε διάφορες εργαστηριακές εξετάσεις. Βασική είναι η εξέταση με ηλεκτρομυογράφημα η οποία επιβεβαιώνει ότι πρόκειται για έντονη και συνεχή απονεύρωση των μυών σε διάφορα μέρη του σώματος. Πρέπει ταυτόχρονα να αποκλεισθούν άλλες αιτίες όπως κινητικές νευροπάθειες ή μυοπάθειες. Η βηματική ανάλυση είναι ακόμα ένα τρόπος εύρεσης της παθήσεις. Που αν διασταυρωθεί με αλλά συμπτώματα μπορεί να οδηγήσει στο συμπέρασμα αν ο ασθενής πάσχει η όχι από ΑLS.

Συνήθως χρειάζεται απεικόνιση του αυχενικού σπονδύλου ή/και του εγκεφάλου για αποκλεισμό άλλων αιτιών όπως σπονδυλική στένωση ή άλλες ασθένειες στο στέλεχος του εγκεφάλου ή και στο νωτιαίο μυελό. Επίσης διάφορες αναλύσεις αίματος είναι αναγκαίες για αποκλεισμό άλλων ασθενειών που προκαλούν παρόμοια νευρολογικά συμπτώματα. Ένας έλεγχος που μπορεί να βοηθήσει στην διάγνωση της ALS, είναι το ηλεκτρομυογράφημα (electromyography – EMG), μια ειδική τεχνική που μπορεί να καταγράψει την ηλεκτρική δραστηριότητα στους μύες. Συγκεκριμένα ευρήματα από το EMG μπορούν να υποστηρίξουν την διάγνωση της ALS.

Ένα άλλος συνηθισμένος έλεγχος, είναι το νευρογράφημα (nerve conduction velocity (NCV). Συγκεκριμένες ανωμαλίες στα αποτελέσματα της εξέτασης NCV, μπορεί να υποδεικνύουν , για παράδειγμα, ότι ο ασθενής έχει κάποιο είδος περιφερειακής νευροπάθειας (ζημιές στα περιφερειακά νεύρα) ή μυοπάθεια (πάθηση των μυών) αντί ALS. Ο γιατρός μπορεί να ζητήσει να γίνει μαγνητική τομογραφία (MRI - Magnetic resonance imaging), μια μη επεμβατική διαδικασία που χρησιμοποιεί μαγνητικό πεδίο για να δώσει λεπτομερείς εικόνες του εγκεφάλου και της σπονδυλικής στήλης. Αν και αυτές οι εξετάσεις μαγνητικής τομογραφίας είναι συνήθως κανονικές σε ασθενείς με ALS, μπορούν αν αναδείξουν άλλες αιτίες που προκαλούν τα συμπτώματα, όπως όγκοι στην σπονδυλική στήλη, πολλαπλή σκλήρυνση, δισκοπάθεια ή/και αρθροπάθεια στον αυχένα, και σπάνια συριγγομυελία (συσσώρευση υγρού μέσα στο νωτιαίο μυελό).

Βασιζόμενος στα συμπτώματα του ασθενή και στα ευρήματα την κλινική εξέταση και από τις εργαστηριακές εξετάσεις, ο γιατρός μπορεί να ζητήσει αναλύσεις αίματος και ούρων για να αποκλείσει την πιθανότητα άλλων ασθενειών. Σε μερικές περιπτώσεις, για παράδειγμα, αν ο γιατρός υποπτεύεται ότι ο ασθενής πάσχει από μυοπάθεια αντί από ALS, θα ζητήσει την διενέργεια βιοψίας μυός. Εμείς θα στηριχτούμε στην βηματική ανάλυση για διάγνωση της ALS . Πως ακριβώς θα αναλύσουμε στις ποιο κάτω ενότητες.

# <span id="page-14-0"></span>**2.2 Aνίχνευση Bαδίσματος {Gait Analysis}**

# <span id="page-14-1"></span>**2.2.1 Ορισμός {Definition}**

Η βηματική ανάλυση<sup>4</sup> είναι η αξιολόγηση με τον τρόπο ή το ύφος περπατήματος συνήθως γίνετε με την παρατήρηση του ανθρώπου που περπατά σε μια ευθεία γραμμή. Είναι η συστηματική μελέτη της ανθρώπινης κίνησης. Αυτή η μελέτη μπορεί να γίνει με 2 τρόπους, η πρώτη παρατήρηση είναι απλά οπτικά. Ένας άλλος τρόπος είναι η χρήση οργάνων μέτρησης κινήσεις του σώματος, με μηχανικά μέρη του σώματος και τη δραστηριότητα των μυών.

# <span id="page-14-2"></span>**2.2.2 Κύκλος Βαδίσματος {Gait cycle}**

Η περίοδος βαδίσματος<sup>5</sup> , μπορεί να θεωρηθεί ως η χρονική περίοδος από το χτύπημα του προτού τακουνιού στο επόμενο από το ίδιο πόδι. Μετά από πολλά χρόνια για την ανάλυση, που κατέληξε στο συμπέρασμα το βάδισμα μπορεί να διαιρεθεί σε 2 φάσεις: τη swing και τη stance φάση. Ο συνολικός Κύκλος Βαδίσματος μπορείτε να το δείτε στο κατωτέρω σχήμα. Η στάση stance είναι περίπου το 60% του χρόνου και υποδιαιρείται σε επόμενα 5 διαδοχικών βημάτων:

- $\bullet$  Initial contact: double limb stance and weight acceptance (0-10%)
- Loading response: early stance (10-25%)
- $\bullet$  Mid stance (25-37%)
- Terminal stance  $(37-50\%)$
- Pre-swing: double limb stance and weight release (50-60%)

Το δεύτερο μέρος του κύκλου είναι η μεταβολή φάσης και θα περιλαμβάνει επόμενες υποδιαιρέσεις: 3 κινούμενο στάδια:

- $\bullet$  Early swing (60-75%)
- $\bullet$  Middle swing (75-87%)
- Late swing  $(87-100\%)$

 4 http://en.wikipedia.org/wiki/Gait\_analysis

<sup>5</sup> https://globaljournals.org/GJCST\_Volume13/4-Detection-of-Movement-Disorders-Using.pdf

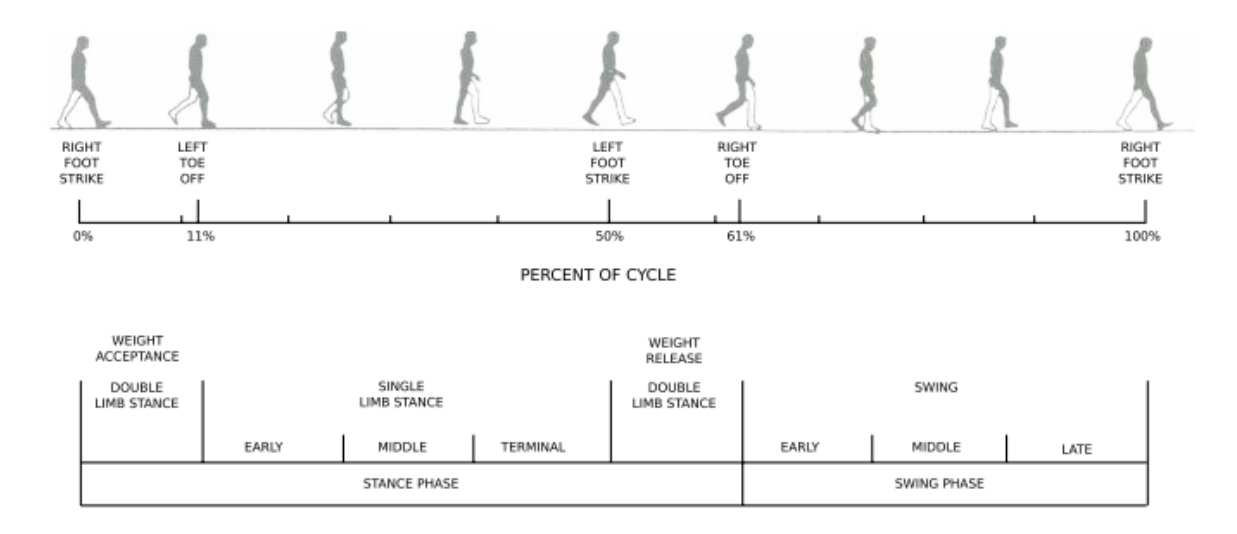

**Εικόνα 2: The gait cycle**

#### *Stance phase*

Η στάση stance αρχίζει όταν η φτέρνα μπροστά κάνει επαφή με το έδαφος και τελειώνει με την σύγκλιση των ίδιων των άκρων στο έδαφος. Η πρώτη στάση subphase αποτελεί την αρχική επαφή. Όταν η φτέρνα πάει να προσκρούσει στο έδαφος, και τα δύο άκρα είναι σε επαφή με το έδαφος. Ο αστράγαλοs είναι σε ουδέτερη θέση. Η στάση του γόνατος, αρχίζει να λυγίζει ελαφρά και είναι κοντά σε πλήρους προέκτασης. Τέλος γίνετε η κάμψη του γοφού. Το επόμενο στάδιο, το οποίο ονομάζεται απόκριση φόρτωσης, συμβαίνει υπό την επίδραση του βάρους του σώματος και η μέγιστη επίδραση φόρτωση πραγματοποιείται. Και το βάρος μετατοπίζεται προς το υποστηριζόμενο μέλος. Το πόδι θα αφιχθεί στο έδαφος. Κατά τη διάρκεια της επόμενης φάσης, ενδιάμεση στάση, το διπλό stance τελειώνει, έτσι το πίσω μέρος του ποδιού σηκώνεται από το έδαφος και το πόδι κινηται γρήγορα. Σε αυτή την φάση το άλλο πόδι, είναι στην φάση swing, εστί η μάζα του σώματος στηρίζεται στο άλλο πόδι.

Τώρα το κομμάτι της ισορροπίας είναι σε κρίσιμο σημείο, γιατί υπάρχει μόνο ένα σημείο "fixed". Αρχικά το πόδι παραμένει σε αναμονή, αλλά τότε χαλαρώνει και έτσι μια στροφή γύρω από τον αστράγαλο εμφανίζεται και ο οργανισμός ωθείται προς τα εμπρός. Το επόμενο βήμα, terminal stance, το κάτω μέρος ανασηκώνεται από το έδαφος και όταν αυτό δεν είναι υπό έλεγχο, υπάρχει η αίσθηση της πτώσης προς τα εμπρός. Αλλά τώρα το άλλο πόδι χτυπά στην άλλη πλευρά και το βάρος μεταφέρετε στο άλλο πόδι. Έτσι η ισορροπία αλλάζει και πάλι και το υποστηριζόμενο άκρο ξεφορτίζει . Εδώ η τελική φάση stance αρχίζει, το σώμα είναι σε ισορροπία σε διπλή stance, το άκρο ταχέως εκφορτώνει ξανά. Η σύγκλιση δεν αφήνει το έδαφος. Το μέρος αυτό ονομάζεται pro-swing, διότι σε αυτό το σημείο, το σώμα αρχίζει να σκέφτεται την φάση swing του υποστηριζόμενου άκρου.

#### *Swing phase*

Η επόμενη φάση θα ξεκινήσει, αυτό ονομάζεται η φάσης swing. Αυτή η φάση είναι σαφώς μικρότερο από τη φάση stance, που περιέχει 40% του συνολικού κύκλου βαδίσματος. Αυτή η φάση ξεκινά όταν το δάκτυλο του υποστηριζόμενου άκρου, αφήνει το έδαφος και τελειώνει όταν η φτέρνα του ίδιου άκρου κάνει επαφή με το έδαφος ξανά. Αυτή η φάση χωρίζεται σε τρία τμήματα:

- Initial swing
- Middle swing
- Terminal swing

Στη αρχή της υπάρχουσας φάσης swing, το δάχτυλο μόλις έχει φύγει από το δάπεδο και το άκρο κάνει μια επιτάχυνση, όταν το πόδι αποχωρεί, και έτσι η γωνία του γόνατος αλλάζει από 30° έως 60°, επίσης η θέση του γοφού αλλάζει από την κατακόρυφη θέση σε γωνία 20°. Κατά τη διάρκεια της ενδιάμεσης swing φάσης , η κνήμη φτάνει στην κάθετη θέση και η γωνιά του γονάτου και του γοφού αλλάζουν ξανά. Στην τελευταία φάση του κύκλου βαδίσματος το πόδι προετοιμάζεται για πρώτη επαφή με το δάπεδο και πάλι. Έτσι η άρθρωση του γόνατος και του ισχίου σταματούν την κάμψη. O κύκλοs βάδισματος ολοκληρώθηκε και ξεκινάει ξανά με την αρχική θέση stance.

# <span id="page-16-0"></span>**2.2.3 Γιατί {Why}**

Ο λόγος της μελέτης και ανάλυσης του βηματισμού θα συζητηθεί παρακάτω. Υπάρχουν 3 λόγοι για να μελετήσει το βάδισμα, το πρώτο είναι να κάνει διάγνωση και θεραπεία διαφόρων ασθενειών. Μπορεί επίσης να βοηθήσει τους ανθρώπους μέχρι και στο να ξαναπερπατήσουν και πάλι μετά από ένα ατύχημα. Μπορεί επίσης να χρησιμοποιηθεί για να βελτιστοποιηθεί το βάδισμα, είναι πραγματικά ενδιαφέρον για τους αθλητές, προκειμένου να βελτιώσουν τις επιδόσεις τους. Μπορεί να χρησιμοποιηθεί για να αποσπάσουν την ηλικία, υγεία και άλλα χαρακτηριστικά.

#### **Shock absorption**

Σημαντικές πτυχές του αποτελεσματικού βαδίσματος είναι απορρόφηση κραδασμών και την εξοικονόμηση ενέργειας. Ο πιο σημαντικός λόγος είναι ότι το 60% του βάρους σώματος είναι φορτωμένο σε λιγότερο από 20 χιλιοστά του δευτερολέπτου έτσι μια καλή απορρόφηση κραδασμών είναι πραγματικά απαραίτητη. Η απουσία μύκης δύναμης μπορεί να οδηγήσει σε μη φυσιολογικό βάδισμα και τα προβλήματα των αρθρώσεων. Η απορρόφηση κραδασμών δεν θα είναι πλέον βέλτιστη. Τα κάτω ακρα συλλέγουν την γρήγορη φόρτωση του βάρους. Το αποτέλεσμα για τις αρθρώσεις είναι μειωμένα, λόγω της απορρόφησης έργου από τους μύες, η επίπτωση αυτή συνοδεύεται από μια καθυστέρηση στο προσκήνιο πόδι επαφής. Κατά την πρώτη επαφή με το γόνατο είναι επίσης υπεύθυνο για την απορρόφηση των κραδασμών. Η μετατόπιση του γόνατος φροντίζει για τη σταθερότητα του γόνατος, αλλά οδηγεί σε περισσότερη ισχύ για την επαφή. Έτσι, ο οργανισμός κάνει ένα συμβιβασμό μεταξύ απορρόφηση κραδασμών.

#### **Energy conservation**

Το βάδισμα σχετίζεται με το μεταβολισμό του κόστους. Τα έξοδα αυτά είναι σχετικά χαμηλά, όταν οι άνθρωποι που εκτελεί ελεύθερη ταχύτητα περπατήματος, η ταχύτητα επιλέγει να ελαχιστοποιεί τις μεταβολικές εργασίες. Σε αντίθεση με την εκτέλεση, όπου υπάρχει ενα σχετικα μεγάλο μεταβολικό κόστος. Το μεταβολικό κόστος εξαρτάται από τη μονάδα του χρόνου, τη κοντινή ταχύτητα και τη διανυθείσα απόσταση. Κατά το περπάτημα το κόστος της ενέργειας να ταξιδέψει μια προκαθορισμένη απόσταση αυξάνεται, σε αντίθεση με το κόστος του οξυγόνου, το οποίο είναι αποθηκευμένο, μειώνοντας την ταχύτητα βάδισης. Αλλά το κόστος κατανάλωσης ενέργειας δεν μπορεί να αλλάξει ουσιαστικά κάθε μονάδα του χρόνου, είναι απλά μια διαδικασία που συμβαίνει βήμα προς βήμα. Το διαδοχικό velocity θα ελαττώσετε όταν γερνάμε και το ενεργειακό κόστος αυξάνεται τρεις φορές.

#### <span id="page-16-1"></span>**2.2.4 Μέθοδοι Aνάλυσης {Methods of analysis}**

Ο πιο κοινός τρόπος για ανάλυση βαδίσματος είναι να χαρακτηρίζουν πλέον παθολογίες βαδίσματος ,

ώστε να γίνετε η εύρεση ανωμαλιών στο βάδισμα $^6$ .

#### **Motion**

Οι πρώτες παρατηρήσεις σχετικά με το βάδισμα γινόταν με μόνα μέσα τα μάτια και το μυαλό. Με την πάροδο του χρόνου και της τεχνολογίας τα πράγματα έχουν βελτιωθεί, και αλλά μέσα, όπως φωτογραφικές μηχανές και δείκτες προστέθηκαν. Σε αυτήν την επέκταση των τριών συνδέσμων του κάθε σκέλους παρατηρείται και αναλύονται ξεχωριστά. Συνήθως η κίνηση του κανονικού περπατήματος είναι σε ένα οβελιαίο επίπεδο και επίσης υπάρχουν κάποιες περιστροφές, αλλά όχι μόνο αυτές οι κινήσεις μπορούν να παρατηρηθούν, αλλά μπορούν και να παρατηρηθούν και σε άλλα επίπεδα, διότι κάθε περιστροφή και μετάφραση έχει μια επιρροή στο βάδισμα. Το μειονέκτημα αυτής της μεθόδου είναι ότι ένα ορισμένο επίπεδο πρέπει να είναι στο οπτικό πεδίο της κάμερας. Ένα άλλο μειονέκτημα είναι ότι τις περιστροφές των αρθρώσεων δεν μπορεί σαφώς να εμφανίζεται όταν είναι πλεγμένα σε σύγκριση με το επίπεδο της κάμερας. Η λύση για το τελευταίο πρόβλημα είναι να έχουν μια τρισδιάστατη ανάλυση κίνησης.

Τη θέση των αρθρώσεων και οι αλλαγές μπορούν να μελετηθούν με τον καθορισμό δεικτών στο δέρμα. Μια ξεκάθαρη εικόνα για την άρθρωση μπορεί να ληφθεί χρησιμοποιώντας τουλάχιστον τρεις δείκτες για κάθε άρθρωση. Η εξέλιξη και οι κινήσεις του δείκτη μπορούν να καταχωρηθούν χρησιμοποιώντας διαφορετικές κάμερες, όταν χρησιμοποιείτε το σωστό αλγόριθμο μια ζωντανή αναπαράσταση μπορεί να πραγματοποιηθεί για κάθε ενιαίο βήμα του βηματισμού κύκλου. Η γωνιακή ταχύτητα και η επιτάχυνση των άκρων, μπορεί να συναχθεί στο συμπέρασμα. Ο δεύτερος τρόπος για να λάβετε τα δεδομένα χρησιμοποιώντας έναν ηλεκτρικό Γωνιόμετρο, το οποίο μπορεί να χρησιμοποιηθεί για τη μέτρηση των γωνιών. Το πλεονέκτημα είναι ο εύκολος και αμέσως τρόπος χρήσης των δεδομένων, σε αντίθεση με το video όπου τα δεδομένα πρέπει να υποστούν επεξεργασία πριν χρησιμοποιηθούν.

#### **External forces**

Κατά τη διάρκεια της φάσης stance του βαδίσματος των ποδών πραγματοποιεί μια τρισδιάστατη πιέσεις στην επιφάνεια. Αυτές οι πιέσεις αλλάζουν κατά τις διάφορες φάσεις του κύκλου βαδίσματος. Ηλεκτρικοί αισθητήρες πίεσης στην επιφάνεια μπορούν να χρησιμοποιηθούν για να ελέγξετε πως οι πιέσεις διαιρούν τον εαυτό τους σε τρεις διαστάσεις. Σε αρκετές στιγμές: στην αρχή, στη μέση και στο τέλος του κύκλου βαδίσματος, τα πόδια να έρχονται σε επαφή με το έδαφος και το βάρος του σώματος είναι αναδιανεμητικό και τα σημεία πίεσης θα αλλάξουν απότομα. Αυτή η ανάλυση μπορεί να χρησιμοποιηθεί για να υπολογίσει την πίεση και τα φορτία από τις αρθρώσεις. Επίσης "tremor" μπορεί να βρεθεί και να αναλυθούν.

#### **Dynamic electromyography**

Δεν είναι δυνατό να μετρηθούν οι συσπάσεις των μυών άμεσα, ένα ηλεκτρομυογράφημα (EMG) μπορεί να χρησιμοποιηθεί για τη μέτρηση της δραστηριότητας των μυών. Αυτός ο τρόπος ανάλυσης δεν μπορεί να θεωρηθεί ως ένα βασικό μέρος του βηματισμού ανάλυση, αλλά περιέχει σημαντικές πληροφορίες σχετικά με χρονισμό και την ένταση των σημάτων. Η δύναμη των μυών δεν μπορεί να εκτιμηθεί με βάση την σχετική ένταση του σήματος. Όταν υπάρχουν ισομετρικές συσπάσεις , μια γραμμική σχέση μεταξύ την ένταση του και ισχύς εξόδου μπορούν να βρεθούν. Αυτή η σχέση μπορεί να εκφράζεται με απόλυτη τάση ή ποσοστό. Λόγω της εξομάλυνσης της ισχύς εξόδου των μυών, υπάρχει η δυνατότητα να συγκρίνετε τη σχετική ένταση των μυών.

Μια άλλη τεχνική που μπορεί να χρησιμοποιηθεί είναι η ποσοστιαία σύγκριση με τη μέγιστη ισχύ εξόδου των μυών σε σύγκριση με τις άλλες δυνάμεις. Αυτή είναι μια χρήσιμη τεχνική όταν οι συστολές δεν επιτευχθούν πραγματικές ακραίες τιμές, αλλιώς το αποτέλεσμα δεν θα πρέπει να εμφανίσει τις κανονικές αλλαγές πολύ σαφώς και με περιορισμένη ορατότητα, λαμβάνοντας υπόψη τις τιμές αιχμής να θεωρούνται ως 100 %.

 6

http://emedicine.medscape.com/article/320160-overview

#### **Mechanical and metabolic efficiency**

Μηχανική εργασία είναι η ποσότητα ενέργειας που μεταφέρεται από μια δύναμη που ενεργεί μέσω της απόστασης, σε σύγκριση με μια σχετική γωνιακή ταχύτητα. Όταν οι άνθρωποι θέλουν να εκτελέσουν τις δυνάμεις τους με τα πόδια, η συρρίκνωση των μυών, πρέπει να γίνει. Που ταιριάζει με μια αλλαγή της ενέργειας και του κόστους του μεταβολισμού. Αλλά μια μηχανική εργασία είναι το ίδιο όπως ένα μεταβολικό κόστος, δεδομένου ότι ορισμένες συγκεκριμένες κινήσεις δεν εκτελούνται μηχανικά, άρα υπάρχει ένα μεταβολικό κόστος, για παράδειγμα σπρώχνοντας τα πόδια. Διαφορετικά μια μηχανική κίνηση συνεπάγεται ένα κόστς μεταβολής.

Η συμπερίληψη της ποσότητας Ο2, δείχνει την έξοδο απόδοση, τι εξαρτάται από άτομο σε άτομο, οι αθλητές θα απορροφηθεί ταχύτερα οξυγόνου στο αίμα τους. Ένα άνετο βάδισμα αντιστοιχεί συνήθως με χαμηλή κατανάλωση οξυγόνου για υγιείς ανθρώπους, για άλλους ανθρώπους αυτό μπορεί να ζητήσει μεγαλύτερη προσπάθεια και έτσι το υψηλότερο ποσοστό της κατανάλωσης του οξυγόνου. Όταν η ταχύτητα βάδισης αυξάνετε, ο οργανισμός χρειάζεται περισσότερο οξυγόνο και η καρδιά θα αρχίσει να χτυπάει πιο γρήγορα να διοχετεύσει το οξυγόνο σε όλο το σώμα.

### <span id="page-18-0"></span>**2.2.5 Εξοπλισμός και Tεχνικές {Equipment and techniques}**

Διαφορετικές τεχνικές και εξοπλισμό για να αναλύσουν το βάδισμα θα αναφερθούν σε αυτό το κεφάλαιο. Οι τεχνικές αυτές μπορούν να περιλαμβάνουν μόνο τις κάμερες ή μπορούν επίσης να περιλαμβάνουν δείκτες, που τοποθετούνται στο δέρμα του ασθενούς.

#### *Chronophotography*

Chronophotography είναι ένα σύνολο από φωτογραφίες από ένα κινούμενο αντικείμενο, το οποίο λαμβάνεται από ένα συγκεκριμένο αντικείμενο ή ενέργεια, για να εξετάσουμε και να αναλύσουμε τι συμβαίνει βήμα προς βήμα. Μία μεμονωμένη κάμερα μπορεί να χρησιμοποιηθεί για να τραβήξετε όλες τις εικόνες, ή μπορεί να γίνει χρήση πολλαπλών καμερών έτσι ώστε το χρονικό βήμα γίνεται μικρότερο και πιο λεπτομερή περιγραφή μπορεί να είναι εφικτή.

Υπάρχουν διαφορετικοί τρόποι παρουσίασης. Οι φωτογραφίες μπορούν να τοποθετηθούν πλάι πλάι, να έχουν μια καλή επισκόπηση της διαδικασίας ή ένα μέρος της διαδικασίας. Αλλά υπάρχει και η δυνατότητα να κάνουν κάποιου είδους ταινία από αυτές. Ο αρχικός στόχος ήταν να βοηθήσει τους επιστήμονες στην μελέτη της κίνησης αντικειμένων από τον άνθρωπο και τα ζώα. Αλλά τώρα υπάρχουν νέες τεχνικές για να χρησιμοποιήσουν σε ένα βίντεο, το οποίο αποφέρει υψηλότερη ακρίβεια.

#### *Cinefilm or video*

Χρησιμοποιώντας μια βίντεο κάμερα, επιταχύνουμε υψηλή ακρίβεια για την κίνηση , καθώς επίσης και η ανάλυση σε κάθε ενιαίο βήμα της κίνησης μπορεί να γίνει. Πολλαπλές κάμερες μπορεί να χρησιμοποιηθούν επιτρέποντας μια τρισδιάστατη προβολή του βηματισμού. Λογισμικά Προγράμματα μπορούν να χρησιμοποιηθούν για να μετρήσετε τη γωνία στην άρθρωση και τις ταχύτητες. Με τον τρόπο αυτό τα συμπεράσματα της διαδικασίας που παρουσιάζεται μπορεί εύκολα να συναχθούν.

#### *Passive marker systems*

Μια άλλη μέθοδος για να αναλύσουν το κύκλο βαδίσματος χρησιμοποιώντας παθητικούς δείκτες, που τοποθετούνται στο δέρμα γύρω από τις αρθρώσεις. Το πλεονέκτημα αυτής της μεθόδους είναι η υψηλή ακρίβεια χρησιμοποιώντας πολλαπλές κάμερες, για να μετρήσουν την κίνηση του κάθε δείκτη ακριβώς. Τα δεδομένα των διαφόρων δεικτών μπορούν να αποσταλούν σε έναν υπολογιστή. Στη συνέχεια, δημιουργείται μια τρισδιάστατη προβολή των δεικτών. Χρησιμοποιώντας έναν αλγόριθμο τις κινήσεις των αρθρώσεων μπορεί να υπολογιστεί να αναλύσει το βάδισμα.

#### *Active marker systems*

Ένα Ενεργό οπτικό σύστημα δεν αντικατοπτρίζουν μόνο σε ένα εισερχόμενο σήμα, αλλά επίσης στέλνει τα δικά τού σήματα που χρησιμοποιούν διόδους εκπομπής φωτός, με κάθε δείκτη να έχει δική του συχνότητα. Η κάμερα καταγράφει τα σήματα από τους δείκτες για να επεξεργαστούν. Ο τρόπος της εργασίας είναι ομοίως με τους παθητικού δείκτες. Η συχνότητα του δείκτη μπορεί να θεωρηθεί ως ID-tag. Και έτσι είναι εύκολο να ξέρουμε από ποιο δείκτη έρχεται ένα σήμα. Το μειονέκτημα αυτών των δεικτών αποτελεί την ενεργειακή τους κατανάλωση, έτσι ώστε μία πηγή ενέργειας πρέπει να παρέχετε.

#### *Inertial (cameraless) systems*

Αισθητήρες τοποθετούνται σε διάφορα σημεία στα άκρα ανθρώπων. Αυτοί οι αισθητήρες καταγράφουν τα δεδομένα από τις επιταχύνσεις και τις κινήσεις, κάθε ενέργεια αποθηκεύεται. Αυτά τα δεδομένα μπορούν να διαβιβάζονται στο rand και για να αντλήσουμε κάποια συμπεράσματα. Το πλεονέκτημα είναι ότι οι άνθρωποι μπορούν απλά να το φοράνε κατά τη διάρκεια της ημέρας. Δεν πρέπει να είναι στο εργαστήριο, όπου το μεγαλύτερο μέρος του χρόνου επικεντρώνετε στα πόδια τους. Με αποτέλεσμα να έχουμε πιο ελεύθερο και ρεαλιστικό βηματισμό. Είναι επίσης δυνατή η λήψη σημάτων για ένα μεγαλύτερο χρονικό διάστημα (μερικές ώρες), έτσι ώστε η ανάλυση να μπορεί να είναι πιο σχετική. Αυτοί οι αισθητήρες καταναλώνουν ενέργεια, η οποία θα πρέπει να είναι όσο το δυνατόν πιο χαμηλή και η πηγή ενέργειας δεν πρέπει να είναι παρούσα. Τα δεδομένα των σημάτων πρέπει να συλλαμβάνεται και να αποθηκευτούν σε μια κάρτα μνήμης.

# <span id="page-19-0"></span>**2.3 Tremor**

# <span id="page-19-1"></span>**2.3.1 Ορισμός {Definition}**

Το Τρέμουλο είναι μια ακούσια, ρυθμική κίνηση των μυών που αφορούν σε παλινδρομικές κινήσεις (ταλαντώσεις) από ένα ή περισσότερα μέρη του σώματος. Είναι η πιο κοινή από όλες τις ακούσιες κινήσεις και μπορεί να επηρεάσει τα χέρια, το κεφάλι, το πρόσωπο, τη φωνή, τον κορμό και τα πόδια. Περισσότερες δονήσεις συμβαίνουν στα χέρια η τα πόδια. Σε ορισμένα άτομα, το Τρέμουλο είναι ένα σύμπτωμα μιας νευρολογικής διαταραχής ή εμφανίζεται ως παρενέργεια ορισμένων φαρμάκων. Η πιο κοινή μορφή του Τρέμουλου, ωστόσο, λαμβάνει χώρα κατά τα άλλα σε μεγάλο βαθμό σε υγιείς ανθρώπους. Αν και το Τρέμουλο δεν είναι απειλητικό για τη ζωή, μπορεί να είναι ενοχλητικό για μερικούς ανθρώπους και να είναι πιο δύσκολο να εκτελέσει καθημερινές εργασίες. Όταν οι άνθρωποι φτάνουν τους μύες τους σε οριακό σημείο, μπορούν να τους δουν να αντιδρούν. Μπορεί να μοιάζει με ένα ρίγος διότι ο μυς αδυνατεί να παράγει μεγαλύτερη ισχύ.

# <span id="page-19-2"></span>**2.3.2 Αιτίες {Causes}**

Τρέμουλο γενικά προκαλείται από προβλήματα στις περιοχές του εγκεφάλου που ελέγχουν τους μυς σε όλο το σώμα ή σε συγκεκριμένες περιοχές, όπως τα χέρια. Νευρολογικές διαταραχές ή παθήσεις που μπορούν να παράγουν Τρέμουλο περιλαμβάνουν εγκεφαλικό επεισόδιο , τραυματική βλάβη του εγκεφάλου , και νευροεκφυλιστικές νόσους που βλάπτουν ή καταστρέφουν μέρη του εγκεφαλικού στελέχους ή της παρεγκεφαλίδας. Άλλες αιτίες περιλαμβάνουν τη χρήση ορισμένων φαρμάκων (όπως οι αμφεταμίνες, τα κορτικοστεροειδή, και τα φάρμακα που χρησιμοποιούνται για ορισμένες ψυχιατρικές διαταραχές), κατάχρηση αλκοόλ ή απόσυρση, δηλητηρίαση από υδράργυρο , υπερδραστηριότητα του θυρεοειδούς, ή ηπατική ανεπάρκεια. Ορισμένες μορφές Τρέμουλου μπορούν να κληρονομηθούν.

# <span id="page-19-3"></span>**2.3.3 Χαρακτηριστικά{Characteristics}**

Τρέμουλο μπορεί να εμφανιστεί σε οποιαδήποτε ηλικία, αλλά είναι πιο συχνή σε άτομα μέσης ηλικίας και άνω. Μπορεί να είναι περιστασιακή, προσωρινή ή συμβαίνουν κατά διαστήματα. Τρέμουλο επηρεάζει άνδρες και γυναίκες εξίσου. Χαρακτηριστικά μπορεί να περιλαμβάνει ένα ρυθμικό τρέμουλο στα χέρια, στο κεφάλι, στα πόδια η και τον κορμό. Τέσσερα είναι τα ποιο διαδεδομένα είδη τρέμουλου. Ένας Τύπος του τρέμολου είναι ο Action Tremor, αυτό συμβαίνει κατά τη διάρκεια ή μετά από μια προσπάθεια για ένα άτομο να κινήσει κάποιο μυς. Ένα συνηθισμένο "τρέμουλο" για το ALS. Postural tremor είναι το τρέμουλο στην επίδραση της βαρύτητας, ο μυς θέλει να αποτελέσει μια αντίδραση εναντίον αυτής της δύναμης. Kinetic tremor μπορεί να συμβεί όταν κάποιος εκτελεί μια συγκεκριμένη εργασία, ειδικά όταν ιδικές ικανότητες είναι απαραίτητες. Και τελευταία resting or static tremor που εκδηλώνεται όταν το σώμα είναι στη θέση ηρεμίας και κάθε μέρος του σώματος δεν υποστηρίζεται από τη βαρύτητα.

# <span id="page-20-0"></span>**2.3.4 Κατηγορίες {Categories}**

Το τρέμουλο μπορεί να υποδιαιρεθεί σε διάφορες κατηγορίες ανάλογα με την αιτία, τα κλινικά χαρακτηριστικά ή την καταγωγή. Οι σημαντικότερες κατηγορίες είναι παρακάτω:

**Essential tremor** είναι η πιο κοινή από τις μορφές του τρέμουλου. Μολονότι το τρέμουλο μπορεί να είναι ήπιο και μη εξελισσόμενο σε μερικούς ανθρώπους επί μακρό χρονικό διάστημα, σε άλλες περιπτώσεις , το τρέμουλο είναι βραδέως προοδευτικό, από την μία πλευρά του σώματος, αλλά επηρεάζουν και τις δύο πλευρές μέσα σε λίγα χρόνια. Το τρέμουλο μπορεί να συνοδεύεται από ήπια διαταραχή στο βάδισμα. Επίσης η συχνότητα μπορεί να μειωθεί καθώς ο άνθρωπος γερνάει, αλλά η σοβαρότητα μπορεί να αυξηθεί, ephreazontas την ικανότητα του ατόμου να εκτελεί ορισμένα καθήκοντα ή δραστηριότητες της καθημερινής ζωής. Αυξημένη συγκίνηση, άγχος, πυρετός , σωματική εξάντληση, ή χαμηλά επίπεδα σακχάρου στο αίμα μπορεί να προκαλέσει τρέμουλο και / ή να αυξήσουν τη σοβαρότητά τους.

**Dystonic tremor ε**μφανίζεται σε άτομα όλων των ηλικιών που επηρεάζονται από δυστονία , μια κινητική διαταραχή κατά την οποία υπέστη ακούσιες μυϊκές συσπάσεις προκαλούν συστροφή και επαναλαμβανόμενες κινήσεις ή / και επώδυνες και μη φυσιολογικές στάσεις ή θέσεις. Το τρέμουλο μπορεί να επηρεάσει κάθε μυ στο σώμα και παρατηρείται πιο συχνά όταν ο ασθενής είναι σε μια ορισμένη θέση ή μετακινεί έναν ορισμένο τρόπο.

**Cerebellar tremor** είναι παρούσα στο τέλος μιας στοχοθετημένης δράσης, η ελεγχόμενη προσπάθειας. Φθορά του cerebellum, είναι το αποτέλεσμα της διαδρομής, όγκου ή νόσου, όπως η σκλήρυνση κατά πλάκας ή κληρονομήσει εκφυλιστικές διαταραχές. Η δόνηση είναι παρούσα όταν ένα άτομο είναι ενεργός ή διατηρώντας μια συγκεκριμένη στάση.

**Psychogenic tremor** (που ονομάζεται επίσης λειτουργικό τρέμουλο) μπορεί να εμφανιστεί σε κάθε μορφή μετακίνησης. Τα χαρακτηριστικά αυτού του είδους του τρέμουλο μπορεί να ποικίλουν, αλλά γενικά περιλαμβάνουν αιφνίδια έναρξη και ύφεση, αυξημένη συχνότητα με άγχος, αλλαγή στην κατεύθυνση του σώματος.

**Orthostatic tremor** αυτό το τρέμουλο εκδηλώνεται αμέσως μετά από όρθια θέση και είναι ορατό ως μια σύσπαση των μυών, των ποδιών και του κορμού. Ο ασθενής κάνει χειραψία ανεξέλεγκτα και ο οργανισμός έχει μια τεντωμένη θέση.

**Physiologic tremor** δεν έχει κλινική σημασία και δεν μπορεί να παρατηρηθεί από τα μάτια. Οι πιο σημαντικοί παράγοντες αυτής της ασθένειας είναι έντονα συναισθήματα, σωματική εξάντληση, βαρέα μέταλλα, δηλητηριάσεις, διεγερτικές ουσίες. Ως επί το πλείστον δεν προκλήθηκε από μια νευρολογική πάθηση αλλά από αντίδραση στις παραπάνω παράγοντες. Η ανίχνευση του τρέμουλου μπορεί να γίνει ορατή τοποθετώντας ένα κομμάτι χαρτί στα χέρια του ασθενούς με τα χέρια τεντωμένα.

### <span id="page-20-1"></span>**2.3.5 ALS-FRS Clinimetric Rating Scale**

Οι πρόσφατες και τρέχουσες κλινικές μελέτες περιλαμβάνουν την συνάρτηση κλιματικής διαβάθμισης

της νόσου Αμυοτροφική Πλάγια Σκλήρυνση (Amyotrophic Lateral Sclerosis Function Rating Scale)<sup>7</sup>. Η κλίμακα βαθμολόγησης περιλαμβάνει αξιολογήσεις για συμπεριφορά, διάθεση, ρίγος, γνωστικές ικανότητες και πολλά περισσότερα. Αυτά τα προβλήματα έχουν ονομαστική σε μια κλίμακα από το 0 έως το 5, μηδέν είναι σε έναν ασθενή που δεν έχει τα σύμπτωμα, πέντε εκχωρεί μια σοβαρή παρουσία της αναπηρίας. Ένα μέρος περιγράφει την κατάσταση του ασθενούς σχετικά με διανοητικές διαταραχές και την διάθεση του. Απώλεια μνήμης έχει βαθμολογηθεί με νοητική υστέρηση , όνειρα και φαντασιώσεις με μια σκέψη αταξίας. Επίσης η κατάθλιψη και τα κίνητρα βρίσκονται σε αυτό το μέρος και βαθμολογούνται.

Σε ένα άλλο κομμάτι βαθμολογούνται η καθημερινές δραστηριότητες με κλίμακα 0 έως 5. Τέτοιες δραστηριότητες μπορούν να θεωρηθούν: η ομιλία, το σάλιο, το γραπτώς λόγος, το κόψιμο του φαγητού, το περπάτημα και αλλά πολλά. Ένα άλλο μέρος είναι οι κλινικές εξετάσεις. Όπου οι ασθενείς βαθμολογούνται στις κινήσεις των μυών. Βαθμολογία δίνετε στην ομιλία, στα χαρακτηριστικά του προσώπου, το τρέμουλο σε όλες του της μορφές, κινήσει των άκρων (χέρια και πόδια ), βάδισμα, υποκινησία του σώματος κι αλλά. Ο ασθενής λαμβάνει το αποτέλεσμα 100% όταν αυτός ή αυτή είναι σε θέση να εκτελούν δραστηριότητες της καθημερινής ζωής (ADL) χωρίς δυσκολία, βραδύτητα ή υποβάθμιση.

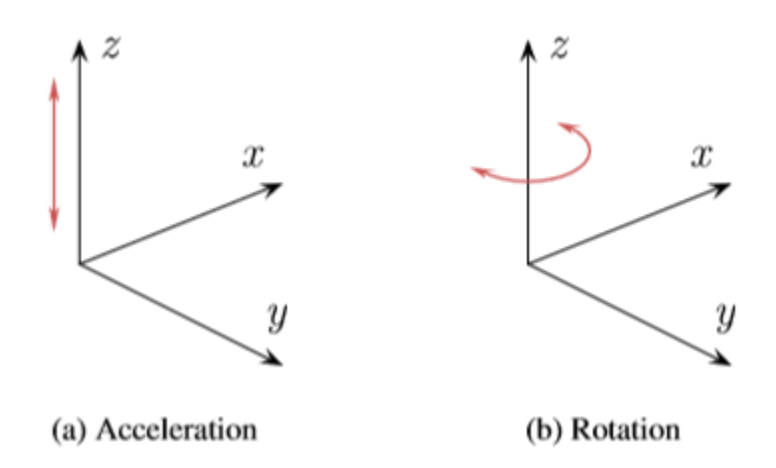

**Εικόνα 3: Acceleration and rotation in the Carthesian coordinate system**

# <span id="page-21-0"></span>**2.3.6 Μετρήσεις {Measurements}**

Αλλά για να παρατηρήσουμε ένα μυς σε αποτυχία, με δυσκολία κίνησης η κάποιο τρέμουλο μπορεί να γίνει με πολλές μεθόδους. Για παράδειγμα οπτική παρατήρηση μπορεί να γίνει σε ένα τεντωμένο βραχίονα, λιγότερο διακριτό μπορεί ακόμα να γίνει αντιληπτή, τοποθετώντας ένα φύλλο χαρτιού με τον ασθενή. Αλλά όπως πάντα τεχνολογία μάς προσφέρει την πιο ακριβείς τρόπους για μετρήσεις. Το επιταχυνσιόμετρο και γυροσκόπιο είναι δύο συσκευές που μπορεί να χρησιμοποιηθεί για τη μέτρηση της δόνησης. Με την τεχνολογία .<br>αυτή η επιτάχυνση και η περιστροφή μπορεί να μετρηθεί <sup>8</sup>.

**Accelerometer {Επιταχυνσιόμετρα}** είναι συσκευές για την ανίχνευση και μέτρηση της επιτάχυνσης. Αυτός ο εξοπλισμός είναι έτσι σε θέση να μετρήσει κάποια επιτάχυνση, η βαρύτητα λαμβάνεται επίσης υπόψη.

 $\boldsymbol{7}$ <sup>7</sup> Handbook of Neurologic Rating Scales, 2nd Edition By Robert M. Herndon page 93

<sup>8</sup> http://www.sensorsmag.com/sensors/acceleration-vibration/an-overview-mems-inertial-sensing-technology-970

Για μαθηματική έννοια επιτάχυνση διαιρείται σε τρεις άξονες.

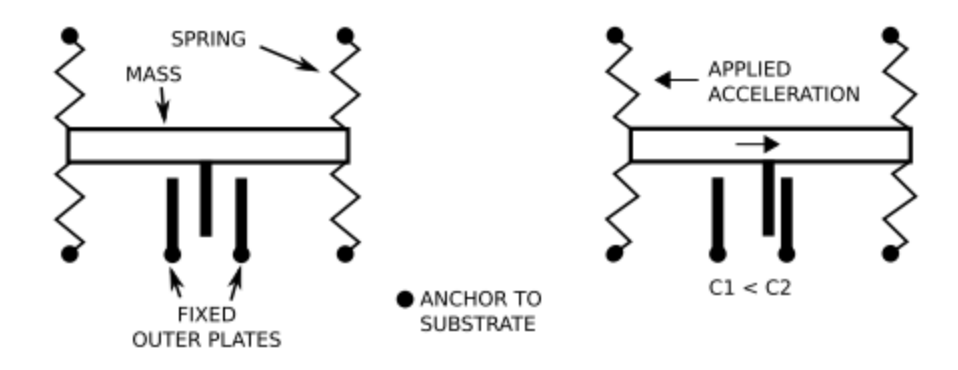

**Εικόνα 4: The accelerometer principle**

**Principle** Ηλεκτρομηχανικά επιταχυνσιόμετρα βασίζονται στο πρώτο νόμο του Newton's , το νόμο της επιτάχυνσης. Μια δύναμη που είναι έτσι ώστε να αναγκάσει μια επιτάχυνση (α) σε μια ορισμένη μάζα(m). Το δεύτερο νόμο της φυσικής στα οποία επιταχυνσιόμετρα βασίζονται είναι ο νομός του Hooke, το νόμο της ελαστικότητας, δεδομένης της δεύτερης εξίσωσης , ο νόμος αυτός δηλώνει ότι η επέκταση του ελατηρίου είναι σε άμεση αναλογία με το φορτίο να είναι όσο η παράταση δεν υπερβαίνει το υλικό του ορίου ελαστικότητας. Σε αυτή την εξίσωση k είναι η άνοιξη και το x είναι η συρρίκνωση ή η επέκταση της άνοιξης, σε σύγκριση με την θέση ηρεμίας. Για την επιτάχυνση της μάζας θα προσπαθήσει να διατηρήσει την αρχική ταχύτητα, ώστε το κινητό μέρος μπορεί να επάγει μια επέκταση ή συρρίκνωση των ελατηρίων. Η μεταβλητή αυτή συρρίκνωση/επέκταση μπορεί να μετατραπεί σε μια μεταβλητή χωρητικότητα από χωρητικότητα είναι αντιστρόφως ανάλογη με την απόσταση (d) ανάμεσα στις πλάκες του πυκνωτή, όπως φαίνεται στην τρίτη εξίσωση.

$$
F = m \frac{dv}{dt} = ma
$$

$$
F = -kx
$$

$$
C = \varepsilon_r \varepsilon_0 \frac{S}{d}
$$

**Gyroscope** είναι συσκευές για την ανίχνευση και μέτρηση περιστροφής. Αυτές οι συσκευές είναι σε θέση να μετρήσουν αλλαγή προσανατολισμού. Το γυροσκόπιο αποτελείται από έναν περιστρεφόμενο τροχό με μια ορισμένη μάζα. Ο άξονας αυτού του τροχού είναι ελεύθερος να περιστρέφεται γύρω από τους δύο άλλους άξονες.. Ακόμα χρησιμοποιείται για μετρήσεις γωνίας είναι πλέον του χρόνου βασίζεται σε αυτή την αρχή.

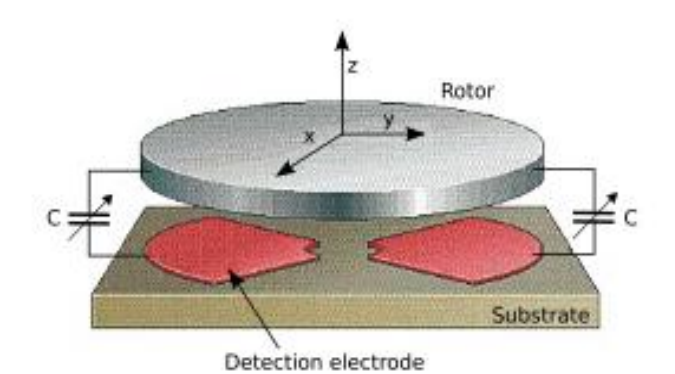

**Εικόνα 5: Vibrating wheel gyroscope**

# <span id="page-23-0"></span>**2.3.7 Yπάρχουσες Mέθοδοι Mέτρησης {Existing measurement methods}**

**Wired measurements** για τον προσδιορισμό της ALS υπάρχουν αλλά αντιμετωπίζουν κάποιους περιορισμούς. Αυτού του είδους οι μετρήσεις είναι σε θέση να καταγράφουν δράση σε ένα εργαστήριο περιβάλλοντος. Τα όρια του περιβάλλοντος είναι ότι ένας ασθενής μπορεί να παρατηρηθεί για ένα σύντομο χρονικό διάστημα, με αποτέλεσμα να είναι δυσκολότερο να παρατηρηθεί τον ασθενή στις δραστηριότητες της καθημερινής ζωής. Σαν ένα πρωτόκολλο για την ταυτοποίηση των πρόωρων σημαδιών για την αμυοτροφική πλάγια σκλήρυνση <sup>9</sup>.

**Wireless measurements** παρέχουν κάποια ευελιξία, καθώς οι κινήσεις του Ασθενούς είναι λιγότερο περιορισμένες από καλώδια ή από τις διαστάσεις της συσκευής. Ακόμη η παρατηρήσεις ενός ασθενή τείνουν να γίνουν σε εργαστήριο περιβάλλοντος και συνεπώς πολύ σύντομες παρατηρήσεις. Δράση, βάδισμα, Τρέμουλο κ.λπ. μπορεί να μετρηθεί όταν ο ασθενής είναι η επικέντρωση στην άκρα που χρησιμοποιείται. Τέτοια ασύρματα μηχανήματα μετρήσεων είναι παραδείγματος χάρη G-Link Wireless Accelerometer Node, Shimmer, iPhone wireless accelerometer application και Autonomous Sensing Unit Recorder.

# <span id="page-23-1"></span>**2.4 Resolution**

Μετά από τη συγκέντρωση του ιστορικού και των πληροφοριών σχετικά με τα διαφορετικά χαρακτηριστικά της Νόσου ΑLS, εύκολο στο μέτρο και σαφώς ορατό χαρακτηριστικό πρέπει να επιλεχτεί ώστε να εντοπιστεί το ALS.Ο κύκλος βαδίσματος ικανοποιεί αυτές της απαιτήσεις. Αυτός ο κύκλος χωρίζεται σε δύο φάσεις, η stance και η swing φάση . Κάθε μία από αυτές τις φάσεις υποδιαιρείται σε πολλά βήματα. Έχοντας αυτή τη γνώση σε ακριβή και αξιόπιστη μέθοδο μπορεί να χρησιμοποιηθεί για τη συλλογή δεδομένων από το κύκλο βαδίσματος. Αυτό μπορεί να γίνει με τη μέτρηση της επιτάχυνσης των ποδιών. Δεδομένου ότι η επιτάχυνση είναι πιο έντονη στο κάτω μέρος των ποδιών οι μετρήσεις πραγματοποιούνται όσο το δυνατόν πλησιέστερα προς τα πόδια.

Το Shimmer είναι μια μικρή και ελαφριά συσκευή η οποία μπορεί εύκολα να τοποθετηθεί στον αστράγαλο του ποδιού. Το Shimmer έχει τη δυνατότητα να μετρήσετε την επιτάχυνση και αποθηκεύστε τα δεδομένα τοπικά σε κάρτα microSD, είναι δυνατόν να κάνουμε μετρήσεις έξω από το εργαστήριο περιβάλλοντος και είναι ευκολότερο να καταγράψετε επιταχυνσιόμετρο σημάτων κατά τη διάρκεια της καθημερινής δραστηριότητας. Αυτά τα δεδομένα μπορούν να χρησιμοποιούνται για εκ των υστέρων για επεξεργασία. Η συσκευή μπορεί επίσης να στείλει τα δεδομένα αμέσως σε έναν υπολογιστή χρησιμοποιώντας το Bluetooth όταν τα δεδομένα μπορούν να υποβληθούν σε επεξεργασία σε πραγματικό χρόνο.

-<br>9

http://www.atia.org/files/public/Research\_Article-Protocol.pdf

# **Κεφάλαιο 3: Υλικό-Hardware**

# <span id="page-24-1"></span><span id="page-24-0"></span>**3.1 Shimmer**

Το Shimmer είναι μια συσκευή χαμηλής ισχύος, που παρέχει πολλές λειτουργίες που απαιτούνται για ασύρματη λήψη. Ο σχεδιασμός γίνεται έτσι ώστε να είναι άνετα να φορεθεί από εφαρμογές που χρησιμοποιούν αισθητήρες. Το Shimmer, περιέχει ένα τρισδιάστατο επιταχυνσιόμετρο. Η συσκευή περιέχει ένα μικρο-ελεγκτή, οι απαραίτητες πληροφορίες μπορούν να σταλούν ασύρματα με τον υπολογιστή μέσω Bluetooth. Έχει επίσης τη δυνατότητα να αποθηκεύσετε τα δεδομένα τοπικά σε μια κάρτα microSD. Αλλά πριν από αυτό το πρόγραμμα θα πρέπει να φορτωθεί στο Shimmer έτσι οι επιθυμητές πληροφορίες μπορούν να συλλεχθούν. Features and benefits:

- Μικρό μέγεθος (53 × 32 × 25 mm).
- Ελαφρύ {Light weight} (baseboard and battery 15g; with enclosure 22g).
- Κομψό, λειτουργικό περίβλημα με ιμάντες {wearable straps}.
- Highly configurable: Μπορεί να προγραμματιστεί ώστε να ανταποκρίνεται σε συγκεκριμένες εφαρμογές , με ευαισθησία στο ρυθμό δειγματοληψίας, το ρυθμό μετάδοσης, συχνότητας και πρωτόκολλα επικοινωνίας.

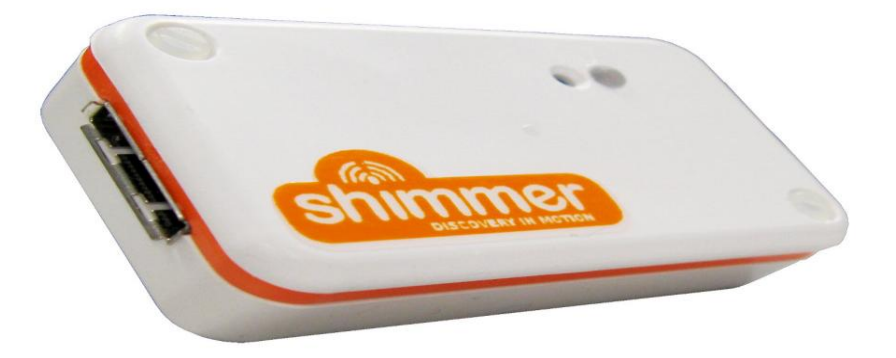

**Εικόνα 6: Shimmer Wireless Sensor Unit/Platform**

# <span id="page-24-2"></span>**3.2 USB Reader**

To USB Reader είναι ένας σταθμός σύνδεσης που χρησιμοποιείται για τον προγραμματισμό και τη φόρτιση του Shimmer. Ένα καλώδιο USB χρησιμοποιείται για τη σύνδεση του Shimmer σε οποιοδήποτε PC ή φορητό υπολογιστή, με αποτέλεσμα να χρησιμοποιηθεί ως μια ενιαία φορτιστή μονάδα. Όταν συνδεθεί με ένα υπολογιστεί, οι drivers θα φορτωθούν αυτόματα, με αποτέλεσμα η σύνδεση του Shimmer με τον υπολογιστή να πραγματοποιηθεί αμέσως. Αν το Shimmer διαθέτει μια κάρτα microSD , τότε το flash storage μπορεί να συνδεθεί σαν να ήταν USB flash key.

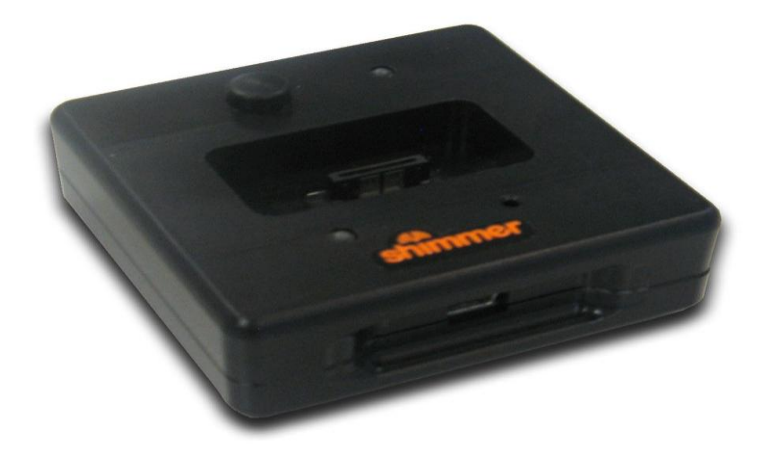

**Εικόνα 7: USB Reader: Dock for programming and charging the Shimmer**

Ο σταθμός σύνδεσης έχει δύο διόδους εκπομπής φωτός, ένα κουμπάκι επαναφοράς {reset} και το κουμπί του χρήστη. Ένας από τους δείκτες που θα αναβοσβήνει πορτοκαλί, όταν η Shimmer είναι να προγραμματιστεί και κίτρινο όταν σειριακά δεδομένα μεταφέρονται. Το άλλο χρησιμεύει για την κατάσταση υποδοχής microSD.

#### <span id="page-25-0"></span>**3.3 Block diagram**

Το βασικό στοιχείο του Shimmer είναι o μικροελεγκτής {micro-controller} MSP430F1611, o οποίοs είναι υπευθυνοs για το χειρισμό ολόκληρης της συσκευης. Η μονάδα επεξεργασίας διαμορφώνει και ελέγχει διάφορα ολοκληρωμένα περιφερειακά μέσω της μονάδες εισόδου και εξόδου { I/O}. Επίσης, ένας με 8 κανάλια μετατροπέας 12 bit αναλογικόs σε ψηφιακόs έχει ενσωματωθεί, έτσι τα σήματα που συγκεντρώθηκαν από το επιταχυνσιόμετρο μπορεί να τυπωθούν. Υπάρχει ένα εξωτερικό external expansion το οποίο επιτρέπει την επικοινωνία προς και από τπ baseboard , χρησιμοποιώντας το σταθμό σύνδεσης. Μια υποδοχή microSD Flash είναι τοποθετημένη στην πλακέτα μπορεί να παρέχεται έτσι επιπλέον αποθηκευτικό χώρο. Το Shimmer έχει επίσης τρεις διόδους εκπομπής φωτός για λόγους επίδειξης, όπως αναφέρει το status του. Η πλατφόρμα είναι επίσης εξοπλισμένο με Bluetooth και 802.15.4 ασύρματη μονάδα, ώστε να παρέχεται ασύρματη μετάδοση δεδομένων.

Παρά κάτω μπορείτε να δείτε ένα διάγραμμα των διασυνδέσεων της πλακέτας του Shimmer και των ενσωματωμένων συσκευών. Στην επόμενη ενότητα θα συζητηθούν τα πιο σημαντικά μέρη του Shimmer.

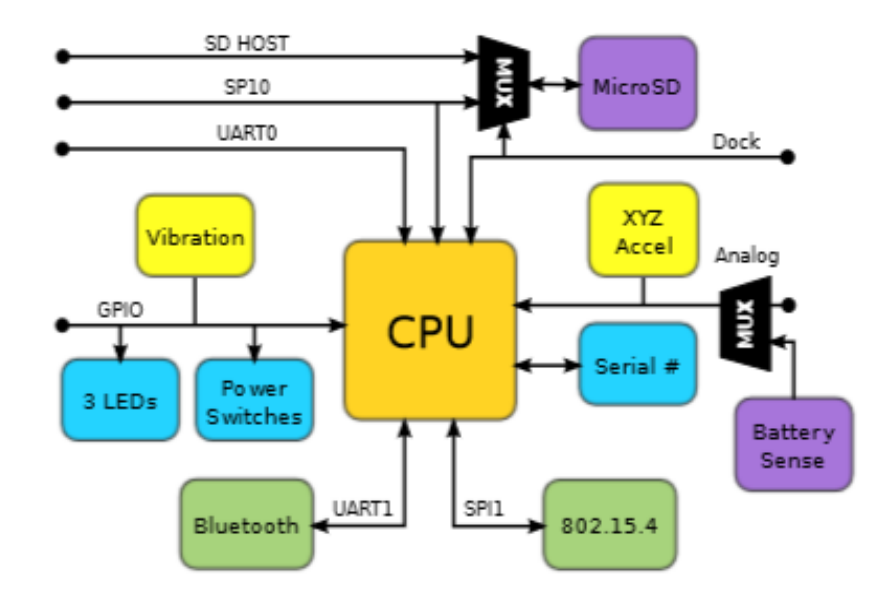

**Εικόνα 8: Block diagram of the Shimmer baseboard interconnections and integrated devices**

# <span id="page-26-0"></span>**3.3.1 Microcontroller MSP430F1611**

Το βασικό στοιχείο του Shimmer είναι ο μικροελεγκτής Texas Instruments MSP430F1611. O μικροελεγκτής ενσωματώνει ένα 16-bit RISC CPU, περιφερειακά και ένα ευέλικτο σύστημα ρολογιού. Η διασύνδεση χρησιμοποιεί ένα von Neumann κοινή μνήμης address bus και ένα δίαυλο δεδομένων της μνήμης. Η σύγχρονη CPU έχει τη δυνατότητα να memory-map αναλογικά και ψηφιακά τα περιφερειακά. Το πιο σημαντικό χαρακτηριστικό του MSP430F1611 είναι η δυνατότητα για εφαρμογές μικτού σήματος, όπως τα τρισδιάστατα επιταχύνσεις. Ο μικροελεγκτής περιέχει ένα ρολόι κρυστάλλου ώστε timestamps μπορούν να δοθούν στα σήματα .

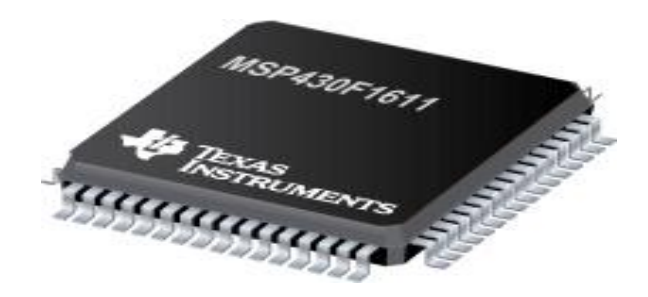

**Εικόνα 9: Microcontroller MSP430F1611**

Το σύστημα ρολογιού είναι επίσης πολύ ευέλικτο, που επιτρέπει στον μικροελεγκτής να χρησιμοποιεί πολύ μικρή κατανάλωση ισχύος σε κατάσταση stand-by. Επίσης, η επεξεργασία σήματος υψηλής απόδοσης είναι δυνατή, αυτό απαιτεί περισσότερη ενέργεια. Η CPU που είναι ενσωματωμένη στο μικρό-ελεγκτή ενσωματώνει χαρακτηριστικά που είναι ειδικά σχεδιασμένα για τον σύγχρονο προγραμματισμό τεχνικές όπως calculated branching,table processing και τη χρήση των γλωσσών υψηλού επιπέδου C.

Η CPU χρησιμοποιεί δεκαέξι καταχωρητές των 16 bit, τέσσερα από αυτά χρησιμοποιούνται για την αποκλειστική λειτουργίες και οι άλλοι έχουν μια γενική χρήση. Flash μνήμη είναι διαθέσιμη για να φορτώσει ένα επιθυμητό πρόγραμμα που θέλετε για το μικροελεγκτής, αυτό είναι bit-, byte-,και word-addressable and programmable. Η μονάδα μνήμης έχει ενσωματωμένο ελεγκτή για τον έλεγχο του προγραμματισμού και την διαγραφή εργασιών. Έτσι, η MSP430F1611 επιτρέπει να προγραμματίσετε τις επιθυμητές λειτουργίες για τη συλλογή πληροφοριών. Οι λειτουργίες χαμηλής ισχύος κάνουν το μικροελεγκτής βελτιστοποιημένος για να το χρησιμοποιήσετε σε φορητές συσκευές μέτρησης, όπως το Shimmer.

# <span id="page-27-0"></span>**3.3.2 Triple Axis Accelerometer MMA7260Q**

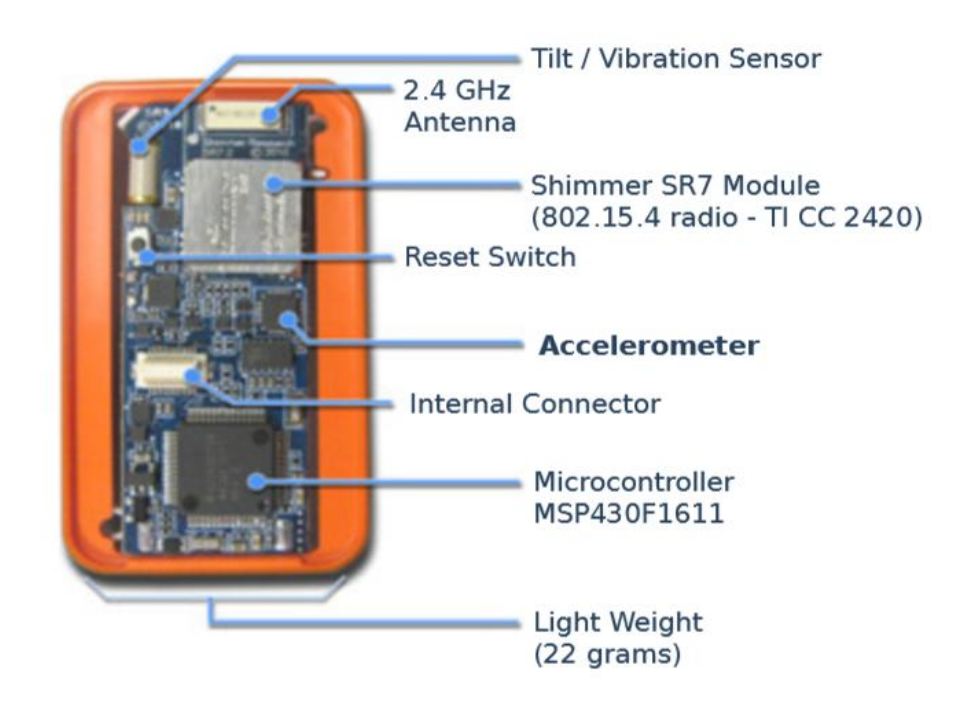

**Εικόνα 10: Triple Axis Accelerometer MMA7361**

Εκτός από τον πυρήνα της συσκευής που έχει ένα τριπλό άξονα επιταχυνσιόμετρο, όπως βλέπετε πιο πάνω. Η λειτουργία του επιταχυνσιόμετρο έχει ήδη εξηγηθεί στο τμήμα 2.3.6. Ο αισθητήρας απαιτεί μια πολύ μικρή ποσότητα ρεύματος εισόδου που αλλάζει το επιταχυνσιόμετρο μεταξύ  $\pm$  1,5 g και  $\pm$ 6 κλίμακες μέτρησης. Άλλα χαρακτηριστικά περιλαμβάνουν sleep mode, signal conditioning, a one-pole low pass filter, temperature compensation, self test και zero-g detection, το οποίο ανιχνεύει lineair freefall. Το zero-g offset και ευαισθησία {sensitivity}έχουν οριστεί από το εργοστάσιο. Ο αισθητήρας λειτουργεί μεταξύ εύρος ισχύος από 2,2 V και 3,6 V και καταναλώνει 500 μΑ του ρεύματος. Κάθε άξονας έχει τη δική του αναλογική έξοδο, η οποία συνδέεται με ένα analog α-digital μετατροπέα είσοδο του μικροελεγκτή. Όπου το σήμα μετατρέπεται σε ένα ψηφιακό σήμα και μπορεί να χρησιμοποιηθεί για τη μετάδοση.

# <span id="page-28-0"></span>**3.3.3 Radio communication**

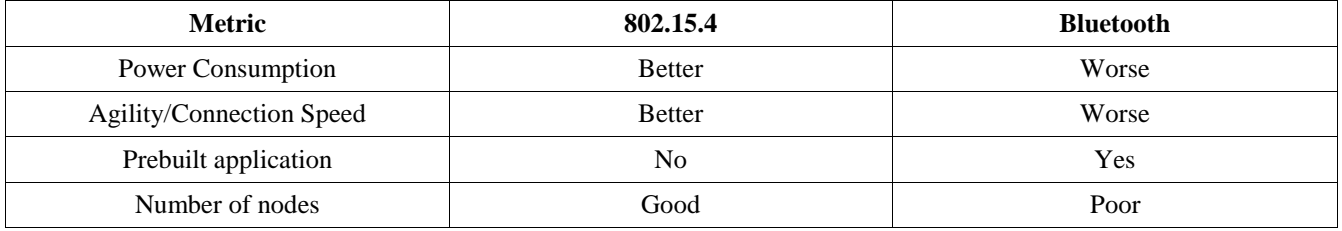

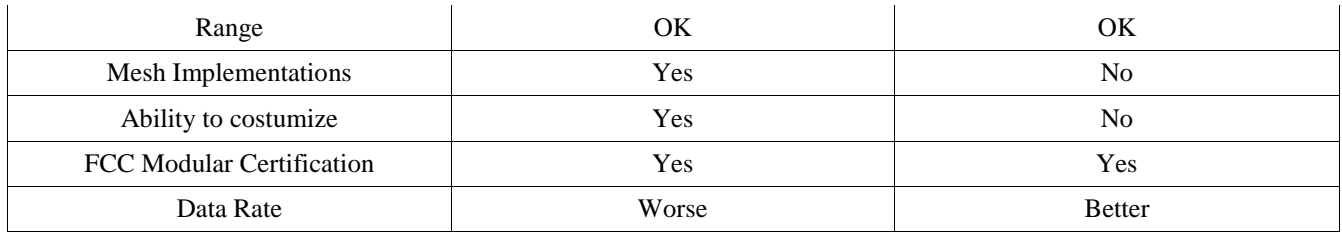

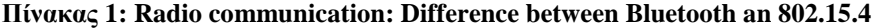

<span id="page-29-0"></span>Η ικανότητα του Shimmer να επικοινωνεί ως ασυμαρτή πλατφόρμα είναι μία από τις βασικές λειτουργίες του. Δύο ασύρματες λύσεις έχουν ενσωματωθεί στην Shimmer Bluetooth και 802.15.4. Και οι δύο ραδιοεπικοινωνιών δεν μπορούν να λειτουργούν ταυτόχρονα. Ποια σύνδεση χρησιμοποιείται εξαρτάται από τις απαιτήσεις. Τα πιο σημαντικά χαρακτηριστικά παρουσιάζονται στον πίνακα πιο πάνω.

# *Bluetooth*

Το Bluetooth είναι ένα χαμηλού κόστους, χαμηλής ισχύος, ισχυρή, μικρής εμβέλειας πρωτόκολλο ασύρματης επικοινωνίας. Ένα χαμηλό κόστος πομποδέκτη μικροτσίπ είναι διαθέσιμο στη συσκευή, έτσι, μικρής εμβέλειας μπορεί να παρασχεθεί (1 έως 100 μέτρα, ανάλογα με την κατηγορία ισχύος). Έως και οκτώ συσκευές Bluetooth μπορούν να επικοινωνούν μεταξύ τους χρησιμοποιώντας διαφορετικά κανάλια, αυτό συμβαίνει σε ένα δίκτυο που ονομάζεται piconet, από ένα master και επτά slave συσκευές. Bluetooth χρησιμοποιεί 1 MHz κανάλια για τη μετάδοση των δεδομένων.

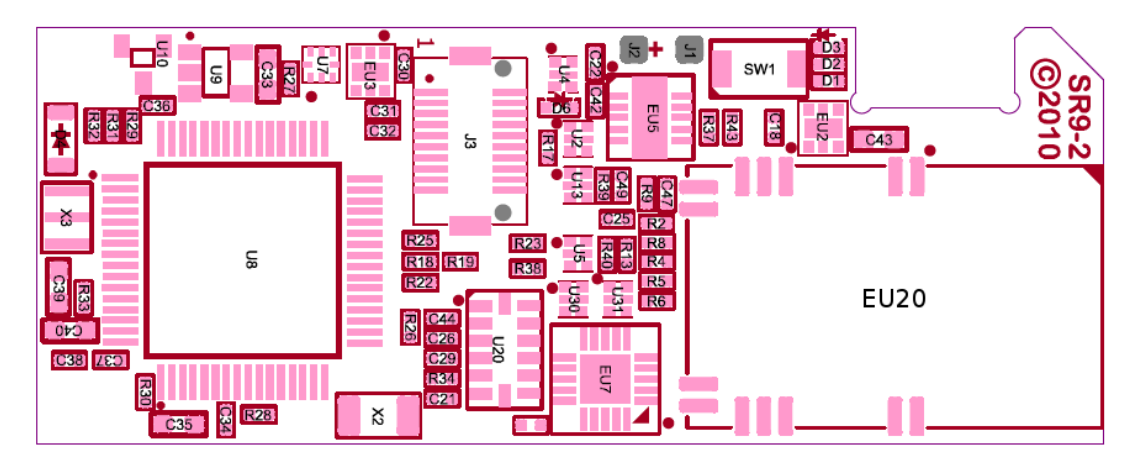

**Εικόνα 11: Bluetooth module in the Shimmer**

Η πλατφόρμα Shimmer χρησιμοποιεί την Roving Networks RN-42. Αυτή είναι μια τέλεια μονάδα Bluetooth μικρής εμβέλειας που χρησιμοποιεί μόνο 26μA σε κατάσταση αναστολής λειτουργίας του, ενώ εξακολουθεί να είναι ανιχνεύσιμη και μπορεί να συνδεθεί, έτσι χαμηλή κατανάλωση ρεύματος μπορεί να παρασχεθεί. Η μονάδα περιέχει μια πλήρη έκδοση 2 Bluetooth στοίβα πρωτοκόλλου. Η RN-42 έχει μια σειρά από περισσότερο από 10 μέτρα και η εκπεμπόμενη ισχύς μπορεί να ρυθμιστεί ανάλογα με την απόσταση εφαρμογή.

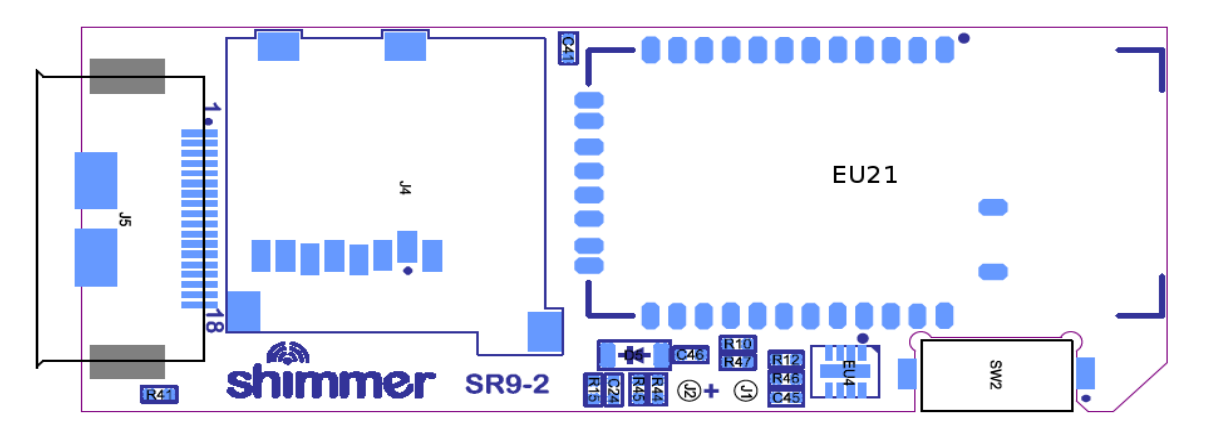

**Εικόνα 12: Zigbee module in the Shimmer**

# *802.15.4 Radio*

802.15.4 διατηρείται από την ομάδα εργασίας IEEE 802.15 και είναι ένα πρότυπο το οποίο προσδιορίζει το φυσικό στρώμα και πρόσβαση στα μέσα ενημέρωσης ελέγχου για low-rate στα ασύρματα δίκτυα της προσωπικής περιοχής. Το επίκεντρο του προτύπου είναι να γίνει μια χαμηλού κόστους, χαμηλής ταχύτητας πανταχού παρούσα επικοινωνία μεταξύ των συσκευών. Επίσης, η χαμηλή κατανάλωση ενέργειας. Η περιοχή μας είναι περιορισμένη έως 10-μετα-επικοινωνίας και ταχύτητα μεταφοράς έως 250kbit / s είναι διαθέσιμη, αλλά επίσης και μια χαμηλότερη ταχύτητα μεταφοράς μπορεί να παρέχεται λαμβάνοντας υπόψη το αποτέλεσμα της χαμηλότερης κατανάλωσης ισχύος. Εγγυημένα χρονοθυρίδες διατηρούνται, το οποίο είναι ένα σημαντικό χαρακτηριστικό των εφαρμογών σε πραγματικό χρόνο.

### <span id="page-30-0"></span>**3.3.4 Micro SD Flash Storage**

Η υποδοχή της microSD κάρτας είναι παρούσα στην πλατφόρμα Shimmer, αυτό είναι για να ενσωματώσει επιπλέον πόρους μνήμης, με χωρητικότητα στα 2GB. Αυτό γίνεται για να αποθηκεύονται περισσότερα δεδομένα στο Shimmer όταν δεν εκπέμπει και για να μην χαθούν αυτά τα δεδομένα. Αυτό είναι απαραίτητο όταν η Shimmer φοριέται κατά τη διάρκεια των καθημερινών δραστηριοτήτων ή όταν θα μπορούσε να υπάρξει διατάραξη του δικτύου.

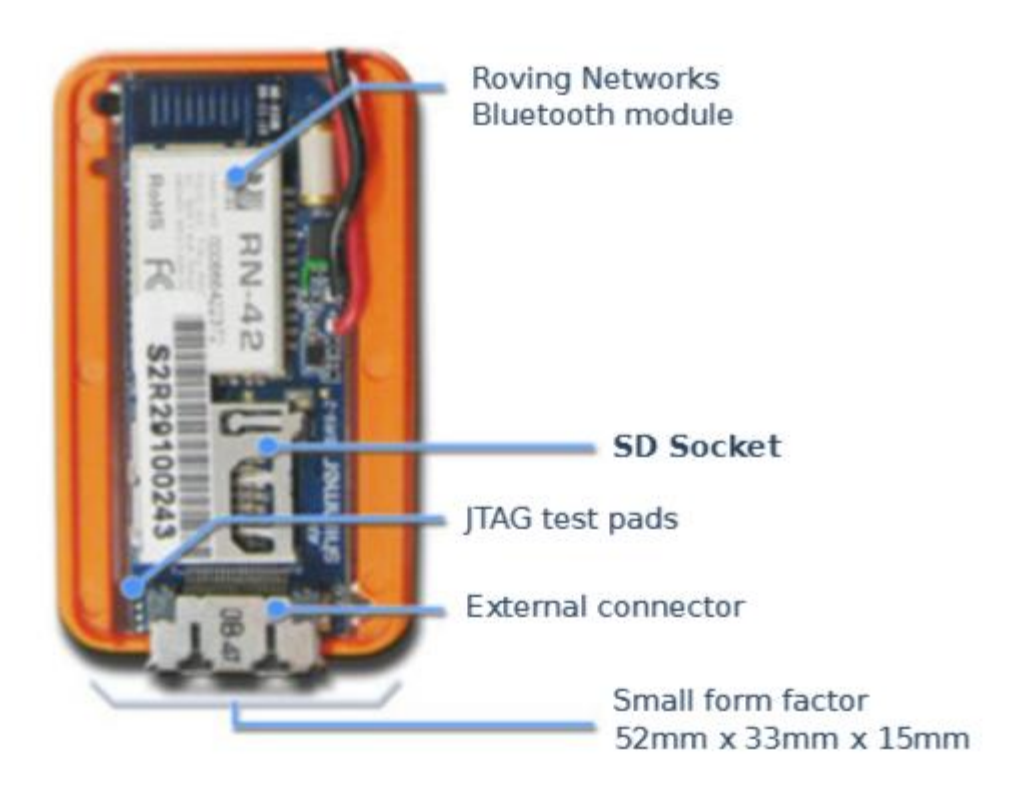

**Εικόνα 13: MicroSD card socket on the Shimmer baseboard**

# **Κεφάλαιο 4: Λογισμικό {Software}**

<span id="page-32-0"></span>Σε αυτό το κεφάλαιο θα συζητηθεί ποιο λογισμικό είναι απαραίτητο για να φορτώσει ένα πρόγραμμα για το Shimmer, για την οπτικοποίηση των δεδομένων που έχουν καταγραφεί σε δύο τρόπους: Shimmer οθόνη και EyesWeb Περιβάλλοντος. Μια άλλη ενότητα αυτού του κεφαλαίου θα σας εξηγήσει πώς να αναπτύξει μια νέα λειτουργικότητα eyesWeb στο Microsoft Visual Studio , και πώς να εφαρμόσουν αυτά τα τμήματα στο περιβάλλον EyesWeb.

# <span id="page-32-1"></span>**4.1 BSL430 Application**

Ένα Boot Strap Loader (BSL) είναι απαραίτητο για να φορτώνουμε ένα πρόγραμμα στο Shimmer να συλλάβει την συγγραφή συγκεκριμένων δεδομένων τις διάφορες συνιστώσες του Shimmer, για το Shimmer είναι BSL430.exe το οποίο είναι διαθέσιμο στην ιστοσελίδα του shimmer-research ((κι ανάλογος σύνδεσμος υπάρχει στην ενότητα 9 )). Πρώτα το Shimmer είναι συνδεδεμένο με τον υπολογιστή χρησιμοποιώντας το σταθμό σύνδεσης Shimmer. Η εφαρμογή BSL θα εντοπίσει αυτόματα ποια θύρα COM το Shimmer είναι συνδεδεμένο. Ένα ευρύ φάσμα των προκαθορισμένων δολώματα είναι διαθέσιμο, αυτά τα δολώματα μπορούν εύκολα να φορτώσετε στο Shimmer κάνοντας κλικ στο κουμπί «πρόγραμμα». Μετά από λίγα δευτερόλεπτα το Shimmer έχει προγραμματιστεί και μπορεί να αποσυνδεθεί από το Dock. Τώρα, το πρόγραμμα εκκίνησης μπορεί να εκτελεσθεί από την λάμψη και αυτό θα μπορούσε να περιλαμβάνει την ανάγνωση τους αισθητήρες επιταχυνσιόμετρο.

Η bootstrap, που χρησιμοποιείται για να συλλάβει τα επιθυμητά δεδομένα από τους αισθητήρες ονομάζεται AccelGyro shimmer2r, αυτό το bootstrap μπορεί να βρεθεί στον κατάλογο των προκαθορισμένων δολωμάτων.

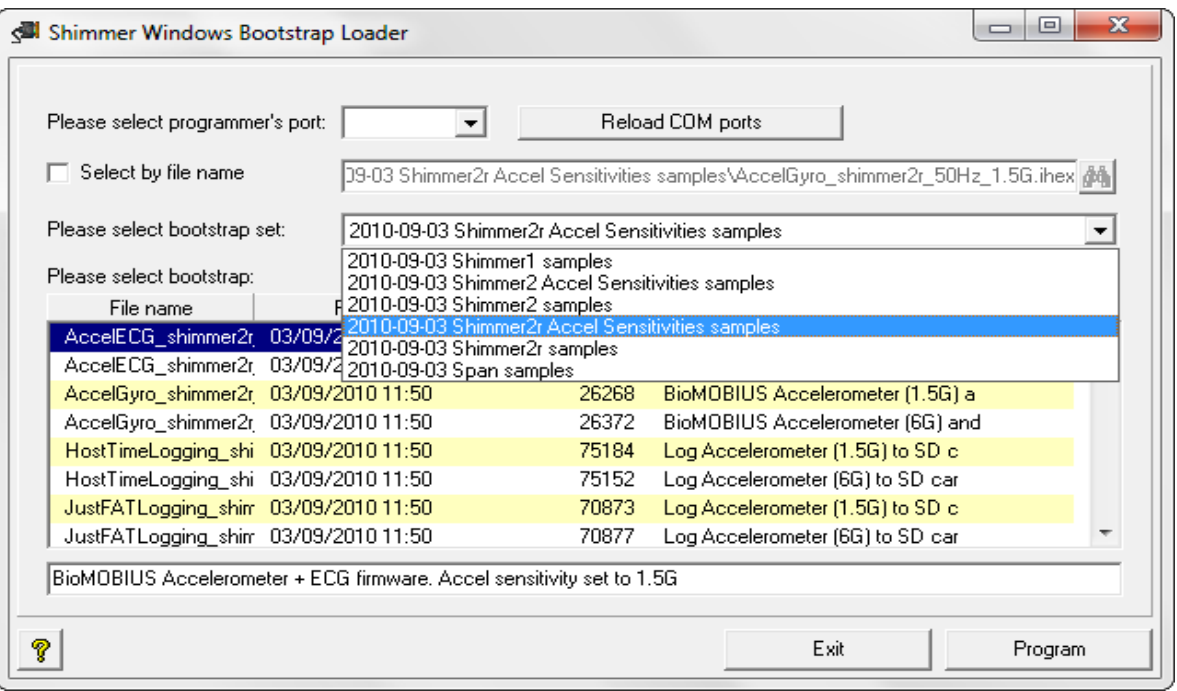

**Εικόνα 14: Shimmer Windows Bootstrap Loader with pre-defined bootstrap**

#### <span id="page-33-0"></span>**4.2 Bluetooth Pairing of the Shimmer**

Μετά την εγκατάσταση του επιθυμητού bootstrap για το Shimmer, τα συλληφθέντα δεδομένα της συσκευής μπορεί να σταλθούν στον υπολογιστή χρησιμοποιώντας Bluetooth σύνδεση. Σε αυτό το μέρος θα συζητηθεί το πώς η συσκευή Shimmer μπορεί να συνδεθεί με τον υπολογιστή και τον τρόπο για την οπτικοποίηση των δεδομένων που έχουν καταγραφεί. Προσθήκη νέας συσκευής στον υπολογιστή μέσω Bluetooth αποτελείται από τα παρακάτω βήματα.

Εάν έχετε ήδη προσθέσει τα Shimmer, μπορεί να βρεθεί στη λίστα των "Συσκευές και εκτυπωτές" από το μενού έναρξη, ώστε το τμήμα αυτό μπορεί να παραλειφθεί. Το Shimmer μπορεί να βρεθεί στη λίστα των διαθέσιμων συσκευών Bluetooth, τα Shimmer ονομάζεται "RN42-xxxx", όπου xxxx είναι ένας μοναδικός αριθμός. Τώρα επιλέξτε το Shimmer, χρησιμοποιώντας το ως "σύζευξη μέσω πληκτρολογώντας τον κωδικό ζευγαρώματος ", το οποίο έχει ένα προεπιλεγμένο κώδικα του 1234. Μετά την ολοκλήρωση της διαδικασίας αυτής, το Shimmer είναι τώρα συνδεδεμένη με επιτυχία με τον υπολογιστή και τα δεδομένα μπορούν να αποσταλούν στο Η/Υ {PC}.

Τώρα τα ληφθέντα δεδομένα μπορούν να οπτικοποιηθούν για να βεβαιωθείτε ότι η συσκευή λειτουργεί κανονικά. Η χρήση της εφαρμογής "Shimmer Graphics" μπορούν να μεταφορτωθούν από τον δικτυακό τόπο του Shimmer-research. Για να συνδέσετε τα Shimmer στην αντίστοιχη θύρα COM θα πρέπει να επιλεγεί. Αυτή η θύρα μπορεί να βρεθεί στις ιδιότητες του Shimmer ( "Devices and Printers"). Η συγκεκριμένη θύρα πρέπει, επίσης, να επιλεγεί 'ShimmerGraphics' > Tools > Bluetooth link και επιλέξτε την επιθυμητή θύρα COM. Τώρα μπορεί να γίνει σύνδεση με τα Shimmer και εμφάνιση δεδομένων μπορεί να ξεκινήσει. Επίσης ορισμένες εύκολες εργασίες (όπως filtering) μπορεί να γίνει με τα δεδομένα, αλλά για πιο fine-grained λειτουργίες του EyesWeb περιβάλλον πρέπει να χρησιμοποιείται.

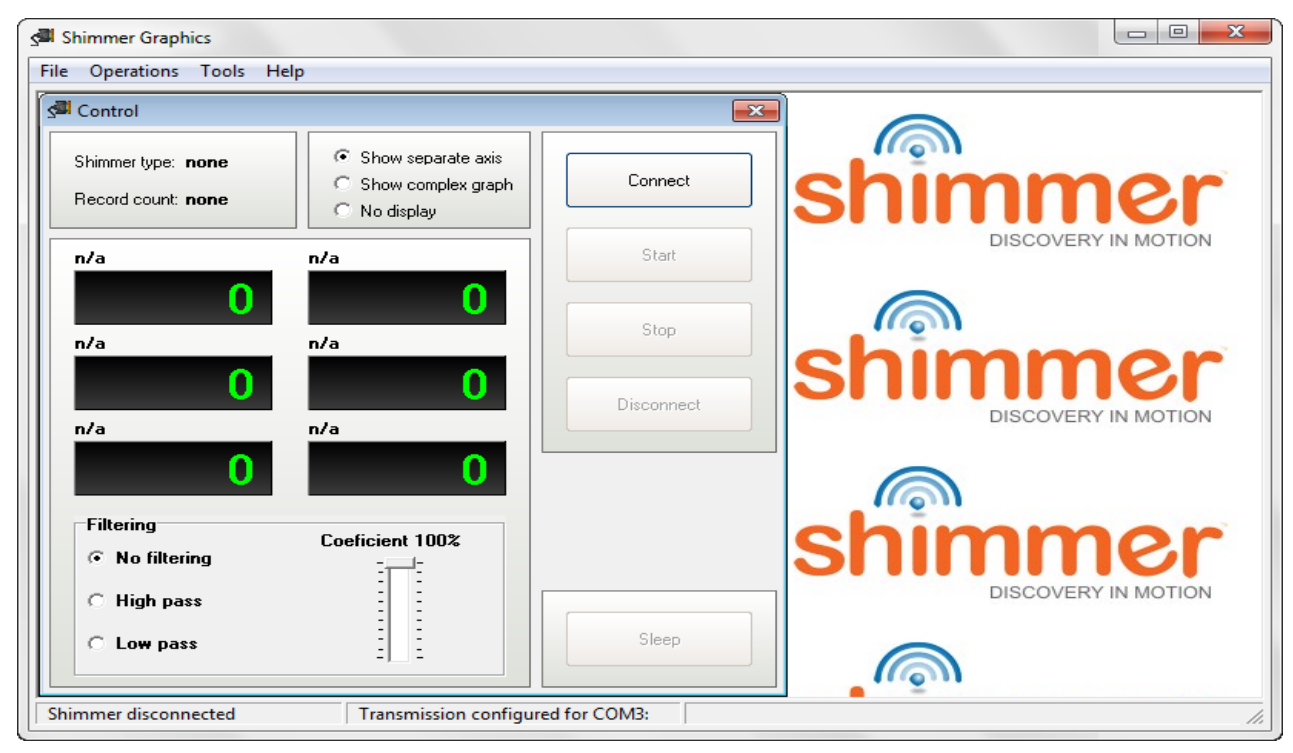

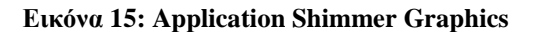

# <span id="page-34-0"></span>**4.3 Displaying Shimmer data in the EyesWeb environment**

Στο προηγούμενο κεφάλαιο είδαμε ένα εύκολο τρόπο για να εμφανίσετε τα δεδομένα τoυ Σχήμμερ, αλλά το πρόβλημα είναι ότι η ανάγκη προσαρμογών και υπολογισμών με τα δεδομένα δεν μπορεί να γίνει. Μια καλή και γραφική εναλλακτική λύση είναι η χρήση "EyesWeb οπτικό περιβάλλον", το οποίο μπορείτε να κατεβάσετε στο , τώρα "BioMOBIUS setup 2,0 .exe". Μετά την εγκατάσταση των δύο προγραμμάτων το EyesWeb μπορεί να ξεκινήσει. Η εφαρμογή θα ανοίγει σε ένα καθαρό φύλλο. Τα απαραίτητα κομμάτια μπορούν να βρεθούν στη βιβλιοθήκη, στην αριστερή πλευρά της εφαρμογής . Πρώτα το Shimmer block πρέπει να προστεθεί, μπορείτε να βρείτε the library > BioMOBIUS > Hardware > Shimmer. Τώρα το μπλοκ μπορεί να συρθεί στο χώρο εργασίας.

- Connect: Κάντε τη σύνδεση με το Shimmer.
- Start: Ξεκινήστε τη ροή δεδομένων από το Shimmer
- Stop: Διακοπή της ροής δεδομένων
- Disconnect: Αποσυνδέστε το Shimmer

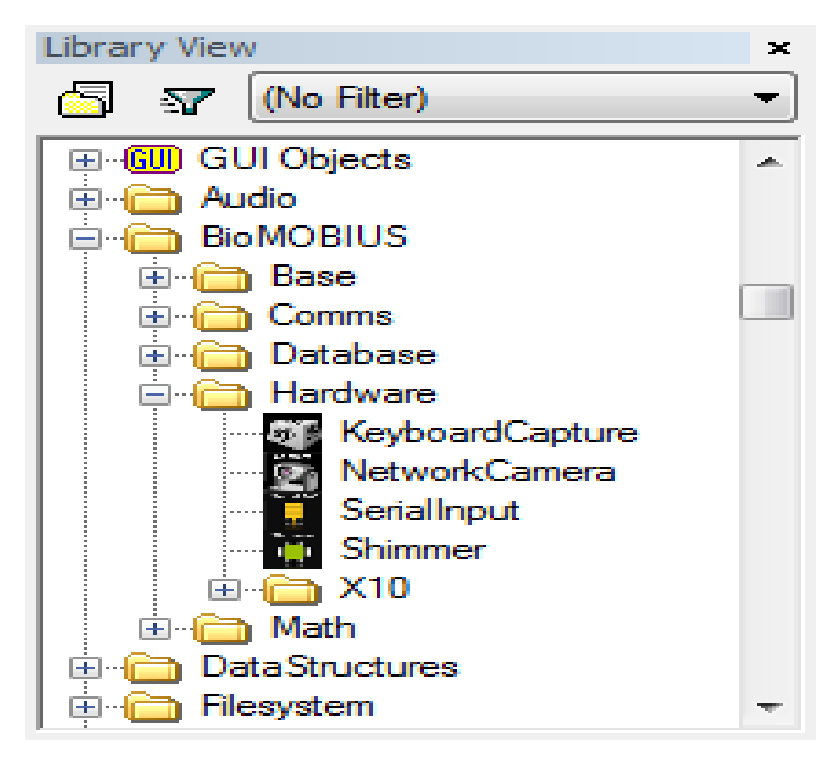

**Εικόνα 16: EyesWeb library**

Μετά την εκτέλεση του Shimmer, τα δεδομένα πρέπει να τα αποκτήσουμε. Τα ληφθέντα δεδομένα θα πρέπει να είναι έτοιμα για προσαρμογή, στην βιβλιοθήκη του section > Math > Matrix, το μπλοκ "MatrixGetItem" δημιουργείται. Αυτό το μπλοκ απόσπασμα ενός στοιχείου από το matrix με τη λήψη δεδομένων από το επιταχυνσιόμετρο. Συνολικά υπάρχουν τέσσερα τμήματα που απαιτούνται για να απαθανατίστε όλες τις ίδιες παραμέτρους (X,y και z από επιταχυνσιόμετρο και μία χρονοσήμανση). Όλες αυτές οι ομάδες έχουν τις ίδιες παραμέτρους. Με αυτά τα δεδομένα ο αλγόριθμος πρέπει να εφαρμοστεί , αλλά αυτό απαιτεί την ανάπτυξη νέων λειτουργιών, αυτό πρέπει να γίνει με τη δημιουργία νέων τμημάτων με το Visual

Studio, η διαδικασία αυτή θα συζητηθούν στο επόμενο κεφάλαιο.

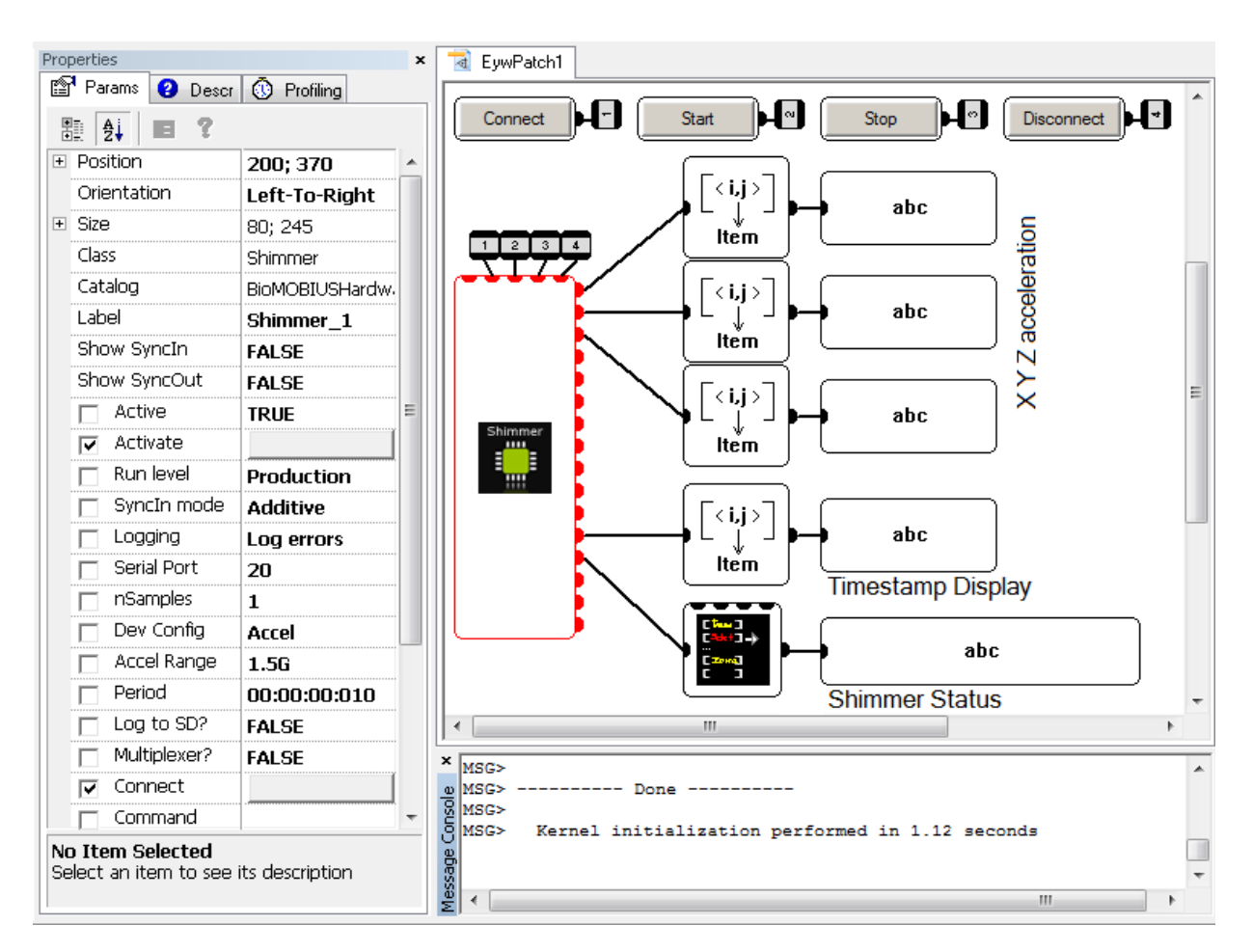

**Εικόνα 17: Implementation of the Shimmer in the EyesWeb Environment**

# <span id="page-35-0"></span>**4.4 Creating blocks**

Για την εφαρμογή των υφισταμένων post processing algorithm σε πραγματικό χρόνο, είναι αναγκαίο να δημιουργηθούν οι διάφορες λειτουργίες στο EyesWeb βλόσκ. Κάθε block εκτελεί κάποια συγκεκριμένα κομμάτια λειτουργικότητας και αλγόριθμου. Για να δημιουργήσετε τα τετράγωνα σε ένα εύκολο τρόπο την επόμενη πακέτα λογισμικού πρέπει να χρησιμοποιείται:

- Microsoft Visual Studio
- $\bullet$  EyesWeb XMI SDK<sup>10</sup>

 $\frac{1}{10}$
#### **4.4.1 Creating a new project**

Το Microsoft Visual Studio χρησιμοποιείται για να δημιουργήσετε τις λειτουργίες σε C++, μετά την ανάπτυξη των τμημάτων Visual Studio χρησιμοποιείται για να συλλέξει τις λειτουργίες έτσι ώστε να μπορούν να χρησιμοποιηθούν σε EyesWeb οπτικό περιβάλλον. Η κατάλληλη έκδοση του SDK EyesWeb απαιτείται επίσης για την κατηγορία ανάπτυξη, αυτό το SDK μπορούν να μεταφορτωθούν από τους προγραμματιστές τμήμα για την ιστοσελίδα BioMOBIUS.

Το Visual Studio 2005 πρέπει να εγκατασταθεί πριν από την εγκατάσταση του Eyesweb SDK για τη σωστή τοποθέτηση των κυλίνδρων οδηγό και κατάλογο βιζαρδ στο Visual Studio, διαφορετικά δεν θα ήταν δυνατόν να δημιουργήσουν δικά του block. Σημαντικό να αναφερθεί είναι ότι καμία άλλη εκδόσεις του Visual Studio μπορεί να χρησιμοποιηθεί από το Visual Studio είναι η μόνη έκδοση που συνεργάζεται με το EyesWeb SDK. Μετά το λογισμικό εγκατασταθεί επιτυχώς το πρώτο τετράγωνο μπορεί να αναπτυχθεί. Ένα νέο πρόγραμμα μπορεί να δημιουργηθεί στο Visual Studio. Το χρησιμοποιούμενο είδος σχεδίου είναι VisualC ++,όπου στο πρότυπο "EyesWebUserCatalog" θα πρέπει να είναι διαθέσιμες εάν ο οδηγός έχει εγκατασταθεί σωστά.

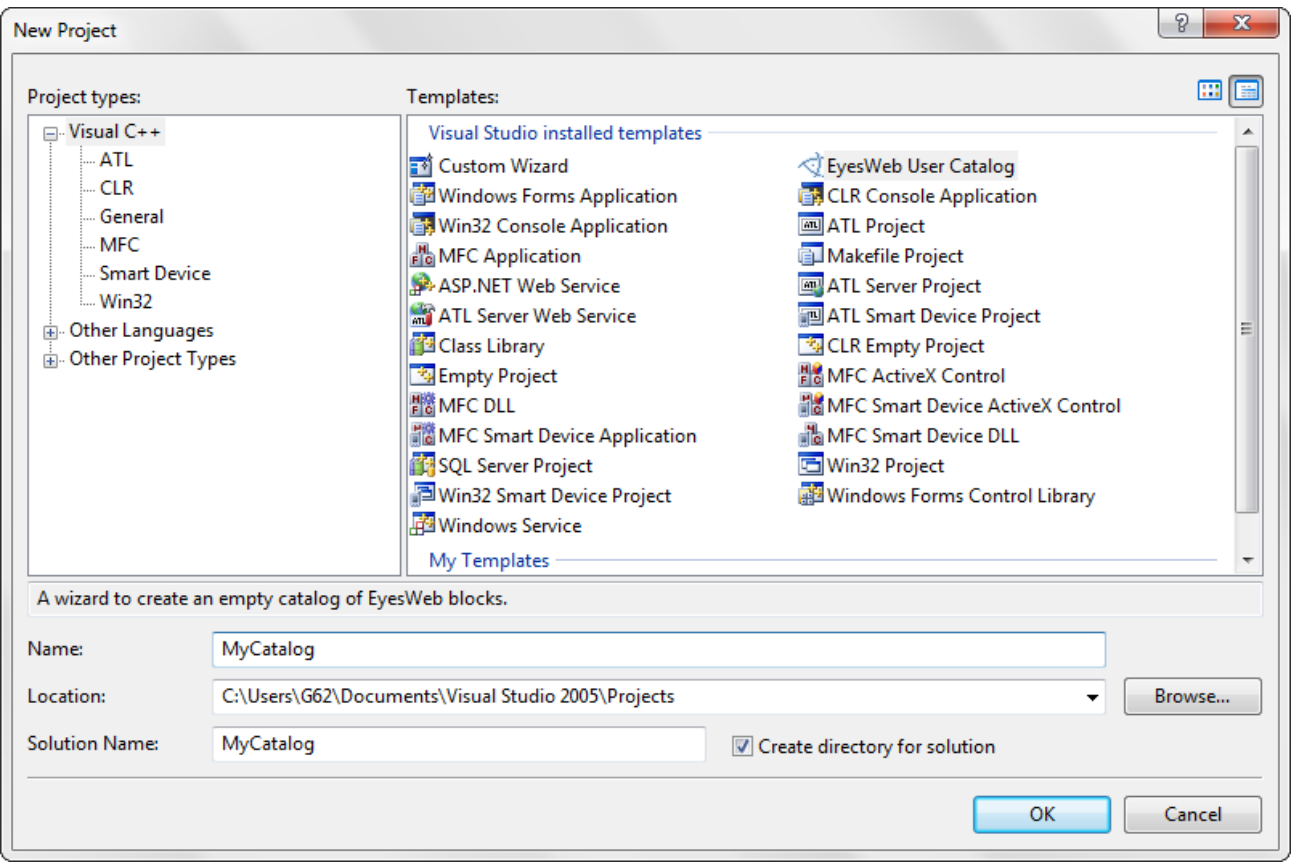

**Εικόνα 18: New project dialog window in Visual Studio**

Το επόμενο βήμα είναι η δημιουργία ενός καταλόγου, στο πρώτο βήμα ορισμένα πεδία πρέπει να συμπληρώνονται όπως: όνομα, περιγραφή, κάποιες περισσότερες πληροφορίες για τον συγγραφέα και την εταιρεία. Αυτή η πληροφορία δίνεται ο συντάκτης του μπλοκ την ευκαιρία να παράσχει ορισμένες πληροφορίες και κατάσταση της άδειας. Ανάπτυξη και τη διαμόρφωση του νέου καταλόγου DLL, γίνεται αυτόματα από Visual Studio. Τώρα το έργο EyesWeb δημιουργείται και ένα νέο μπλοκ μπορεί να προστεθεί.

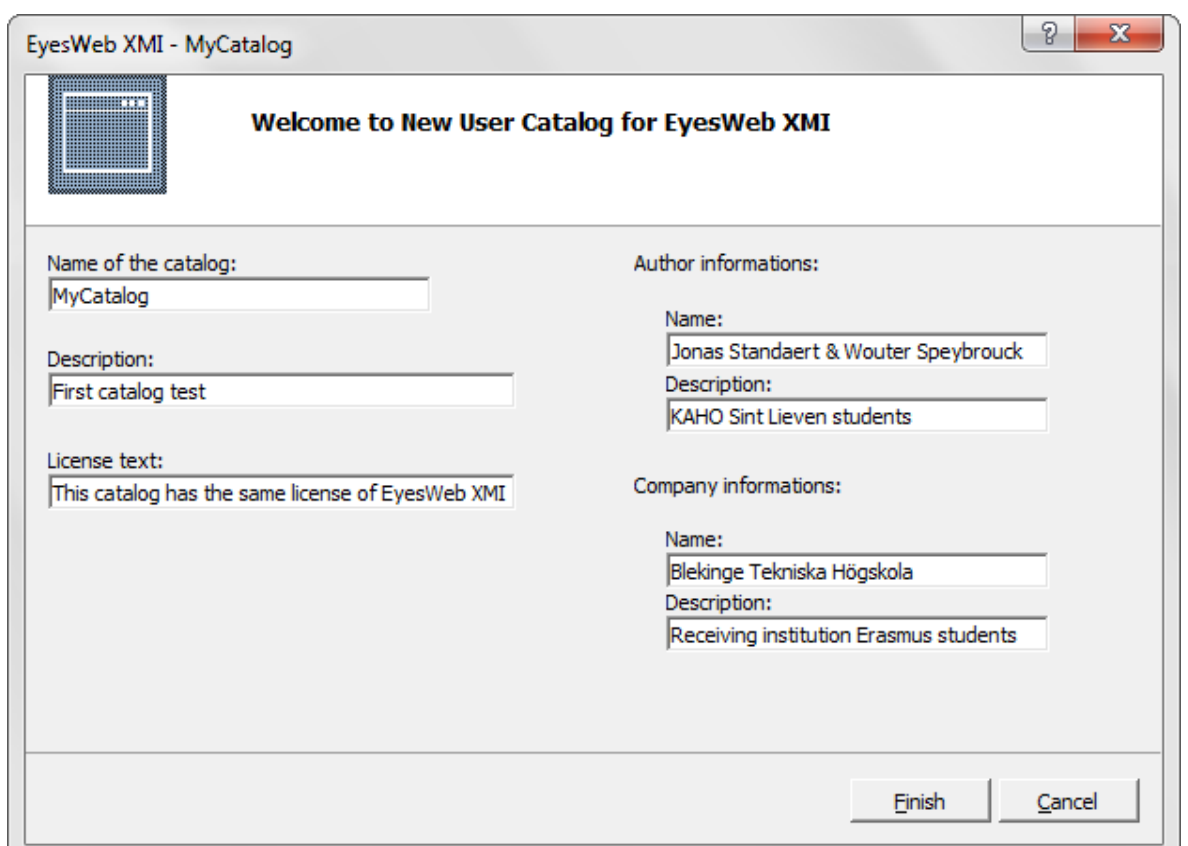

**Εικόνα 19: New User Catalog for EyesWeb XMI**

### **4.4.2 Creating a new block**

Μετά την δημιουργία του καταλόγου ένα νέο block μπορούν να προστεθούν σε αυτόν τον κατάλογο. Μετά από το άνοιγμα του έργου "MyFirstProject", κάντε δεξί κλικ στο έργο και να προσθέσετε μια νέα κατηγορία, τα βήματα αυτά φαίνεται παρακάτω.

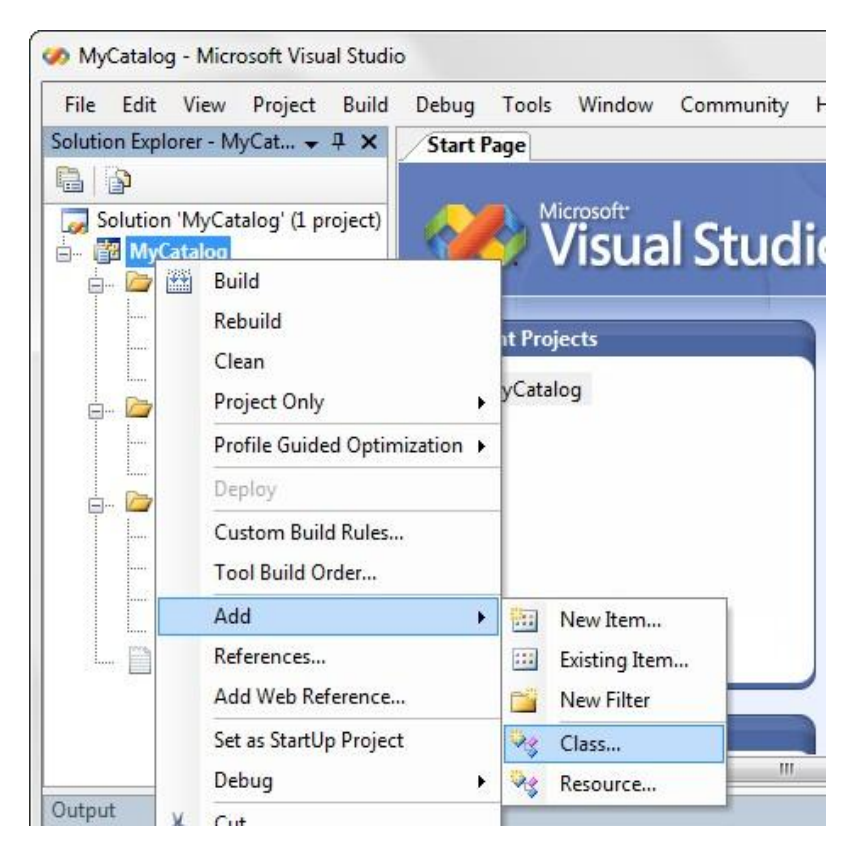

**Εικόνα 20: Add a new class to the created project**

Στο επόμενο βήμα το "EyesWeb μπλοκ" πρότυπο πρέπει να επιλέγονται έτσι ώστε να δημιουργήσει ένα νέο μπλοκ και ένα όνομα για το μπλοκ πρέπει να είναι δεδομένο, το βήμα αυτό φαίνεται παρακάτω. Μετά την εκτέλεση των προηγούμενων βημάτων του μπλοκ, το επόμενο τμήμα θα λειτουργήσει μέσα από τα διάφορα βήματα, για να διαμορφώσετε το μπλοκ.

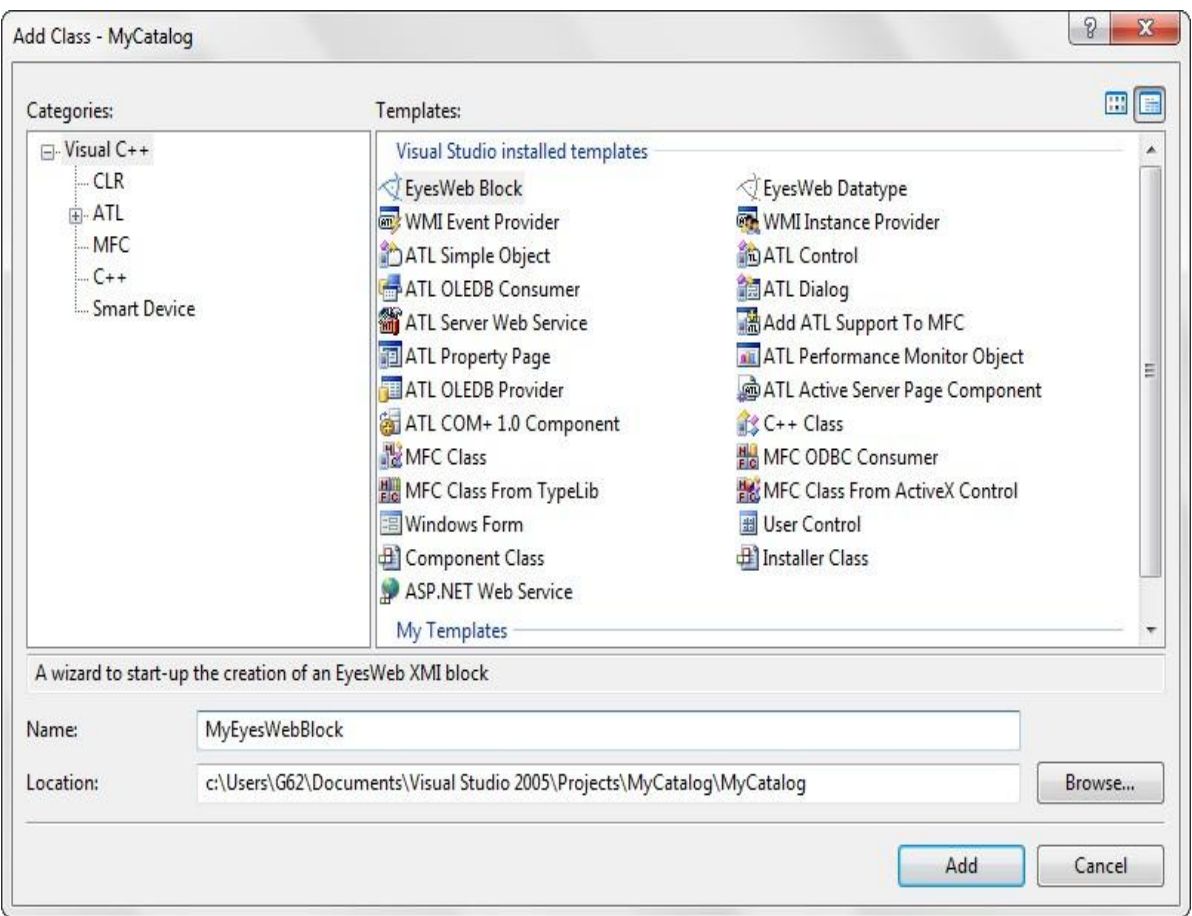

**Εικόνα 21: Add Class: EyesWeb Block template**

### **4.4.3 Configuring the new block**

Μετά τη δημιουργία ενός νέου μπλοκ, τα μπλοκ θα παρέχονται από κάποιες περισσότερες πληροφορίες όπως το όνομα του μπλοκ κυλίνδρων, περιγραφή, την είσοδο, την παράμετρο και ακροδέκτες εξόδου. Το βήμα αυτό θα εμφανιστεί αυτόματα μετά τη δημιουργία του μπλοκ. Το πρώτο βήμα της διαμόρφωσης είναι η 'Block Definition'.

- Block name
- Block description
- Libraries: list of libraries which the blocks belongs to
- Type of activation: selection between a periodic or a reactive activation

Ένα μπλοκ μπορεί να γίνεται περιοδική ή αυτενεργη υλη, αυτό θα κάνει τη διαφορά για την εκτέλεση του μπλοκ. Ένα περιοδικό block θα εκτελεστεί σε σταθερά χρονικά διαστήματα ότι ένα αντιδραστικό μπλοκ θα διαβάσετε τις εισόδους οπότε γίνετε updated.

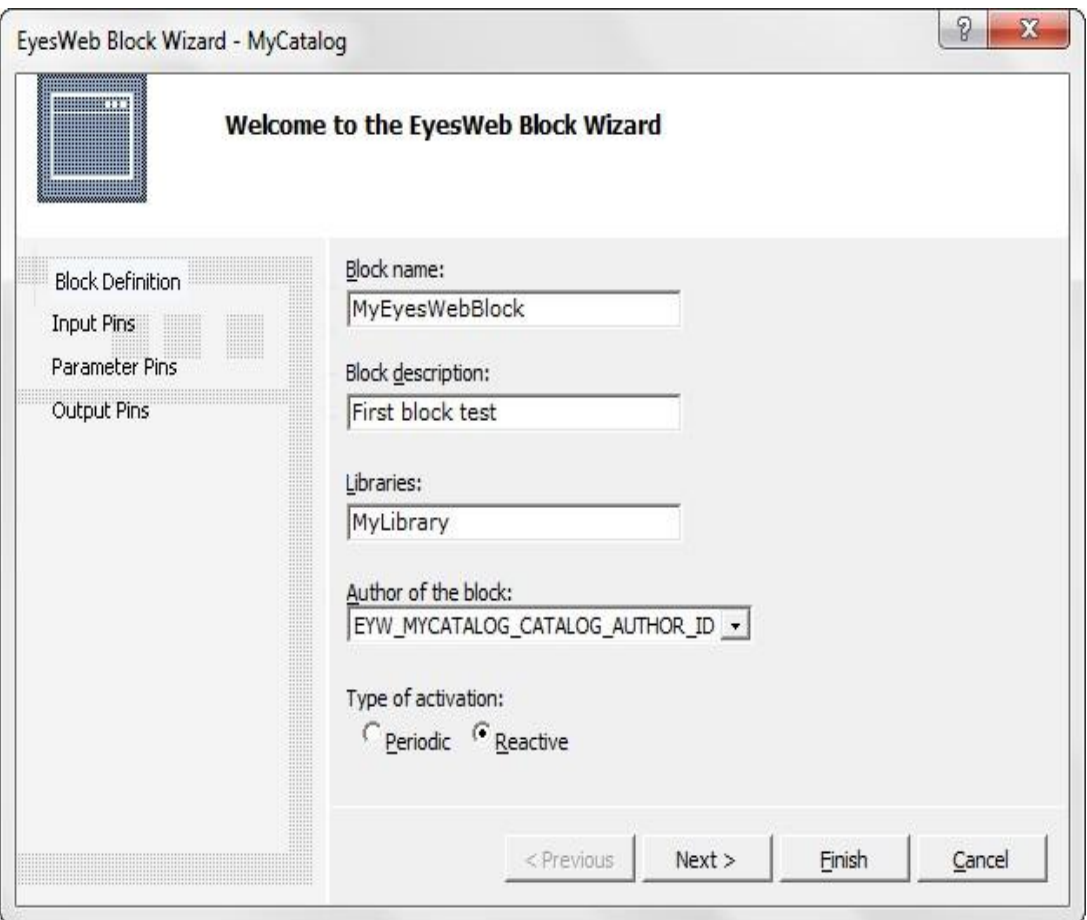

**Εικόνα 22: Generic information about the block**

Στα επόμενα βήματα διάφορα είσοδος και έξοδος στις ακίδες μπορεί να οριστεί, καθώς και ως παράμετρος τους πείρους. Όπως φαίνεται παρακάτω πώς πολλαπλές ακίδες εισόδου μπορούν να προστεθούν. Οι ακίδες έχουν μια ετικέτα, ένα είδος και ένα προαιρετικό περιγραφή. Διαφορετικούς τύπους εισόδου μπορεί να επιλέξει, σαν int, double, boolean, buffer και άλλοι. Παράμετρος και ακροδέκτες εξόδου μπορεί να είναι διαμορφωμένο με παρόμοιο τρόπο.

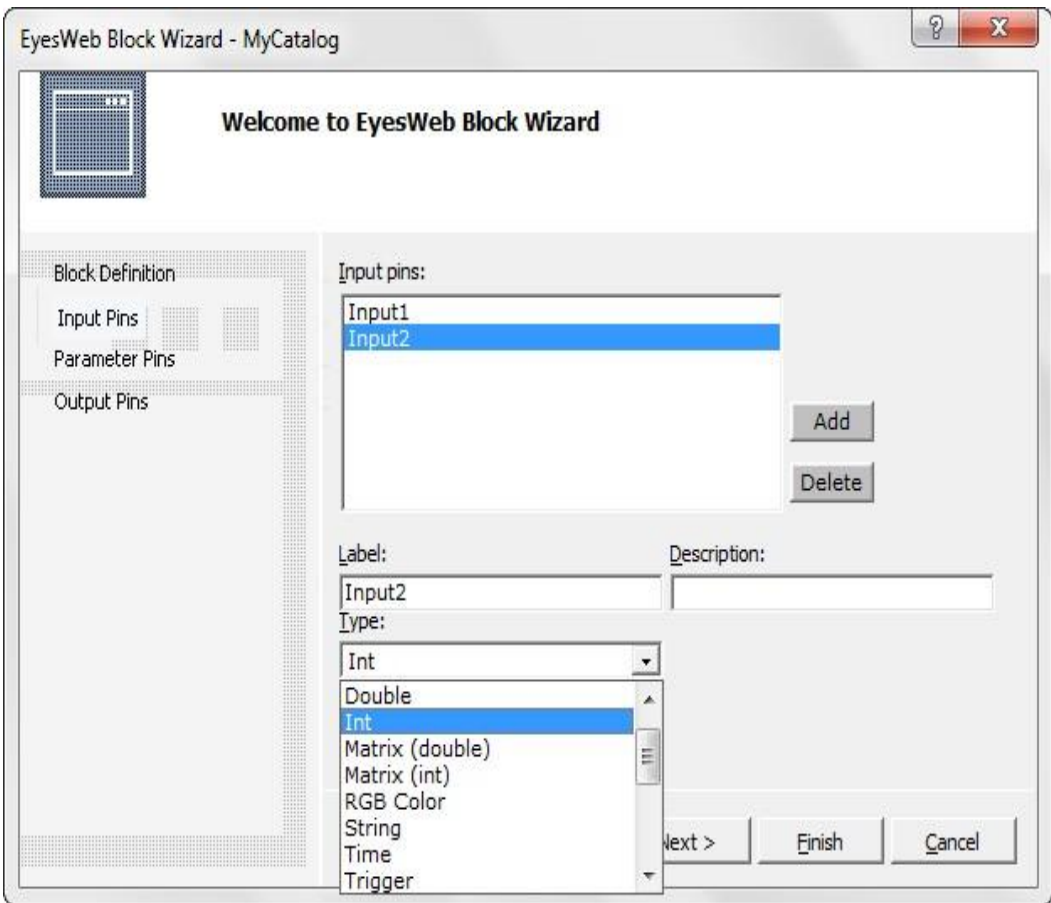

**Εικόνα 23: Pin information of the block**

Τώρα το μπλοκ είναι πλήρως διαμορφωμένη και πατώντας το πλήκτρο 'Finish' κουμπί θα προκαλέσει το Visual Studio για να παράγουν κώδικα προτύπων για το μπλοκ. Μετά από αυτή τη διαδικασία, ένα τετράγωνο "Shell" είναι διαθέσιμο με όλα τα πρωτεύοντα, παραμέτρων και ακροδέκτες εξόδου ορίζονται με τους τύπους. Το μπλοκ των λειτουργιών και ο αλγόριθμος μπορεί να υλοποιηθεί από την παράκαμψη των μεθόδων Init (), Execute () and Done () .cpp αρχείο του δημιούργησε το μπλοκ. Μια εικόνα bitmap συνδέεται με κάθε block, μπορεί επίσης να τροποποιηθεί στο Visual Studio και θα εμφανιστεί όταν ο αποκλεισμός χρησιμοποιείται στην Eyesweb περιβάλλον. Το τελευταίο βήμα είναι να οικοδομήσουμε το μπλοκ στο VisualStudio. Το'BuildSolution" μπορούν να βρεθούν στο 'Menu "ή μπορεί να ενεργοποιηθεί πατώντας το F7.

#### H- $\mathbf{H}^{\alpha}$  $\blacksquare$  $\mathbf{I}$ Connect Start Stop **Disconnect**  $\langle i,j \rangle$  $\vert$  ? Item  $2314$ <i,j>  $\overline{?}$ Item <i,j>  $\sqrt{2}$ Item  $\langle i,j \rangle$ abc Item **Timestamp Display Shimmer Block** abc **Shimmer Status**

#### **4.5 Implementation of a new block in EyesWeb**

**Εικόνα 24: Implementation of a created block in the EyesWeb environment**

Το μπλοκ που δημιουργήθηκε στην προηγούμενη ενότητα είναι έτοιμο να χρησιμοποιηθεί στο EyesWeb περιβάλλον. Πρώτη το EyesWeb περιβάλλον πρέπει να επανεκκινηθεί, λαμβάνοντας υπόψη το νέο μπλοκ που φορτώνεται κατά την εκκίνηση του προγράμματος. Τώρα το μπλοκ υπάρχει στην επιλεγείσα βιβλιοθήκη. Τα δεδομένα έχουν υποστεί τις επιθυμητές αλλαγές και είναι έτοιμα να εμφανιστούν . Υπάρχουν διάφορες δυνατότητες για την εκπροσώπηση. Πρώτα τα δεδομένα μπορούν να εμφανίζονται ως τιμές χρησιμοποιώντας ScalarDisplay από τη βιβλιοθήκη Math. Μια άλλη μέθοδος είναι να εμφανίσει τα δεδομένα ως ένα γράφημα χρησιμοποιώντας ScalarGraph, τα οποία μπορούν να βρεθούν στο ίδιο τμήμα της βιβλιοθήκης.

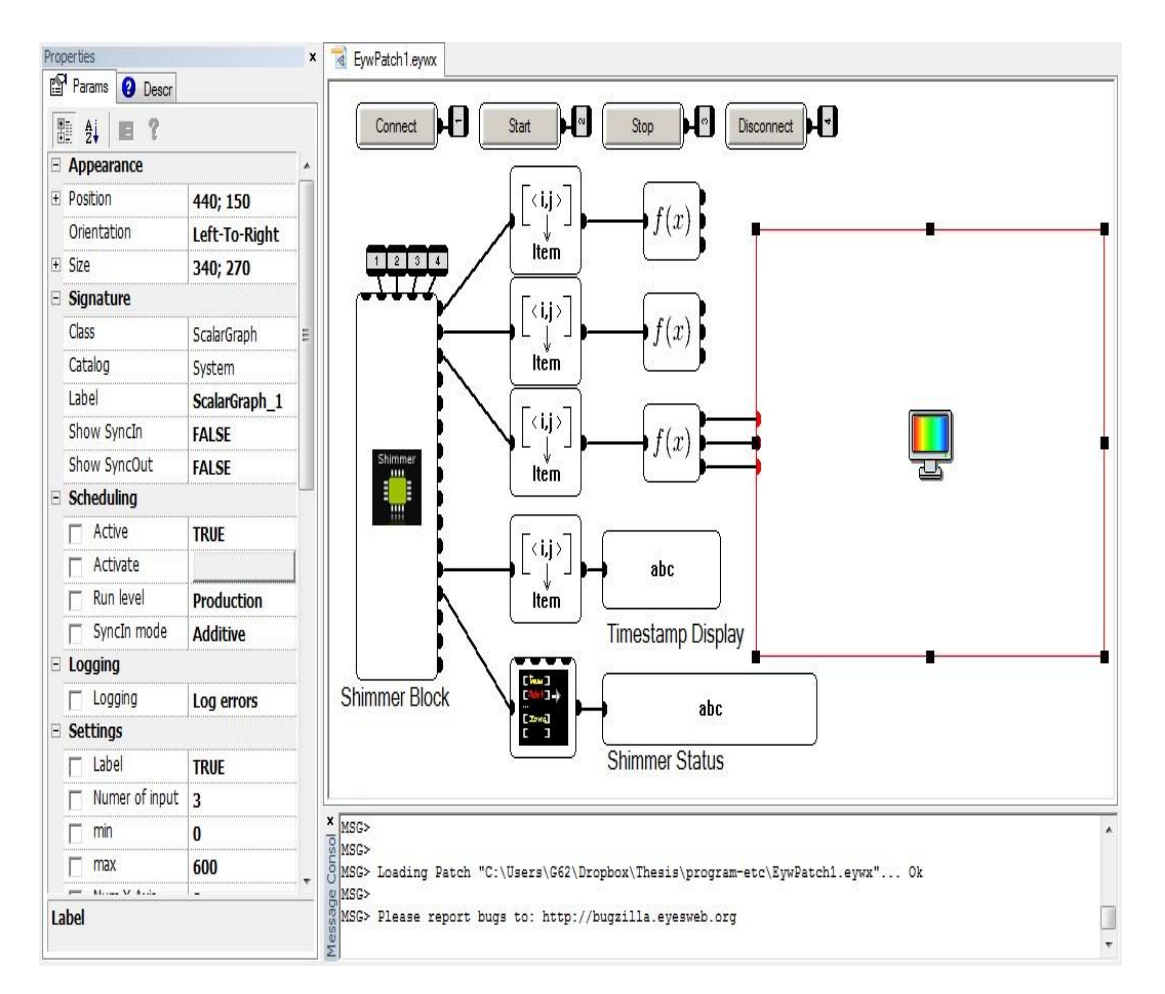

**Εικόνα 25: Representation of the output**

Τέλος μετά από όλα τα επιθυμητά τμήματα έχουν υλοποιηθεί, το πρόγραμμα είναι έτοιμο να κάνει το έργο, συλλαμβάνοντας τα δεδομένα και να κάνουμε την επιθυμητή υπολογισμοί για τα δεδομένα που συγκεντρώθηκαν. Το πρόγραμμα μπορεί να ξεκινήσει με την έναρξη λειτουργίας του συστήματος γραμμής εργαλείων ή τη συντόμευση F5.

## **Κεφάλαιο 5: Step detection algorithm**

Το κεφάλαιο αυτό παρουσιάζει τη μέθοδο για την ανίχνευση βήματος, βασίζεται σε σήματα του επιταχυνσιόμετρου. Τα σήματα αυτά λαμβάνονται από δύο συσκευές Shimmer που είναι τοποθετημένες επί τους αστραγάλους του ασθενούς.

#### **5.1 Algorithm for 3D accelerometer signals**

Όταν τα σήματα από ένα τρισδιάστατο επιταχυνσιόμετρο μπορουν να καταγράφουν από τους αστραγάλους ενός ατομου τα σήματα αυτά μπορούν να δοθούν ως είσοδος σε έναν αλγόριθμο για βηματική ανίχνευση. Πώς είναι δυνατόν να γίνει αυτό και ποια τα χαρακτηριστικά του το βάδισμα είναι απαραίτητο να εξετάσει θα εξηγηθεί σε αυτό το κεφάλαιο. Ο αλγόριθμος που αναπτύχθηκε από Jonghee Han και είναι σε θέση να προσδιορίσει εάν ο ασθενής περπατάει και εάν το άκρο βρίσκεται σε φάση swing ή stance.

Το πρώτο μέρος του αλγόριθμου είναι να διακρίνει αν ο ασθενής περπατάει η όχι, σε αυτό το πρώτο βήμα το σήμα βαδίσματος χωρίζεται σε τμήματα {blocks} του ενός δευτερολέπτου. Μόλις εντοπιστεί εάν ο ασθενής κινείται, το block ένα δευτερόλεπτο μπορεί να διαιρεθεί σε δέκα μικρότερες ομάδες των 0,1 δευτερολέπτων κάθε. Αυτά τα blocks χρησιμοποιούνται για να διακρίνουν εάν το άκρο είναι σε φάση swing, διαφορετικά το άκρο φέρεται να βρίσκεται στη φάση stance. Μετά την ανίχνευση της φάσης swing, μια απλή κορυφή ανίχνευση θα γίνει με την ανίχνευση φάσης swing. Μετά την ανίχνευση όλων των κορυφών, μη nongait κορυφές θα αφηρωθούν .

Τα διάφορα στάδια της διαδικασίας αυτής στη x-κατεύθυνση μπορεί να δει στο διάγραμμα ροής πιο κάτω. Η ίδια διαδικασία μπορεί να ακολουθηθεί για τις άλλες δύο κατευθύνσεις. Το τελευταίο βήμα του διαγράμματος το βάδισμα κορυφές πρέπει να ανιχνεύεται, τώρα τα x και y-επιτάχυνση πρέπει να συγκριθεί με τη διάκριση των κορυφών που συμβαίνουν την ίδια χρονική στιγμή. Σε αυτό το διάγραμμα Xth αντιπροσωπεύει την τιμή κατωφλίου, η οποία χρησιμοποιείται για να τη συγκρίνετε με την τυπική απόκλιση των διαφόρων τμημάτων, η τυπική απόκλιση των τμημάτων συμβολίζεται ως Xstd.

# **Τα διαδοχικά βήματα του αλγόριθμου εκπροσωπούνται τα παρακάτω:**<br> *Σ**Σ* **Stop/moving discrimination: Το συνολικό σήμα βαδίσμα**

 Stop/moving discrimination: Το συνολικό σήμα βαδίσματος σήμα χωρίζεται σε τμήματα με μήκος ενός δεύτερου. Η τυπική απόκλιση του μπλοκ είναι υπολογισμένο και σε σύγκριση με την τιμή κατωφλίου που είναι 25% της τυπικής απόκλισης του συνολικού σήματος καταγράφεται. Αν η τυπική απόκλιση της ένα δεύτερο μπλοκ είναι χαμηλότερη από το κατώτατο όριο, το μπλοκ είναι προσδιορίζεται ως "stop". Διαφορετικά, το μπλοκ θα ταξινομούνται ως "moving".

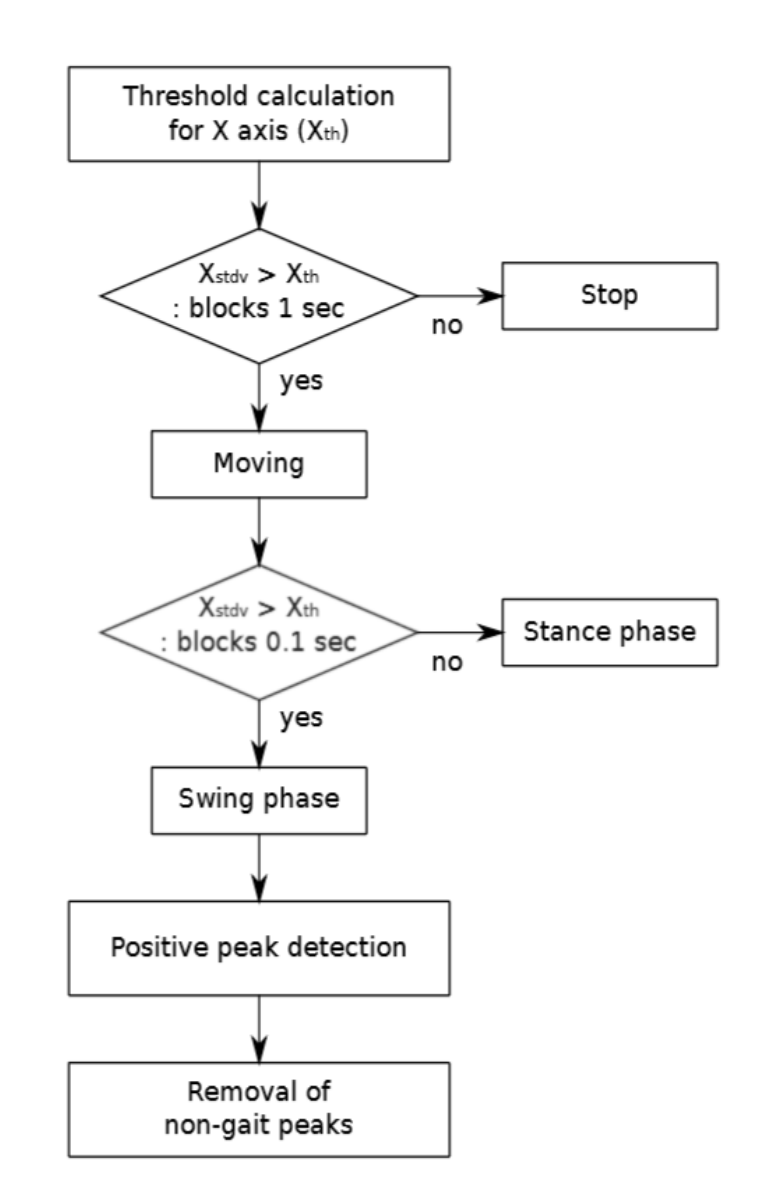

**Εικόνα 26: Flowchart of different steps of gait detection algorithm**

- Stance/swing discrimination: Το βήμα αυτό ισχύει μόνο για τις ομάδες που είχαν ταξινομηθεί ως "moving" από το προηγούμενο βήμα του αλγορίθμου. Το σήμα βαδίσματος της κινούμενης φάσης διαιρούνται τώρα σε 10 μικρότερα τετράγωνα (κάθε block τώρα περιέχει δεδομένα 0,1 δευτερόλεπτο). Ξανά την τυπική απόκλιση για κάθε μπλοκ δεν υπολογίζεται και σε σύγκριση με το ίδιο όριο όπως αναφέρθηκε στο προηγούμενο βήμα. Τιμές πάνω από το threshold υποδεικνύουν ένα μπλοκ στην swing φάση, τιμές κάτω από την τιμή threshold θα υποδεικνύουν ένα μπλοκ στη φάση stance.
- Positive peak detection: Κατά τη διάρκεια της φάσης swing απλή κορυφή μέθοδος ανίχνευσης θα εφαρμοστεί. Εντοπίζονται οι κορυφές θα επιλεγούν εάν συμβούν ταυτοχρόνως με την κάθετη και οριζόντια επιτάχυνση του σήματος.
- Removal of non-gait peak: Τέλος, το πλάτος των επιλεγμένων κορυφών πρέπει να συγκριθούν

με ένα threshold Tst, κορυφές με υψηλότερη τιμή είναι αποδεκτές. Οι κορυφές με χαμηλότερη τιμή, επανεξεταστούν συγκρίνοντας το σχήμα των x και y-επιταχύνσεων, κοντά στην κορυφή, αν είναι παρόμοια. Για τις κορυφές που παραμένουν, εάν το διάστημα μεταξύ δύο διαδοχικών κορυφών είναι λιγότερο από 0,5 δευτερόλεπτα, μία από τις δύο κορυφές. Οι κορυφές που παραμένουν προσδιορίζονται ως κορυφές βαδίσματος.

Η οπτική αναπαράσταση σε μια παρόμοια δοκιμή παρουσιάζεται παραπάνω, εδώ L/R χρησιμοποιείται για να διακρίνει το αριστερό (L) και το δεξιό (R) στο πόδι. Επιταχύνσεις, την πίεση του ποδιού και την εικόνα του βίντεο θα μπορούσε να συγκριθεί συγχρονισμένα. Επειδή τα δεδομένα λαμβάνονται ταυτόχρονα. Όπως τα σήματα είχαν καταγραφεί την ίδια στιγμή τα συγχρονισμένα σήματα θα μπορούσε να συγκριθεί εύκολα.

#### **5.2 Developed algorithm for step detection**

Το βάδισμα ενός ασθενούς μπορεί ήδη να μετριέται χρησιμοποιώντας μια δισδιάστατη επιταχυνσιόμετρο, αλλά αυτές οι δύο κατευθύνσεις δεν είναι σε θέση να καλύψουν όλες τις μετακινήσεις. Δύο διαστάσεων δεδομένα μπορούν να χρησιμοποιηθούν για να δώσει μια αρκετά ακριβή άποψη για το σκέλος της κίνησης όπως τα πόδια κινούνται σε μια λιγότερο ή περισσότερο κατακόρυφο επίπεδο. Για μια πιο ακριβή εικόνα για τις κινήσεις σε φυσικό χώρο τρίτο άξονα είναι απαραίτητο, η συσκευή Shimmer μπορεί να ικανοποιήσει αυτή την ανάγκη με το τρισδιάστατο επιταχυνσιόμετρο. Η συσκευή τοποθετείται σε τους αστραγάλους και τις μετρήσεις, μπορεί να γίνει σε τρεις διαστάσεις, απεικονίζεται στο παρακάτω σχήμα, αυτές αναφέρουν τα x, y και z του αισθητήρα, η οποία είναι ισοδύναμη με την οριζόντια, κατακόρυφη και εγκάρσια κατεύθυνση αντίστοιχα. Ακόμη, πρέπει να έχουμε κατά νου ότι η συσκευή του συστήματος συντεταγμένων είναι η μετακίνηση και περιστροφή μαζί με το κάτω μέρος των ποδιών.

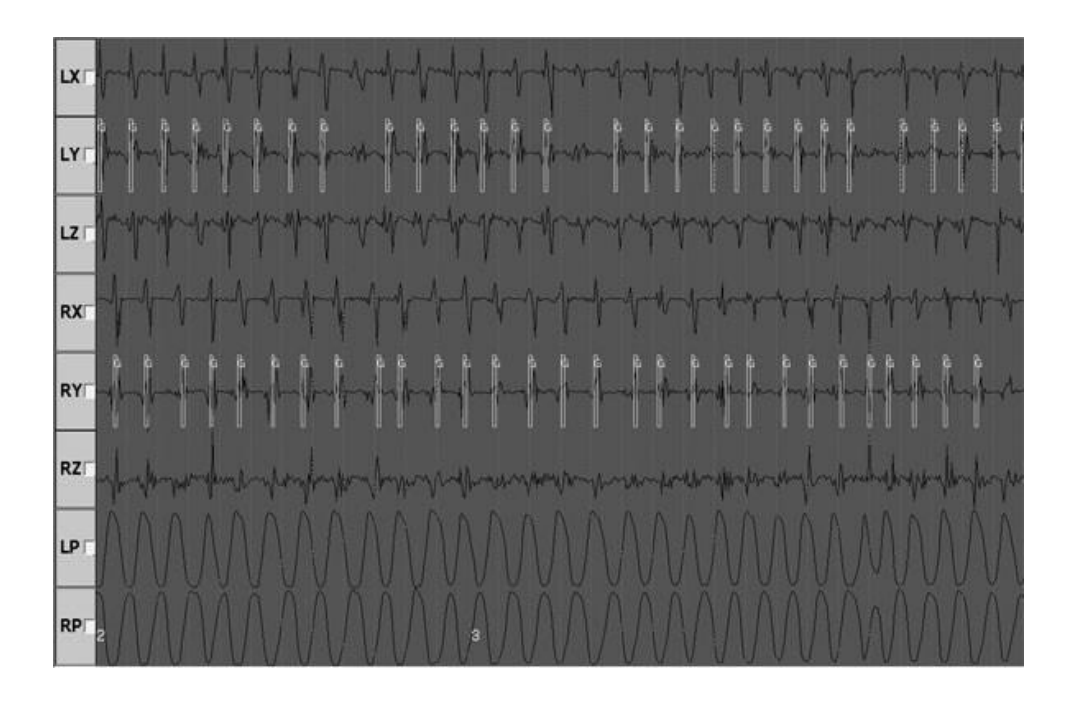

**Εικόνα 27: Gait detection result**

#### **5.2.1 Characteristics in the acceleration of the ankle**

Χαρακτηριστικές κορυφές μπορούν να καθοριστούν στην επιτάχυνση ενος ενιαίαου κύκλου βάδισματος. Η x-κατεύθυνση, σύμφωνα με το παρακάτω σχήμα. Όταν το δάκτυλο αφήνει το έδαφος μια έντονη θετική κορυφή μπορεί να αναγνωριστεί. Σε φορά y κάτι παρόμοιο μπορεί να παρατηρηθεί, μια ομαλή θετική κορυφή μπορεί να ανιχνευθεί με τη φάση swing και κάποιες θετικές κορυφές λαμβάνουν μέρος στην μύτη του δαχτύλου. Τα χαρακτηριστικά αυτών των κορυφών μπορεί να διαφέρουν κατά την εγγραφή σε ένα ασθενή με ένα φυσιολογικό βάδισμα. Προβλήματα βαδίσματος μπορούν να χαρακτηριστούν από κορυφές με διαφορετικό πλάτος και χρόνο. Πρέπει να πω ότι πέρα είναι απαραίτητη για να μπορείτε να καταγράψετε το βάδισμα σήματα. Το βήμα, ο αλγόριθμος ανίχνευσης έχει αναπτυχθεί για χρήση με ασθενή με στάδια της ασθένειας και για σειριακή παρατήρηση ενός ατόμου.

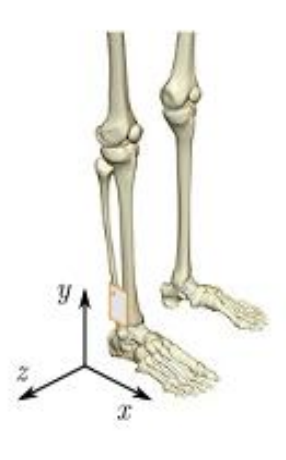

**Εικόνα 28: X, y and z are the three axes of the sensor**

#### **5.3 Implementation of the step detection algorithm in real-time**

Ένας νέος αλγόριθμος σε πραγματικό χρόνο διαμορφώθηκε με βάση τον ίδιο αλγόριθμο όπως αναφέρθηκε πριν. Το Κεφάλαιο 4 περιγράφει πώς EyesWeb μπορεί να χρησιμοποιηθεί για μεταποίηση και περιόδευσης δεδομένα σε πραγματικό χρόνο. Πρώτα τα Shimmer πρέπει να διαμορφωθεί για τη λήψη των δεδομένων, τα δεδομένα αυτά θα αποσταλούν στο EyesWeb περιβάλλον όπου μπορεί να χρησιμοποιηθεί ως είσοδος για μια λειτουργία block συμπεριλαμβανομένου του αλγόριθμου.

Πρώτα τα σήματα του Shimmer πρέπει να αποθηκευτούν και χρησιμοποιηθούν ως είσοδος για τον αλγόριθμο. Για κάθε block που είναι γεμάτο με δεδομένα (1 δευτερόλεπτο ή 0,1 δεύτερο μπλοκ) οι υπολογισμοί για την τυπική απόκλιση μπορεί να γίνουν. Όταν οι τιμές παρουσιάζουν για την ολική τυπική απόκλιση το κατώτατο όριο μπορεί να ρυθμιστεί και stop/moving και stance/swing μπορούνna διακριθούν. Οι τυπικές αποκλίσεις λιμένας για blocks καθώς επίσης και για ολόκληρο το σήμα υπολογίζονται με το ίδιο γνωστό τύπο:

$$
\sigma = \sqrt{\frac{1}{N}\sum_{i=1}^N(\chi_i - \mu)^2}
$$

Από τον παραπάνω τύπο είναι η λήψη δείγματος τιμές από τα Shimmer γραπτή ως χ, N είναι ο αριθμός των αξιών και µ είναι η μέση ή αναμενόμενη τιμή του χ στο εύρος των N αριθμούς.

Ο υπολογισμός αυτός γίνεται μετά την παραλαβή κάθε αξία του μέσου όρου των ληφθέντων δειγμάτων τιμές θα χρησιμοποιείται. Η φόρμουλα για την παράμετρο µ είναι:

$$
\mu = \frac{1}{N} \sum_{i=1}^{N} \chi_i
$$

#### **5.3.1 Real-time C++ implementation**

Μια συνοπτική παρουσίαση για τον αλγόριθμο πραγματικού χρόνου απεικονίζεται στο πιο κάτω σχήμα, το κάθε βήμα του διαγράμματος εξήγητε εκτενώς στις παρακάτω ενότητες.

#### **Sample rate and block size**

Το πρώτο πράγμα που χρειάζεται είναι ο ρυθμός δειγματοληψίας του Shimmer επειδή το μέγεθος για κάθε μπλοκ θα πρέπει να ρυθμιστεί. Τα Shimmer είναι ρυθμισμένος να στέλνει τιμές κάθε 5 χιλιοστά του δευτερολέπτου μέχρι 200 τιμές λαμβάνονται κάθε δευτερόλεπτο. Το μπλοκ είναι ρυθμισμένο σε 200 και 20, αντίστοιχα για ένα και 0,1 δευτερόλεπτο. Η συνολική συστοιχία για να λάβει τιμές είναι ρυθμισμένη σε 12.000 περίπου, εξαιτίας αυτού του περιορισμού δεδομένα μπορούν μόνο να καταγράφονται και χρησιμοποιούνται από τα τελευταία 60 δευτερόλεπτα.

|  |  | 95   96   97 |  |
|--|--|--------------|--|
|--|--|--------------|--|

(a) Rotating window after receiving value 98

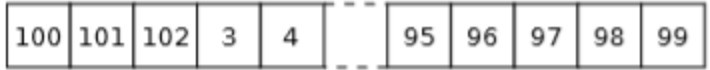

(b) Rotating window after receiving value 103

#### **Εικόνα 29: Principle of a rotating window containing 100 values**

Ο μετρητής χρησιμοποιείται για να προσδιορίσει κάθε αξία που έχει δοθεί. Ο δείκτης υπολογίζεται από το μετρητή για να βεβαιωθεί ότι οι τιμές δεν αποθηκεύονται έξω από τα όρια του συνόλου. Με βάση αυτό το

μετρητή για κάθε block μπορεί να ελεγχθεί εάν το μπλοκ είναι γεμάτο και συνεπώς οι υπολογισμοί σχετικά με τις τιμές μπορούν να αρχίσουν.

#### **Threshold calculation**

Η τιμή ορίου, η οποία θα χρησιμοποιείται αργότερα για να ορίσετε διαφορετικές φάσεις του βηματισμού βασίζεται στην ολική τυπική απόκλιση. Η ολική τυπική απόκλιση είναι μια παράμετρος που θα αφορούν τον τρόπο με τον οποίο το περπάτημα του ασθενούς, η τιμή θα είναι χαμηλότερη για ασθενείς με ένα δειλό βάδισμα. Στο post-processing αλγόριθμο στην τιμή κατωφλίου ήταν 25% της συνολικής της τυπικής απόκλισης. Σε πραγματικό χρόνο αλγόριθμος χρησιμοποιήθηκε με διαφορετικές τιμές για το όριο. Προσπαθούμε τιμές στο εύρος του 20 έως 33% του συνόλου της τυπικής απόκλισης στην καλύτερη τιμή καθορίζεται στο 20%

#### **Rotating window**

Όπως αναφέρθηκε πολλές φορές πριν από την τιμή του ορίου είναι παράγωγες από την ολική τυπική απόκλιση. Υπολογίζοντας την συνολική τυπική απόκλιση είναι δυνατόν για ένα post-processing αλγόριθμο αυτό πρέπει να γίνει μία μόνο φορά, αυτό είναι κάπως διαφορετικά για ένα αλγόριθμο πραγματικού χρόνου. Σε πραγματικό χρόνο η ολική τυπική απόκλιση πρέπει να υπολογισθεί εκ νέου έτσι ώστε η τιμή να είναι ενημερωμένη. Όσο περισσότερο η τυπική απόκλιση είναι ενημερωμένη την πιο ακριβή η τιμή θα είναι όμως περισσότερο χρόνο υπολογισμού θα πρέπει να χρησιμοποιηθεί από τον υπολογιστή. Ο αλγόριθμος θα ενημερώνει την αξία κάθε δευτερόλεπτο και είναι δυνατό να αλλάξει συχνότητα της ενημέρωσης.

Επίσης ο υπολογισμό ενός αλγόριθμου σε πραγματικο χρόνο θα γίνετε δυσκολότερος κάθε φορά που θα δέχεται μια νέα τιμή. Υπολογισμοί με μια σειρά που περιέχει ένα λεπτό της επιτάχυνσης θα είναι δυσκολο αλλά μπορεί να προκύψουν προβλήματα κατά την εγγραφή για ένα μεγάλο χρονικό διάστημα, ο αλγόριθμος μπορεί να έχει προβλήματα υπολογισμού στο συγκεκριμένο χρονικό διάστημα. Αυτός είναι ο λόγος για τον οποίο το περιστρεφόμενο παράθυρο έχει υλοποιηθεί για την ολική τυπική απόκλιση μόνο τα τελευταία 60 δευτερόλεπτα δεδομένων χρησιμοποιούνται. Στην πραγματικότητα η "ολική τυπική απόκλιση" δεν είναι ο σωστός τρόπος για να αναφέρουμε ότι αξία δεν είναι πλέον, αλλά το ίδιο όνομα διατηρείται για λόγους σαφήνειας. Η τιμή είναι επίσης μια καλή προσέγγιση για την ολική τυπική απόκλιση.

Πώς ένα περιστρεφόμενο παράθυρο δουλεύει φαίνεται στο σχήμα παραπάνω. Η συστοιχία είναι σε θέση να κατέχουν 100 τιμές, όταν λιγότερο από 100 τιμές λαμβάνονται η συστοιχία θα διενεργήσει όλες τις τιμές. Ωστόσο όταν όλα τα σημεία της συστοιχίας θα λαμβάνονται οι τιμές θα πρέπει να διαγράφουν, προκειμένου να αποθηκευτούν οι νέες τιμές, σε ένα περιστρεφόμενο παράθυρο παλαιότερες τιμές θα διαγραφούν πρώτα. Το παράθυρο που χρησιμοποιείται σε ένα αλγόριθμο πραγματικού χρόνου περιέχει 60 δευτερόλεπτα δεδομένων και έτσι θα περιέχει 12.000 τιμές.

#### **Moving and swing phase detection**

Μετά από κάθε δευτερόλεπτο ένα μπλοκ γεμίζει και θα περιέχει 200 (νέες) αξίες, όπως ο δείκτης του πίνακα ξεκινάει με μηδέν το πρώτο value θα έχει δείκτη 0 έως 199. Ένα for-loop χρησιμοποιείται για τον υπολογισμό του μέσου όρου των τιμών αυτών, και ο δεύτερος βρόχος τότε θα χρησιμοποιήσει αυτό το μέσο για να υπολογιστεί η τυπική απόκλιση. Η τιμή που προκύπτει μπορεί να συγκριθεί με την τιμή ορίου και ένα boolean "μετακίνηση" είναι αληθινή, αν η τιμή είναι μεγαλύτερη από το όριο. Όταν η τιμή είναι κάτω ο αλγόριθμος ανιχνεύει οτι το άτομο δεν περπάτα ( 'stop' φάση) και ρυθμίζει το boolean "move" ψευδείς. Μετά από κάθε 0,1 δευτερόλεπτο ένα μικρότερο μπλοκ είναι γεμάτα με 20 τιμές. Όταν το προηγούμενο δεύτερο μπλοκ ορίστηκε ως κινούμενα υπολογισμός της τυπικής απόκλισης μπορεί να εκτελεστεί. Εδώ το boolean "swing" είναι αληθές αν η τυπική απόκλιση υπερβαίνει το όριο. Η στάση σταδίου το boolean "swing" είναι ψευδής.

#### **Peak detection**

Όταν ένα 0,1 δεύτερο μπλοκ ανιχνεύεται ως swing κορυφή θα γίνει ανίχνευση Ο αλγόριθμος θα

ελέγξει: 0,1 δεύτερη blocks για μια υψηλή τυπική απόκλιση. Όταν αυτή η τυπική απόκλιση είναι μεγαλύτερη από ότι η ολική τυπική απόκλιση αυτό το μπλοκ θα πρέπει να ορίζεται ως μια κορυφή του, με αυτό τον τρόπο μόνο ένα μικρό μέρος της φάση swing μπορεί να ανιχνευθεί ως αιχμή.

#### **Output to file**

Το τελικό βήμα του αλγορίθμου σε πραγματικο χρόνο για την εγγραφή των δεδομένων του αρχείου εξόδου. Όταν ο αλγόριθμος ξεκινά το αρχείο πρέπει να δημιουργηθεί, το όνομα του αρχείου μπορεί να παρέχεται σε περιβάλλον EyesWeb και αυτό το όνομα του αρχείου πρέπει να είναι διαφορετικά για κάθε ροή του επιταχυνσιόμετρου. Αφού ανοίξετε το αρχείο οι στήλες των κεφαλίδων θα είναι γραμμένες στην πρώτη γραμμή, τότε τα δεδομένα μπορούν να εγγραφούν και κάθε νέα τιμή δείγματος θα προκαλέσει μια νέα γραμμή για να γραφτεί στο αρχείο. Όταν η εκτέλεση διακόπτεται το αρχείο θα είναι κλειστό. Οι Τιμές είναι γραμμένες σε ένα αρχείο κειμένου και χωρίζονται με tabs. Τώρα είναι δυνατό να ανοίξετε το αρχείο σε ένα υπολογιστικό φύλλο περιβάλλον ή για να διαβάσετε το αρχείο με διάφορα προγράμματα όπως Matlab.

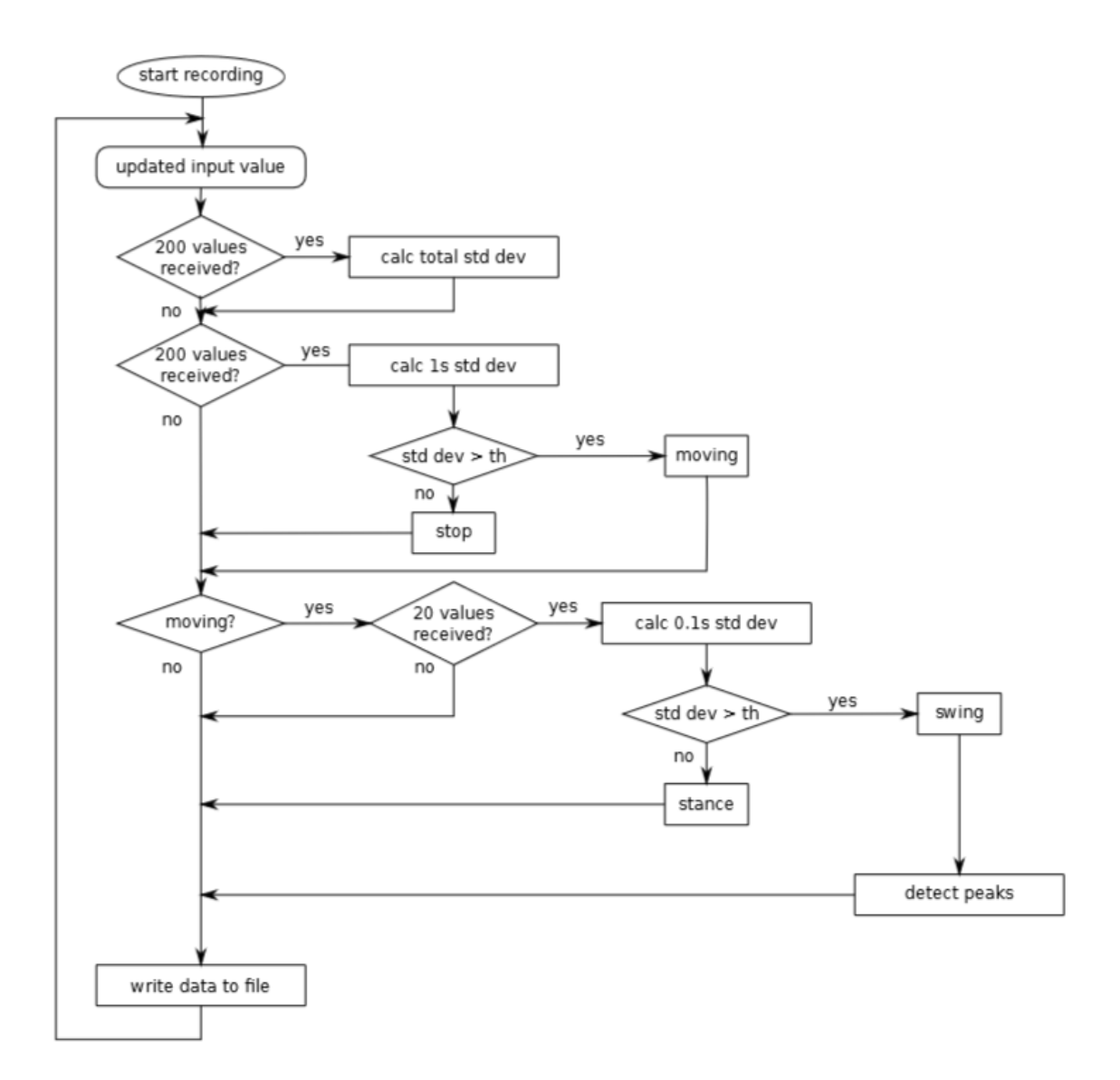

**Εικόνα 30: Flowchart of the real-time step detection algorithm**

# **Κεφάλαιο 6: Αποτελέσματα {Results}**

Σε αυτό το κεφάλαιο θα συζητήσουμε για τα αποτελέσματα που λαμβάνονται σε πραγματικό χρόνο του αλγορίθμου στο EyesWeb περιβάλλον. Οι πληροφορίες θα παρουσιάζονται από τη συλλογή, παραγωγή των εναγουσών πληροφορίων. Επιπλέον, η διαφορά μεταξύ προ-επεξεργασία και σε πραγματικό χρόνο εφαρμογής θα πρέπει να εξηγηθεί. Στο τέλος του παρόντος κεφαλαίου καταγράφεται το βάδισμα σε πραγματικό χρόνο εκτέλεσης και θα αξιολογούνται οι πληροφοριες.

#### **6.1 EyesWeb**

Πρώτα το Shimmer-block περιλαμβάνεται, για να λάβει τα σήματα εισόδου από το Shimmer. Τα δεδομένα εξόδου του μπλοκ είναι ένας matrix, για κάθε επιτάχυνση (x, y και z) οι τιμές που συγκεντρώθηκαν, ώστε να μπορεί να χρησιμοποιηθεί ως είσοδος για το μπλοκ που περιλαμβάνει τον αλγόριθμο. Σε αυτό το μπλοκ των δεδομένων που συλλέγονται και οι επιθυμητοί υπολογισμοί έχουν γίνει. Στη συνέχεια η φάση stop και move είναι αποφασισμένη, καθώς και ως στάση και στρέψη και τις κορυφές ανιχνεύονται. Τα στοιχεία αυτά, μαζί με την τιμή εισόδου είναι η έξοδος που δημιούργησε το μπλοκ και θα υποβληθεί τώρα σε μια οθόνη, έτσι μπορεί να απεικονιστεί. Κατά τη διάρκεια του αποκλεισμού εκτελείται θα αποστέλλονται τα δεδομένα σε ένα αρχείο, δεδομένων περιέχει:

- 1. Time stamp
- 2. Input value
- 3. Stop/moving discrimination (0/1)
- 4. Stance/swing discrimination (0/1)
- 5. Peak detection (0/1)
- 6. Standard deviation of block of last 0.1 second
- 7. Standard deviation of block of last 1 second
- 8. Standard deviation of the total signal

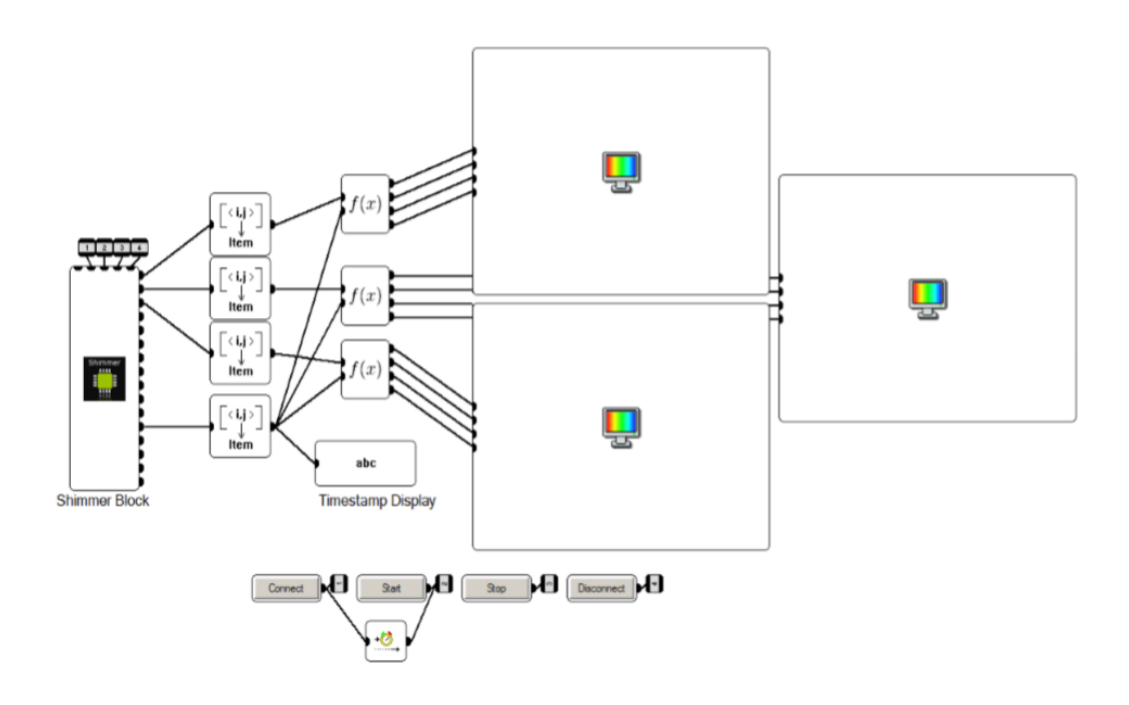

**Εικόνα 31: Representation of the total EyesWeb program**

Ο αλγόριθμος είναι σε θέση να ανιχνεύσει την κινούμενη φάση αρκετά καλά, η x-κατεύθυνση δείχνει τη μέγιστη καθυστέρηση που μπορεί να έχουν. Κατά τη διάρκεια της κινούμενης φάσης στρέψη ή στάση ανιχνεύονται από τον αλγόριθμο. Η Swing φάση διαρκεί για 40% του κύκλου βηματισμού, το μετρημένο αποτέλεσμα δεν ταιριάζει απόλυτα με τις θεωρητικές πληροφορίες, αυτό συμβαίνει γιατί η επιτάχυνση δεν σχετίζεται άμεσα με τη στάση και στρέψη της φάσης. Κατά τη διάρκεια της αρχικής επαφής στην στάση φάση υπάρχει ακόμη μια επιτάχυνση του αστραγάλου, το ίδιο συμβαίνει κατά τη διάρκεια της pre swing.

Η Swing φάση περιλαμβάνει το 40% του συνολικού κύκλου βαδίσματος, η επιτάχυνση του αστραγάλου αποτελεί περίπου το 60% του κύκλου βαδίσματος. Ένα άλλο θέμα που θα πρέπει να έχουμε κατά νου είναι η συνεχής κίνηση των άκρων κατά την στρέψη προς τα μέσα, έτσι ώστε το επιταχυνσιόμετρο δεν θα εντοπίσει την επιτάχυνση. Ακόμη η διάκριση μεταξύ αριστεράς και στάση μπορεί εύκολα να γίνει. Το πρώτο στην κορυφή του x-κατεύθυνση παρουσιάζεται κατά την έναρξη της φάσης, εδώ ως εξομάλυνση θετική κορυφή. Η δεύτερη κορυφή προκαλείται από τη στιγμή που το πόδι έρχεται σε επαφή με το έδαφος ξανά στο τέλος της φάσης swing, αυτό είναι που ανιχνεύεται από τον αλγόριθμο.

Σε φορά y δύο κορυφές που έχουν εντοπιστεί. Η πρώτη κορυφή στην αρχή της φάσης στρέψης είναι ξανά μια ομαλή θετική κορυφή, όταν το δάκτυλο εγκαταλείπει το έδαφος. Η δεύτερη κορυφή εμφανίζεται όταν η φτέρνα καθιστά την "αρχική" επαφή με το έδαφος, στο τέλος της φάσης στρέψης. Είναι προφανές ότι οι x και y-κατεύθυνση είναι το πιο σημαντικό και θα δώσει τα καλύτερα αποτελέσματα, δεδομένου ότι η επιτάχυνση είναι πιο έντονη σε αυτές τις κατευθύνσεις κατά το βάδισμα, η πλευρική κίνηση είναι μάλλον περιορισμένη. Ο παρακάτω πίνακας αποτελεί παράδειγμα 25 τιμές για τις παραμέτρους και τις τυπικές αποκλίσεις του αλγόριθμου εξόδου για το x-κατεύθυνση, στην ίδια έξοδο διατίθεται για τις άλλες δύο άξονες. Η πρώτη αξία κάθε στήλη περιέχει το όνομα της μεταβλητής εξόδου. Αυτό το δεδομένο μπορεί να χρησιμοποιηθεί ως είσοδος στο R ή Matlab για την εμφάνιση και την περαιτέρω επεξεργασία.

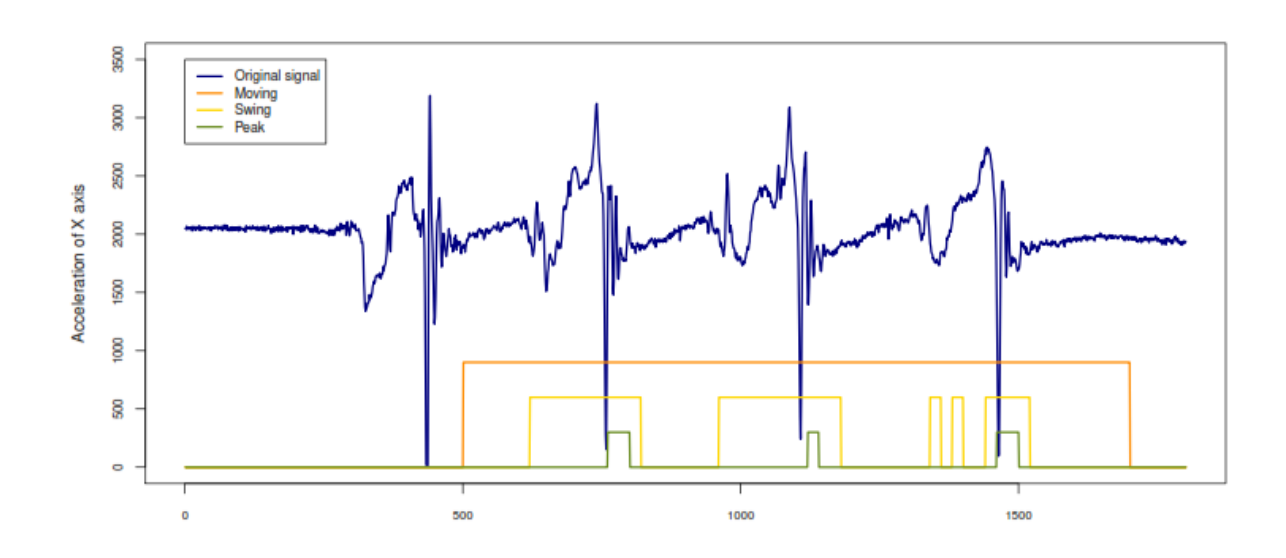

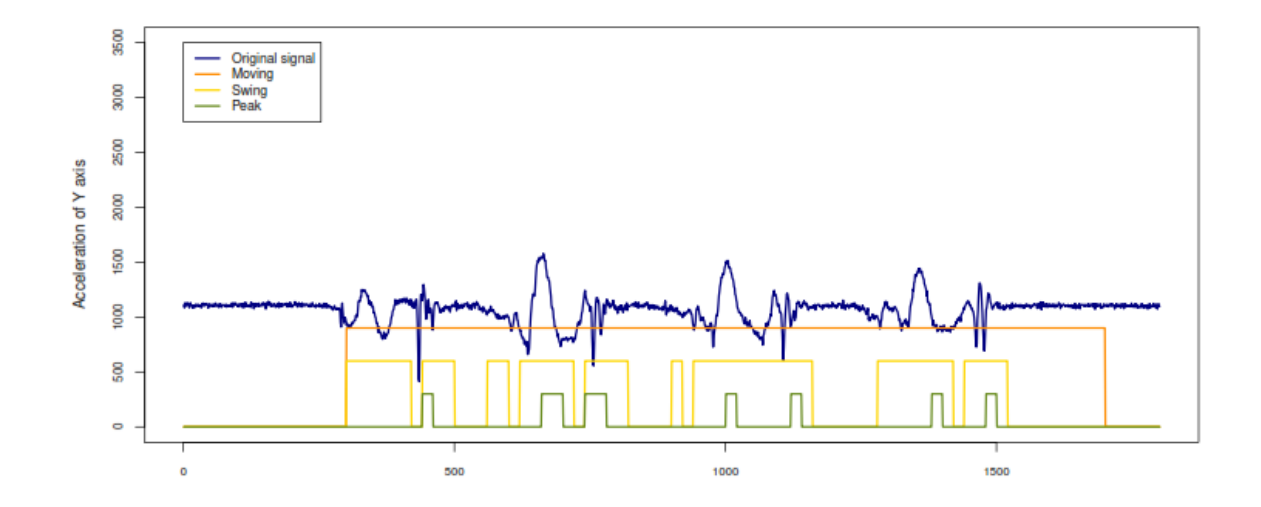

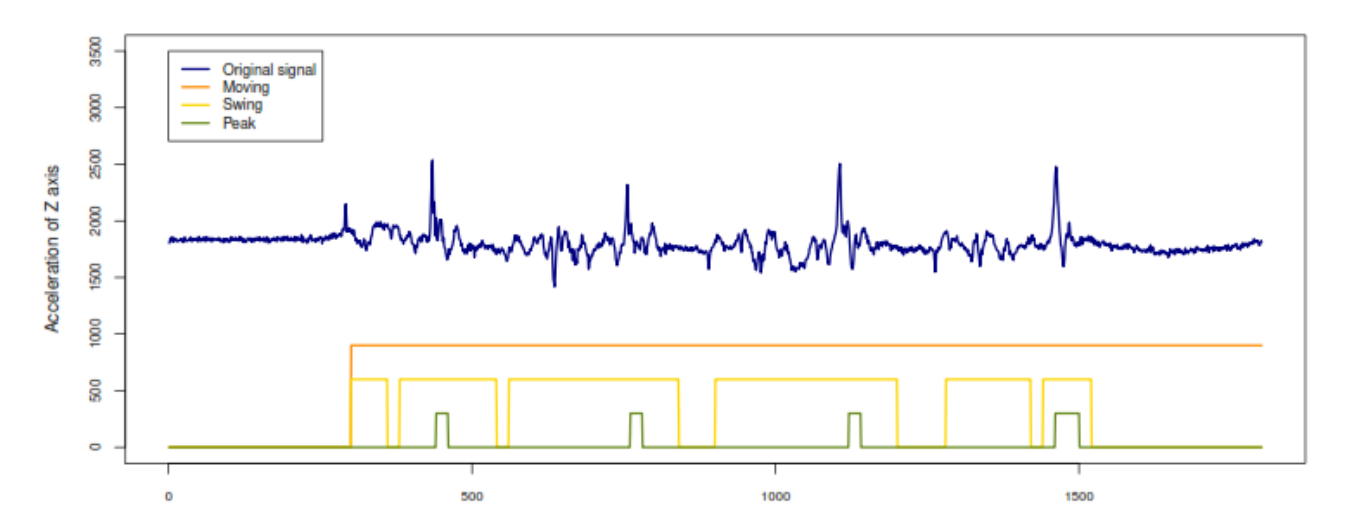

**Εικόνα 32: Results plots**

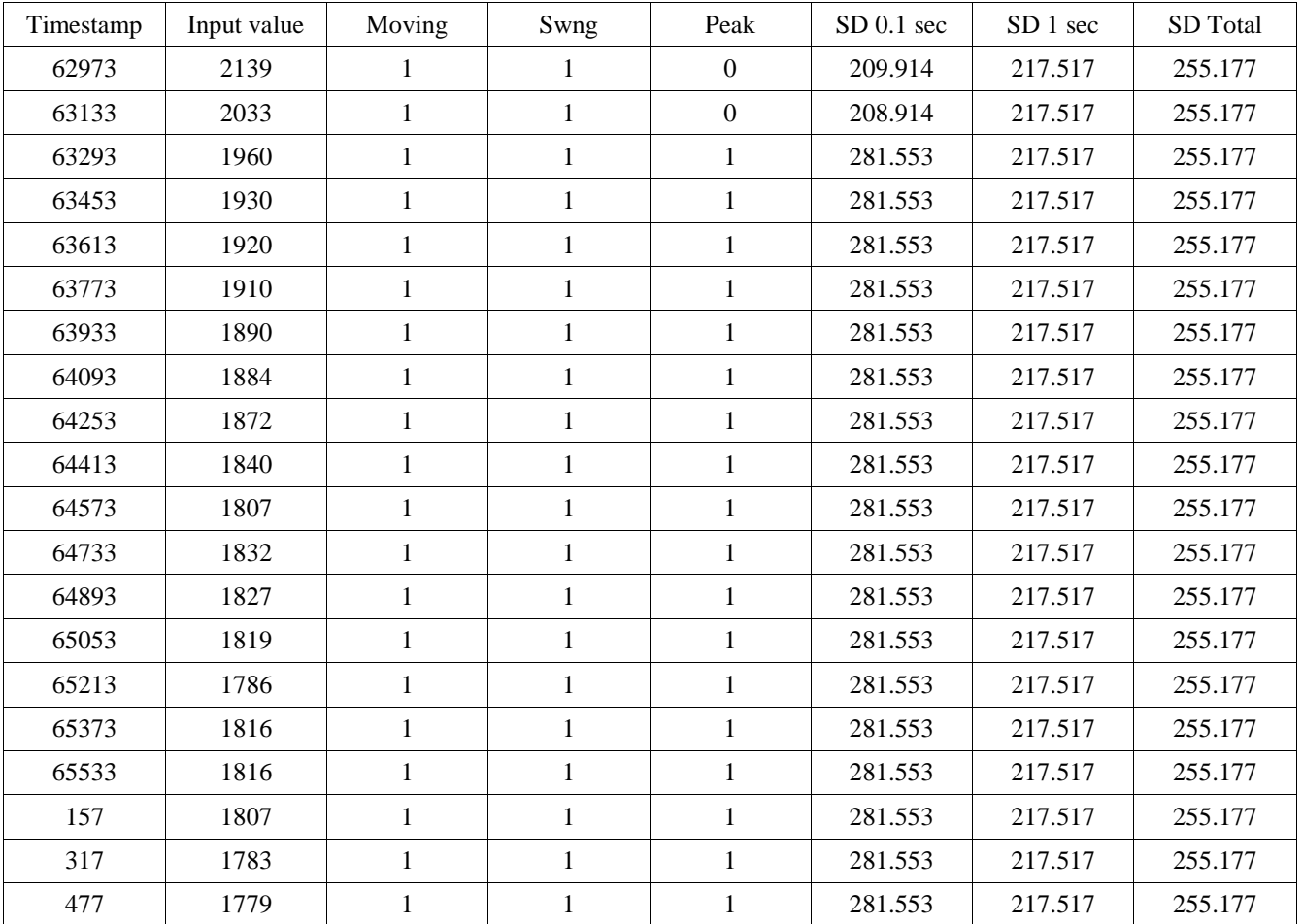

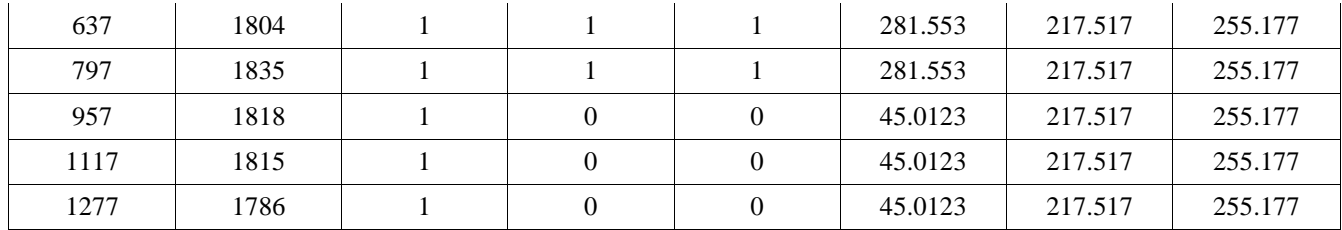

#### **Πίνακας 2: Data output in the x-direction**

#### **6.2 Post-processingversusreal-time**

Το post-processing και ο αλγόριθμος σε πραγματικό χρόνο, είναι αρκετά παρόμοια, δεδομένου ότι θα πρέπει να εφαρμόσουν τις ίδιες λειτουργίες ανίχνευσης stop/moving, stance/swing and peak. Όμως Εξακολουθούν να υπάρχουν αρκετές διαφορές. Οι πιο κοινές ομοιότητες είναι η χρήση του 1 sec μπλοκ και 0,1 sec μπλοκ για να προσδιορίσετε stop/moving και στάση/swing. Και στις δύο μεθόδους, η τυπική απόκλιση των τμημάτων υπολογίζεται και δεν έχουν σχέση με την τιμή κατωφλίου για να κάνουν διακρίσεις κινούνται και οι διαφορετικές φάσεις του κύκλου βάδισμα. Οι κορυφές έχουν εντοπιστεί μόνο κατά τη φάση περιστροφής, αλλά εδώ μερικές διάφορες τεχνικές που χρησιμοποιούνται.

Η κύρια διαφορά μεταξύ πραγματικού χρονικού σήμα είναι ήδη διαθέσιμη και έτσι μπορεί να χρησιμοποιηθεί για να υπολογίσει τη συνολική τυπική απόκλιση. Σε πραγματικό χρόνο μόνο το σήμα μέχρι εκείνη την στιγμή είναι διαθέσιμα και μπορούν να χρησιμοποιηθούν για τον υπολογισμό. Λόγω του ότι η τυπική απόκλιση ενημερώνεται κάθε δευτερόλεπτο. Οι περισσότερες τιμές, τα βαρύτερα τους υπολογισμούς θα γίνει, χρησιμοποιώντας ένα περιστρεφόμενο παράθυρο διατηρεί τους υπολογισμούς πολύ φως. Μόνο τα δείγματα των τελευταίων 60 δευτερολέπτων που χρησιμοποιούνται για τον υπολογισμό της συνολικής τυπική απόκλιση.

Μια άλλη διαφορά είναι ο υπολογισμός της τιμής κατωφλίου, στην μετα-επεξεργασίας 25% του συνόλου της τυπικής απόκλισης είναι που χρησιμοποιούνται για να επιτευχθεί το όριο, σε πραγματικό χρόνο αυτή την τιμή δεν χωρά ο αλγόριθμος, διαφορετικά ποσοστά η ολική τυπική απόκλιση, χρησιμοποιήθηκαν, και ένα καλό αποτέλεσμα επιτεύχθηκε με 20 %. Η τρίτη διαφορά είναι μια καθυστέρηση 0.1 second σε πραγματικό χρόνο μεταξύ εισόδου και εξόδου. Το μικρότερο από τα μπλοκ των 20 δείγματα (0.1 second) προκαλεί την έξοδο να καθυστερήσει, υπολογισμούς μπορεί να γίνει μετά που το μικρότερο μπλοκ έχει γεμίσει. Τέλος κορυφή ανίχνευση έγινε 0,1 δεύτερο μπλοκ που είχαν οριστεί ως ανεξάρτητοι. Κορυφή ανίχνευση έδωσε ένα υψηλής εξόδου όταν η τυπική απόκλιση της μικρό μπλοκ ήταν υψηλότερη από την τιμή 100% της συνολική τυπική απόκλιση.

#### **6.3 Αξιολόγηση {Evaluation}**

Ο ανεπτυγμένος αλγόριθμος επιτρέπει σε πραγματικό χρόνο να προσδιοριστεί εάν ένα άτομο περπατά ή όχι, και μπορεί επίσης να προσδιορίσει τη στάση και την φάση swing. Κατά τη διάρκεια της φάση swing κορυφές μπορούν να ανιχνευθούν. Η x-κατεύθυνση παρέχει ένα καλό αποτέλεσμα από την swing φάση και ανιχνεύεται ως επί το πλείστον ως συνεχές μπλοκ, το ελάττωμα του x-κατεύθυνση είναι ότι μόνο η παραμικρή κορυφή μπορεί να ανιχνευθεί στο στάδιο της αρχικής επαφής. Η ομαλή κορυφή στην αρχή της φάσης στρέψης δεν ανιχνεύεται. Η y-κατεύθυνση δείχνει λιγότερο ως συνεχές μπλοκ αλλά δύο κορυφές μπορούν να εντοπιστούν , η ομαλή ημιτονοειδή καμπύλη κορυφή κατά τη φάση περιστροφής και η απότομη κορυφή στο στάδιο της αρχικής επαφής. H z-κατεύθυνση δίνει λιγότερο αξιόπιστη πληροφορία για περιστροφή και ανίχνευση αιχμής αλλά μπορεί να χρησιμοποιηθεί για να υποστηρίξει τα συμπεράσματα από το x και yκατευθύνσεις.

Ένα άλλο συμπέρασμα είναι η διαφορά μεταξύ των φάσεων του κύκλου του βηματισμού και των επιταχύνσεων. Η στάση stance περιέχει το 60% του βηματισμού κύκλο και το swing 40%. Η επιτάχυνση σε x και y-κατεύθυνση μπορεί να προσδιοριστεί ως το 60% του κύκλου βαδίσματος, κοιτάζοντας τις υποδιαιρέσεις της φάσης stop, είναι σαφές ότι στην αρχή, κατά τη διάρκεια της αρχικής επαφής, όταν οι πτέρνες κτυπούν το έδαφος υπάρχει ακόμη μια επιτάχυνση του αστραγάλου, όπου τα Shimmer είναι στερεωμένο. Κάτι παρόμοιο είναι ορατό στο τέλος της φάσης stop, κατά την προ στρέψη, εδώ το όρθιο δεν αφήνει το έδαφος και οι επιταχύνσεις ξεκινά ήδη.

Κατά τη διάρκεια της φάσης siwng υπάρχει μια συνεχής κίνηση και η επιτάχυνση δεν μπορεί να εντοπιστεί, αυτό μπορεί να προκαλέσει κάποιες δυσκολίες, επειδή ο αλγόριθμος δεν θα καθορίσει αυτό ως μια κινούμενη φάση, αλλά αυτό είναι μόνο ένα μικρό μέρος στη μέση της φάσης στρέψης. Ο αλγόριθμος είναι κατ' αυτόν τον τρόπο λειτουργεί σωστά, διακρίνοντας το stop και κινούμενα φάση και μπορούν επίσης να εισάγουν διακρίσεις στάση και στρέψη φάση και μπορούν να εντοπίσουν κορυφές.

# **Κεφάλαιο 7: Συμπεράσματα και μελλοντικές εργασίες {Conclusion And Future Work}**

#### **7.1 Συμπεράσματα {Conclusion}**

H νόσος ALS είναι μια νευροεκφυλιστική ασθένεια που χαρακτηρίζεται από tremor, υποκινησία, ακαμψία και postural instability. Με προβλήματα ομιλίας, κατάποσης και βαδίσματος είναι επίσης έντονα στην ΑLS. Kάθε σύμπτωμα αποκαλύπτει την πρόοδο της νόσου. Επειδή κάθε σύμπτωμα είναι αρκετά ακριβο σε χρόνο μετρήσεις. Και καθε χαρακτηριστικό γίνεται για να προσδιορίσετει κι να μετρήθει η ταχύτητα και η διάρκεια των κινήσεων.

Η συσκευή Shimmer που χρησιμοποιείται στη μελέτη αυτή περιέχει ένα τρισδιάστατο επιταχυνσιόμετρο. Η συσκευή είναι μικρή (53 × 32 ×25 mm) και είναι σε θέση να αποστέλλει δεδομένα ασύρματα μέσω Bluetooth ή Zigbee. Η μεγάλη διάρκεια ζωής μπαταρίας καθιστά δυνατή την εγγραφή σήματων στο επιταχυνσιόμετρο για παρατεταμένες περιόδους. Πλεονεκτήματα των μικρών ασύρματων συσκευών είναι ότι δεν περιορίζουν τις κινήσεις του ασθενούς τόσο πολύ και ότι δεν υπάρχει ανάγκη για ταλαιπωρία με τα καλώδια για τη μεταφορά δεδομένων.

Τα εγγεγραμμένα δομένα μπορούν να μεταποιηθούν στo EyesWeb περιβάλλον για βήματικη ανίχνευση, χρησιμοποιώντας έναν αλγόριθμο κωδικοποιημένα σε C++ κώδικα. Ο αλγόριθμος αναπτύχθηκε για data postprocessing. Στο αλγόριθμο πραγματικόυ χρόνου που είναι στο Visual Studio να ακολουθήστει τα ίδια βήματα όπως η μετεπεξεργασία του αλγόριθμου. Τα πρώτα βήματα έγιναν με βάση την τυπική απόκλιση του δείγματος που λαμβάνεται για την επιτάχυνση σε κάθε άξονα (x, y και z). Ο αλγόριθμος δεν μπόρεσε να εντοπίσει εάν ο ασθενής περπατούσε ή όχι, ο αλγόριθμος θα ανιχνεύει τη θέση και φάση για κάθε σκέλος. Ως προς τα εμπρός και πάνω η επιτάχυνση είναι πιο έντονη κατά τη δραστηριότητα της πεζοπορίας. Αυτές τις δύο ροές δεδομένων χρησιμοποιούνται για τα βήματα για τον αλγόριθμο. Η αρχική εφαρμογή του αλγορίθμου εχει αρκετούς τρόπους να διακρίνει κορυφές μη βάδισματος από τις κορυφές βάδισματος .

Η έξοδος του πραγματικού χρόνου αλγόριθμου που ήταν προϊόν της παρούσας πτυχιακης περιλαμβάναι τυπικές αποκλίσεις των 0,1 και 1 δεύτερο μπλοκ, η ολική τυπική απόκλιση αποθηκεύονται κάθε φορά. Για τις κορυφές χρόνος εμφάνισης και πλάτους αποθηκεύονται ως επιτάχυνση στις κορυφές για ασθενείς που τείνουν να είναι χαμηλότερο, όπως την πρόοδο της ασθένειας. Από αυτό το αρχείο εξόδου αρκετές πτυχές του βηματισμού μπορούν να αναλυθούν.

Το step detection algorithm αναπτύχθηκε για χρήση με ασθενείς που πάσχουν από άλλες νευρολογικές νόσους σε πρώτη φάση. Πήραμε την κύρια ιδέα και την προσαρμόσαμε για άτομα που έχουν νόσο ALS. Ανωμαλίες στο βάδισμα ήταν πάντοτε ένα γνωστό χαρακτηριστικό της ALS, αλλά όταν το χαρακτηριστικό αυτό είναι εμφανές αυτό το είδος της τεχνολογίας δεν είναι περισσότερο αναγκαία. Οι μετρήσεις με το Shimmer μαζί με τον αλγόριθμο έχουν στόχο να βοηθήσει σε ένα διαφορετικό επίπεδο. Ο αλγόριθμος ανίχνευσης για την ανακάλυψη ALS σε πρώιμα στάδια, μέτρησης της προόδου της νόσου για ένα μεγάλο χρονικό διάστημα, μετρώντας τη χρονική ή μακροχρόνιος επίδραση της ιατρικής.

#### **7.2 Μελλοντική εργασία {Future work}**

Μέχρι τώρα, ο αλγόριθμος C++ σε πραγματικό χρόνο μπορεί να διακρίνει τη μετακίνηση/stop για έναν ασθενή, στάση/swing για ένα σκέλος και κορυφές στο swing. Πλάτος κορυφής και την ώρα του περιστατικού βρίσκονται επίσης στο αρχείο εξόδου. Δεδομένα μπορούν να αναλυθούν σε μια παρτίδα του βηματισμού χαρακτηριστικά: μέση ταχύτητα του βήματος, μέση στάση/swing λόγος, μέσο πλάτος επιτάχυνσης κορυφές, κ.λπ.

EyesWeb λειτουργικότητα μπορεί να αναπτυχθεί για την υποστήριξη μη βάδισμα κορυφή εξαγωγής, αυτό θα πρέπει να περιλαμβάνει τον έλεγχο της κορυφές στην x και y-κατεύθυνση ταυτόχρονα. Μια άλλη δυνατότητα είναι η καθυστέρηση της εξόδου σε αρχείο, με τον τρόπο αυτό, η κορυφή εμφάνιση ( πλάτος κορυφής) με τη χρονοσήμανση στον οποίο συμβαίνουν θα μπορούσε να γραφτεί. Οι κορυφές θα πρέπει να αναλύονται με προσοχή, καθώς το πλάτος θα τείνει να είναι χαμηλότερο, όπως ALS την πρόοδο της ασθένειας.

Gait analysis μπορεί να είναι ένα σημαντικό μέσο για την παρακολούθηση ενός ασθενούς που πάσχει από νόσο ALS. Επαναλαμβανόμενες δοκιμές μπορουν να δείξουν τη διαφορά στο βάδισμα αντικειμενικά. Αυτό το είδος παρακολούθησης θα μπορούσαν επίσης να χρησιμοποιηθούν για την κατάποση και αναπνοή ενός προσώπου. Διαφορετικό είδος Shimmer συσκευές μπορούν να εκτελούν τέτοιου είδους μετρήσεις. Επίσης θα μπορούσε να χρησιμοποιηθεί για πολλές άλλες νευρολογικές ασθένειες που έχουν σαν διάγνωση την βηματική ανάλυση. Με μερικές μόνο αλλαγές στον αλγόριθμο.

# **References**

- 1. Η γενική ιδέα προήρθε από μεταπτυχιακή εργασία από Outer Speybrouck, Jonas Standaert, για την νόσο Parkinson, από το πανεπιστήμιο BTH με θέμα "Implementing real-time step detection with EyesWeb environment". Ήρθαμε σε επικοινωνία με τον Jonas Standaert,και μας επιβεβαίωσε ότι η εργασία είναι ανοικτοί για ότι πληροφορία η βοήθεια χρειαστούμε.
- 2. <http://www.alsa.org/> {ALS Association a lot of infromation about the illness and the research}
- 3. [http://www.sourcecodeprojects.com/download?key=BDLO&f=BSL+430+download+tool+software&r=](http://www.sourcecodeprojects.com/download?key=BDLO&f=BSL+430+download+tool+software&r=&u=1996272) [&u=1996272](http://www.sourcecodeprojects.com/download?key=BDLO&f=BSL+430+download+tool+software&r=&u=1996272) {The source code available}
- 4. [http://en.wikipedia.org/wiki/Gait\\_analysis](http://en.wikipedia.org/wiki/Gait_analysis) {Most of the info needed for Gait analysis}
- 5. [https://globaljournals.org/GJCST\\_Volume13/4-Detection-of-Movement-Disorders-Using.pdf](https://globaljournals.org/GJCST_Volume13/4-Detection-of-Movement-Disorders-Using.pdf)
- 6. <http://www.mavicevap.com/medi/el/273.html>
- 7. <http://emedicine.medscape.com/article/320160-overview>
- 8. <http://www.medicinenet.com/tremor/article.htm>
- 9. Handbook of Neurologic Rating Scales, 2nd Edition By Robert M. Herndon page 93
- 10. [http://www.sensorsmag.com/sensors/acceleration-vibration/an-overview-mems-inertial-sensing](http://www.sensorsmag.com/sensors/acceleration-vibration/an-overview-mems-inertial-sensing-technology-970)[technology-970](http://www.sensorsmag.com/sensors/acceleration-vibration/an-overview-mems-inertial-sensing-technology-970)
- 11. [http://www.atia.org/files/public/Research\\_Article-Protocol.pdf](http://www.atia.org/files/public/Research_Article-Protocol.pdf)
- 12. B. Berg, "The gait cycle"August 1999. SUNY Upstate Medical University.
- 13. Jonghee Han

# **Παράρτημα{Appendix}**

### *A. StepDetection.h*

```
1 #pragma once 
2 class CStepDetection : public Eyw:: CBlockImpl 
3 { 
4 public : 
5 CStepDetection ( const Eyw::OBJECT CREATIONCTX* ctxPtr ); 
6 CStepDetection ();
7 static const int SR = 200; // Sample rate 
10 
11 // Define window sizes , indexes and bounds 
12 // A: Small window (0.1 sec ) 
13 // B: Medium window (1 sec ) 
14 // C: Large window (60 sec ) 
15 static const int windowSizeA = SR/10;
16 static const int windowSizeB = SR;
17 static const int windowSizeC = SR*60;
18 static const int numberOfAwindows = windowSizeB /windowSizeA; 
19 static const int numberOfBwindows = windowSizeC / windowSizeB ; 
20 int windowIndexA; 
21 int windowIndexB; 
22 
23 int count ; // Counter for input sample values 
24 int inputValue ; // Acceleration value ( int ) received from the Shimmer 
25 int timestamp ; 
26 
27 // Array containing last received sample values 
28 double inputValues [windowSizeC ]; 
29 
30 // Outputs that need to be saved untill next update 
31 int output1 , output2 , output3 ; 
32 
33 // standard deviation of 1 and 0.1 sec windows (B and A windows resp .) 
34 double stdDevB[numberOfBwindows ]; 
35 double stdDevA[numberOfAwindows*numberOfBwindows ]; 
36 
37 // total standard deviation ( last samples up to 1 minute )
38 double stdDevTo
39
40 bool move; // true if previous B block was 'moving ' phase ( false = 
stop ) 
41 bool swing ; // true if previous A block was 'swing ' phase ( false = 
stance ) 
42 bool peak ; // true if previous A block was 'peak ' ( false = non peak) 
43
```

```
44 // Data output to file 
45 ofstream fout ; 
46 string FileName ; 
47 
48 protected : 
49 virtual void InitSignature (); // should also initialize layout and 
private data 
50 virtual void CheckSignature (); 
51 virtual void DoneSignature (); 
52 
53 // Actions 
54 virtual bool Init () throw (); 
55 virtual bool Start () throw (); 
56 virtual bool Execute () throw (); 
57 virtual void Stop () throw (); 
58 virtual void Done() throw (); 
59 
60 private : 
61 // Block param pins 
62 Eyw:: string ptr pParamFilename ; 
63 // Block input pins
64 Eyw:: int ptr pInSignal ; 
65 Eyw:: int ptr pInTimestamp ; 
66 // Block output pins 
67 Eyw:: int ptr pOutMoveStop ; 
68 Eyw:: int ptr pOutStanceSwing ; 
69 Eyw:: int ptr pOutPeak ; 
70 Eyw:: int ptr pOutInputSignal ;
71 
72 }
```
### *B. StepDetection.cpp*

```
1 #include "StdAfx .h" 
2 #include "StepDetection .h" 
3 #include "Signature .h" 
4 #include "resource .h" 
5 
6 using namespace Eyw; 
7 
8 // / / / / / / / / / / / / / / / / / / / / / / / / / / / / / / / / / / / 
/ / / / / / / / / / / / / / / / / / / / / / / / / / / / / / / / /
9 // Signature 
10 static block class registrant blockClassInfo ( 
11 block class registrant :: block id ( "StepDetection" ) 
12 . begin language ( EYW LANGUAGE US ENGLISH ) 
13 .name( "Step Detection" )
14 . description ( "Step detection based on accelerometer signals " ) 
15 . libraries ( "Shimmer" ) 
16 . bitmap ( IDB STEPDETECTION BITMAP ) 
17 . end language () 
18 . begin authors () 
19 . author ( EYW SHIMMERALGORITHM CATALOG AUTHOR ID ) 
20 . end authors () 
21 . begin companies () 
22 . company( EYW SHIMMERALGORITHM COMPANY ID )
23 . end companies () 
24 . begin licences () 
25 . licence ( EYW SHIMMERALGORITHM LICENSE ID ) 
26 . end licences () 
27 . default factory < CStepDetection >() 
28 );
29 
30 // / / / / / / / / / / / / / / / / / / / / / / / / / / / / / / / / / / / 
/ / / / / / / / / / / / / / / / / / / / / / / / / / / / / / / / /
31 // Identifiers 
32 #define PARAMETER FILENAME "filename" 
33 #define INPUT SIGNAL " signal " 
34 #define INPUT TIMESTAMP "timestamp" 
35 #define OUTPUT MOVESTOP "moveStop" 
36 #define OUTPUT STANCESWING "stanceSwing" 
37 #define OUTPUT PEAK "peak" 
38 #define OUTPUT INPUTSIGNAL " inputSignal " 
39
40 
41 // / / / / / / / / / / / / / / / / / / / / / / / / / / / / / / / / / / / 
/ / / / / / / / / / / / / / / / / / / / / / / / / / / / / / / / / 
42 CStepDetection :: CStepDetection ( const Eyw::OBJECT CREATIONCTX* ctxPtr 
) 
43 : Eyw:: CBlockImpl( ctxPtr )
```

```
44 { 
45 pInSignal=NULL; 
46 pInTimestamp=NULL; .
47 pOutMoveStop=NULL; 
48 pOutStanceSwing=NULL; 
49 pOutPeak=NULL; 
50 pOutInputSignal=NULL; 
51 
52 schedulingInfoPtr−>SetActivationEventBased ( true ); 
53 schedulingInfoPtr−>GetEventBasedActivationInfo () 
54 −>SetActivationOnInputChanged ( INPUT SIGNAL, true ); 
55 schedulingInfoPtr−>GetEventBasedActivationInfo () 
56 −>SetActivationOnInputChanged ( INPUT TIMESTAMP, true ); 
57 
58 windowIndexA = 0; 
59 windowIndexB = 0; 
60 output1 = 0, output2 = 0, output3 = 0;;
61 count = 0;62 stdDevTot = 0;63 inputValue = 0;
64 move = false;
65 swing = false;
66 peak = false;
67 
68 } 
69 
70 CStepDetection ::˜ CStepDetection () 
71 { 
72 } 
73 
74 void CStepDetection :: InitSignature () 
75 { 
76 pParamFilename= Eyw:: Cast<Eyw:: IString*>( 
77 SetParameter (Eyw:: pin :: id (PARAMETER FILENAME) 
78 .name("filename") 
79 . description ("Output file name") 
80 . type<Eyw:: IString >() 
81 )−>GetDatatype () );
82 SetInput (Eyw:: pin :: id (INPUT SIGNAL) 
83 .name(" signal ") 
84 . description ("accelerometer 1−axis input") 
85 . type<Eyw:: IInt >() 
86 ); 
87 SetInput (Eyw:: pin :: id (INPUT TIMESTAMP) 
88 .name("timestamp") 
89 . description ("Sample time") 
90 . type<Eyw:: IInt >() 
91 ); 
92 SetOutput (Eyw:: pin :: id (OUTPUT MOVESTOP)
93 .name("moveStop")
```

```
94 . description ("Move ( high ) or stop (low) discrimination ") 
95 . type\leqEyw:: IInt > ()
96 );
97 SetOutput (Eyw:: pin :: id (OUTPUT STANCESWING) 
98 .name("stanceSwing") 
99 . description ("Swing ( high ) or stance (low) discrimination ") 
100 . type\leqEyw:: IInt > ()
101 ); 
102 SetOutput (Eyw:: pin :: id (OUTPUT PEAK) 
103 .name("peak") 
104 . description ("Acceleration peak detection ") 
105 . type<Eyw:: IInt >() .
106 ); 
107 SetOutput (Eyw:: pin :: id (OUTPUT INPUTSIGNAL) 
108 .name(" inputSignal ") 
109 . description (" Original accelerometer signal ") .
110 . type<Eyw:: IInt >()
111 ); 
112 
113 pParamFilename−>SetValue ("output . txt " ); 
114 
115 } 
116 
117 void CStepDetection :: CheckSignature () 
118 { 
119 pParamFilename=get parameter datatype <Eyw:: IString >(PARAMETER 
FILENAME); 
120 signaturePtr−>GetInputs()−>FindItem ( INPUT SIGNAL ); 
121 signaturePtr−>GetInputs()−>FindItem ( INPUT TIMESTAMP ); 
122 signaturePtr−>GetOutputs()−>FindItem ( OUTPUT MOVESTOP ); 
123 signaturePtr−>GetOutputs()−>FindItem ( OUTPUT STANCESWING ); 
124 signaturePtr−>GetOutputs()−>FindItem ( OUTPUT PEAK ); 
125 signaturePtr−>GetOutputs()−>FindItem ( OUTPUT INPUTSIGNAL ); 
126 
127 } 
128 
129 void CStepDetection :: DoneSignature () 
130 { 
131 pParamFilename=NULL; 
132 
133 } 
134 
135 // Actions 
136 bool CStepDetection :: Init () throw () 
137 { 
138 try 
139 { 
140 
141 pInSignal = get input datatype \langle Eyw:: IInt \rangle ( INPUT SIGNAL );
142 pInTimestamp = get input datatype \langle Eyw:: IInt \rangle ( INPUT TIMESTAMP );
```

```
143 pOutMoveStop = get output datatype <Eyw:: IInt > ( OUTPUT MOVESTOP );
144 pOutStanceSwing = get output datatype <Eyw:: IInt >( OUTPUT STANCESWING 
); 
145 pOutPeak = get output datatype <Eyw:: IInt >( OUTPUT PEAK ); 
146 pOutInputSignal = get output datatype <Eyw:: IInt >( OUTPUT INPUTSIGNAL 
); 
147 
148 return true ; 
149 } 
150 catch ( . . . ) 
151 { 
152 return false ; 
153 }
154 } 
155 
156 bool CStepDetection :: Start () throw () 
157 { 
158 try 
159 { 
160 FileName = pParamFilename−>GetValue (); 
161 
162 // Open file for appending 
163 fout . open (FileName . c str () , ios :: app );
164 // assert (! fout . fail ( )); 
165 // Send column headers to file 
166 fout \lt\lt "Timestamp" \lt\lt "\t"
167 << "Input value" << "\t"
168 << "moving" << "\t"
169 << "Swinq" << "\t"
170 << "Peak" << "\t" 
171 << "SD 0.1 sec" << "\t" 
172 << "SD 1 sec" << "\t"
173 << "SD Total" << endl ; 
174 return true ; 
175 }
176 catch ( . . . ) 
177 { 
178 return false ; 
179 } 
180 } 
181 
182 bool CStepDetection :: Execute () throw () 
183 { 
184 try 
185 { 
186 // Read and save input value 
187 inputValue = pInSignal−>GetValue (); 
188 timestamp = pInTimestamp−>GetValue (); 
189 int index = count%windowSizeC ; 
190 inputValues \lceil index \rceil = inputValue ;
```

```
191 
192 // Calculate stdDevTot 
193 int period = 1; // Once every [ period ] seconds
194 if ( index%(windowSizeB*period )==(windowSizeB*period)−1){ 
195 // Define buffersize by 'count ' if not yet filled 
196 int bufferSize = ( count<windowSizeC) ? count : windowSizeC ;
197 double sum = 0;.
198 double dev = 0;
199 for ( int i =0;i<br/>kbufferSize ; i ++){
200 sum += inputValues \lceil i \rceil;
201 } 
202 for ( int i =0;i<br/>kbufferSize ; i ++){
203 dev += pow( inputValues [ i]−sum/ bufferSize ,2.0); 
204 } 
205 
206 stdDevTot = sqrt (dev / bufferSize );
207 } 
208 
209 // Calculate STDDEV for 1 sec window (B) that has been filled 
210 if ( index%windowSizeB==windowSizeB−1){
211 windowIndexB = index / windowSizeB ;
212 double sum = 0;
213 double dev = 0;
214 for ( int i=windowIndexB*windowSizeB ; i <(windowIndexB+1)*windowSizeB 
; i +1}
215 sum += inputValues [ i ]; 
216 } 
217 for ( int i=windowIndexB*windowSizeB ; i <(windowIndexB+1)*windowSizeB 
; i +1}
218 dev += pow( inputValues [ i]−sum/windowSizeB ,2.0); 
219 } 
220 
221 stdDevB[windowIndexB] = sqrt (dev / windowSizeB ); 
222 
223 // Define 1 sec block as move/ stop 
224 if (stdDevB[windowIndexB] > 0.20* stdDevTot){ 
225 move = true;
226 } else { 
227 move = false ;
228 } 
229 
230 output1 = move ? 150 : 0; 
231 } 
232 
233 // Calculate STDDEV for 0.1 sec window (A) that has been filled 
234 if (move){ 
235 if ( index%windowSizeA==windowSizeA−1){ 
236 windowIndexA = index /windowSizeA; 
237 double sum = 0;
238 double dev = 0;
```

```
239 for ( int i=windowIndexA*windowSizeA; i <(windowIndexA+1)*windowSizeA; 
i + ) {
240 sum += inputValues [ i ]; 
241 } 
242 for ( int i=windowIndexA*windowSizeA; i <(windowIndexA+1)*windowSizeA;
i + ) {
243 dev += pow( inputValues [ i]−sum/windowSizeA ,2.0); 
244 } 
245 
246 stdDevA[windowIndexA] = sqrt (dev /windowSizeA );
247 
248 // Define 0.1 sec window (A) as stance / swing 
249 if (stdDevA[windowIndexA] > 0.2* stdDevTot){
250 swing = true ;
251 } else { 
252 swing = false;
253 } 
254 
255 output2 = swing ? 100 : 0;
256 } 
257 } else { 
258 swing = false ;
259 output2 = swing ? 100 : 0;
260 } 
261 
262 if (move){ 
263 if ( index%windowSizeA==windowSizeA−1){ 
264 // Define 0.1 sec window (A) as peak / nonpeak 
265 if (stdDevA[windowIndexA] > stdDevTot){ 
266 peak = true;
267 } else
268 peak = false ;
269 
270 output3 = peak ? 50 : 0;271 } 
272 } else { 
273 peak = false;
274 output3 = peak ? 50 : 0;275 } 
276 
277 
278 // Output stop / moving 
279 pOutMoveStop−>SetValue ( output1 ); 
280 // and tell EyesWeb we have an output 
281 pOutMoveStop−>SetCreationTime ( clockPtr−>GetTime ()); 
282 
283 // Output stance / swing 
284 pOutStanceSwing−>SetValue ( output2 ); 
285 pOutStanceSwing−>SetCreationTime ( clockPtr−>GetTime ()); 
286
```

```
287 // Output peaks 
288 pOutPeak−>SetValue ( output3 ); 
289 pOutPeak−>SetCreationTime ( clockPtr−>GetTime ()); 
290 
291 // Output original signal 
292 pOutInputSignal−>SetValue ( inputValue /10); 
293 pOutInputSignal−>SetCreationTime ( clockPtr−>GetTime ()); 
294 
295 // Send data to file 
296 fout \lt\lt timestamp \lt\lt "\t"
297 << inputValue << "\t" 
298 << move << "\t" 
299 << swing << "\t" 
300 << peak << "\t"
301 << stdDevA[windowIndexA] << "\t" 
302 << stdDevB[windowIndexB] << "\t" 
303 << stdDevTot << endl ; 
304 
305 count++; 
306 } 
307 catch ( . . . ) 
308 { 
309 } 
310 return true ; 
311 } 
312 
313 void CStepDetection :: Stop () throw () 
314 { 
315 try 
316 { 
317 // Reset values when EyesWeb patch is stopped 
318 count = 0;
319 stdDevTot = 0;
320 inputValue = 0;
321 
322 // Close file 
323 fout . close ( ); 
324 // assert (! fout . Fail ( ));
325 } 
326 catch ( . . . ) 
327 { 
328 } 
329 } 
330 
331 void CStepDetection :: Done() throw () 
332 { 
333 try 
334 { 
335 pInSignal = NULL; 
336 pInTimestamp = NULL;
```

```
337 pOutMoveStop = NULL; 
338 pOutStanceSwing = NULL; 
339 pOutPeak = NULL; 
340 pOutInputSignal = NULL; 
341 
342 } 
343 catch ( . . . ) 
344 { 
345 } 
346 }
```
# *C .Step detection flow chart*

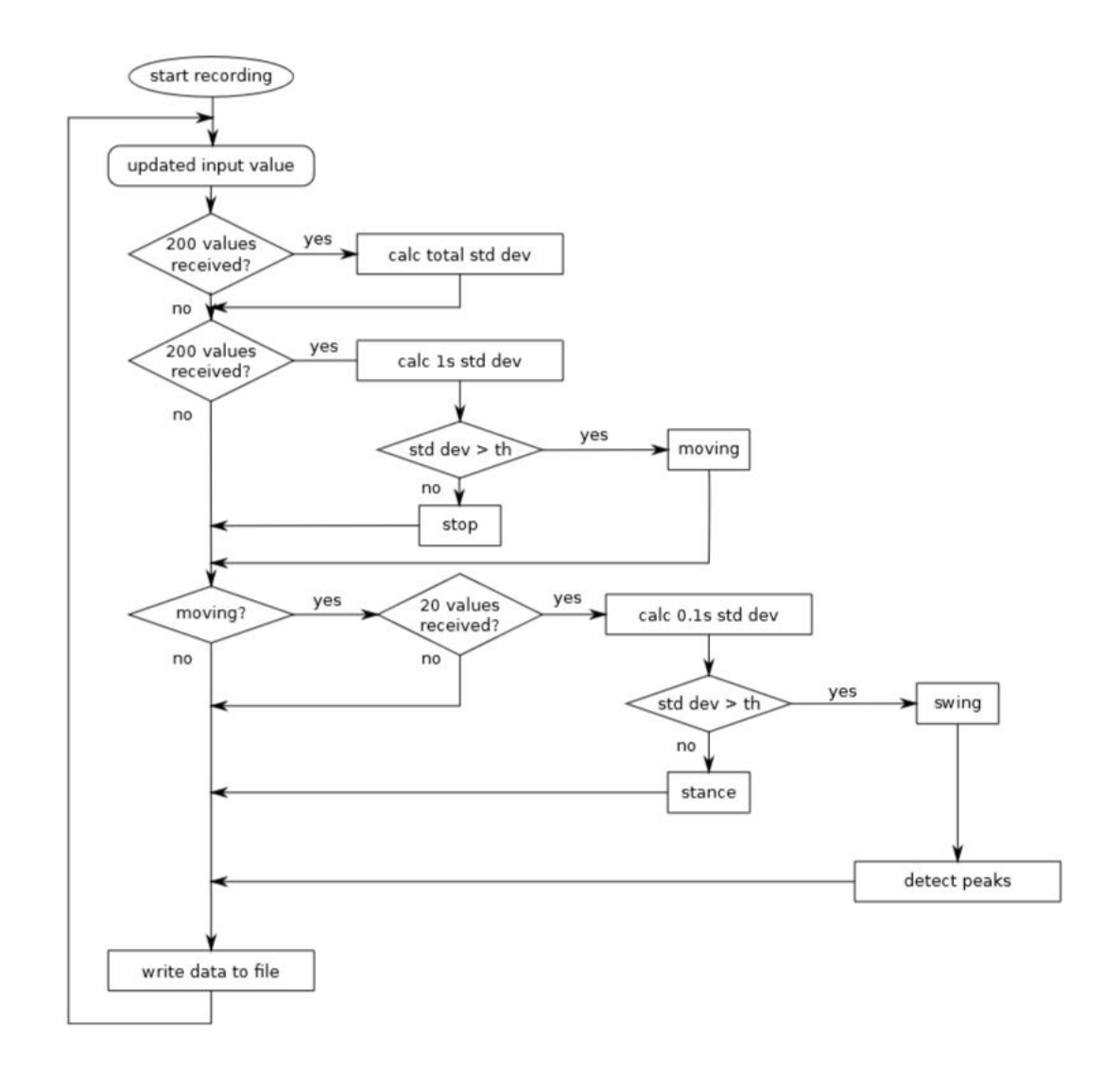

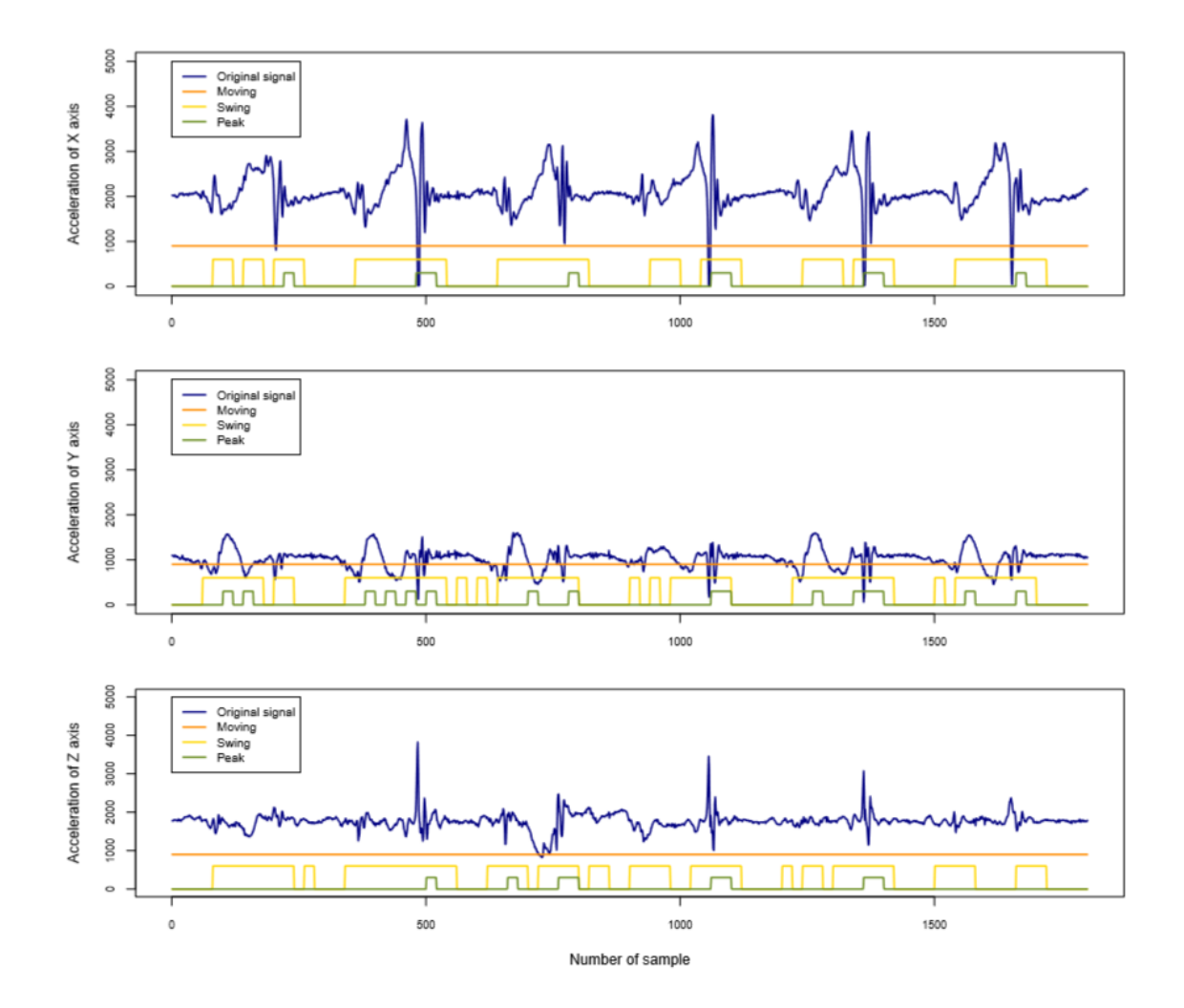

*E. Output file plot*
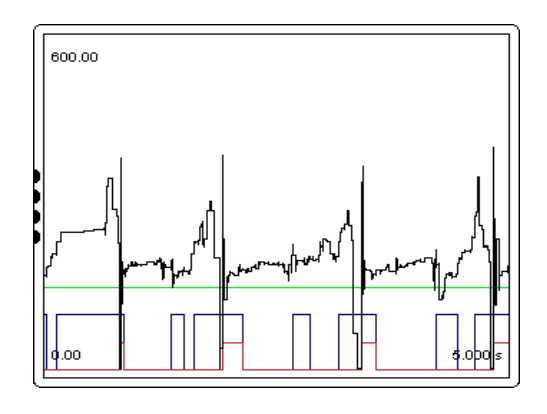

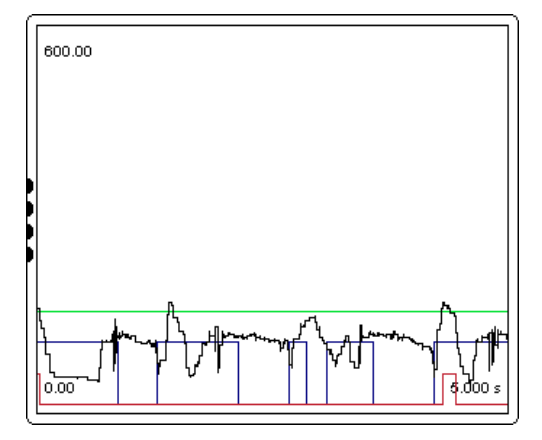

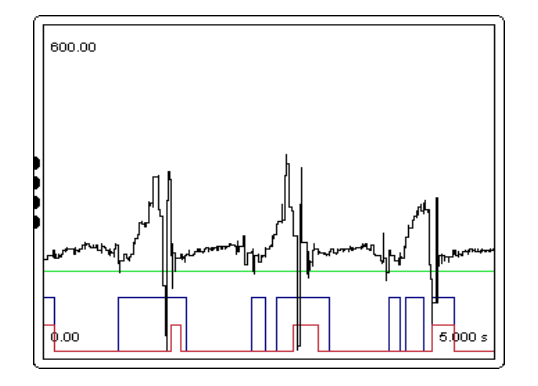

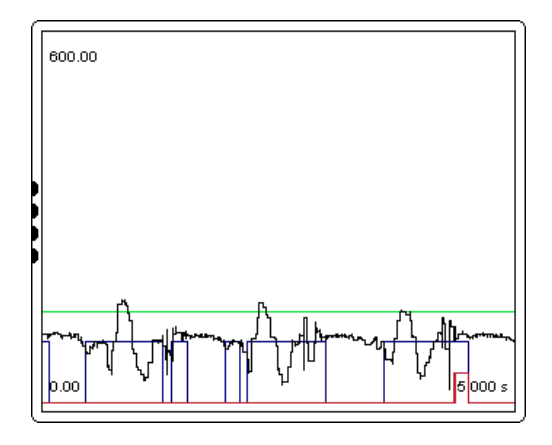

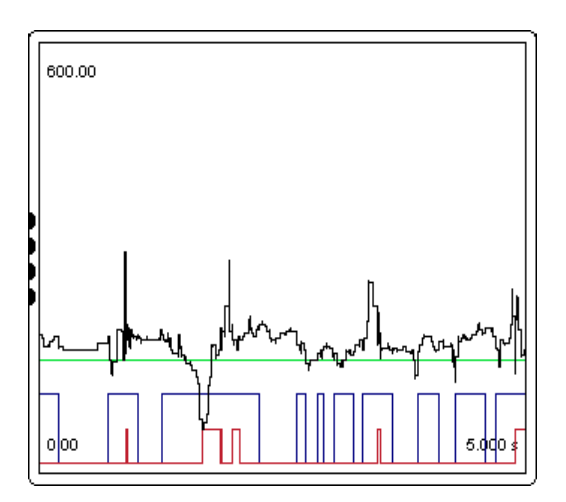

- 
- 

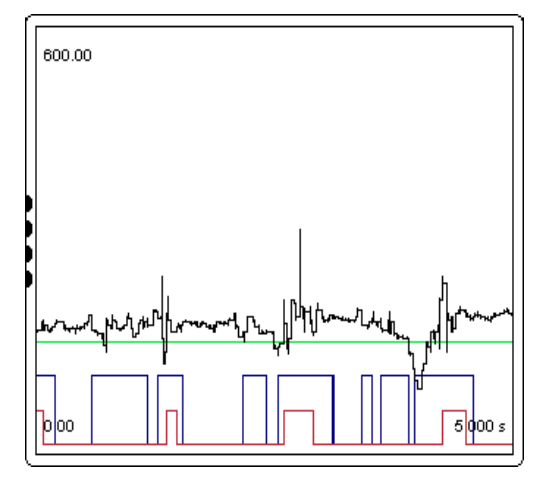

 (a) X axis output display, test 1 (b) X axis output display, test 2 (c) Y axis output display, test 1 (d) Y axis output display, test 2 (e) Z axis output display, test 1 (f) Z axis output display, test 2

#### *F. R code used for plots*

```
1 # −−−−−−−−−−−−−−−−−−−−−−−−−−−−−−−−−−−−−−−−−−−−−−−−−−−−−−−−−−− 
2 # sample 32500 to 34300 
3 # −−−−−−−−−−−−−−−−−−−−−−−−−−−−−−−−−−−−−−−−−−−−−−−−−−−−−−−−−−− 
4 
5 # Plot options 
6 begin=32500 
7 end=34300 
8 plotwidth=12 
9 plotheight=4 
10 maxaccell=3500 
11 
12 # X output −−−−−−−−−−−−−−−−−−−−−−−−−−−−−−−−−−−−−−−−−−−−−−−−−− 
13 
14 # Read data as 8 columns of numerics 
15 data<−scan("x−2015−01−11−11u30.txt " ,what=list (0 ,0 ,0 ,0 ,0 ,0 ,0 
,0)) 
16 # Put column names 
17 names(data)<−c("Timestamp" ,"Input" ,"Moving" ,"Swing" ,"Peak" , 
18 "STDV−A" ,"STDV−B" ,"STDV−C") 
19 
20 pdf ( file="x−32500−to −34300.pdf" ,width=plotwidth , height=plotheight 
)21 # Trim off excess margin space (bottom , left , top , right ) 
22 par(mar=c(4.2 , 4.1 , 0.6 , 0.2)) 
23
24 # Plot acceleration and add lines for move & swing & peak 
25 plot (data$Input [ begin :end] , 
26 ylab="Acceleration of X axis" , xlab="Number of sample" , 
27 type="1'', col="navy", lwd=2, ylim=c(0, maxaccell), cex. axis =0.75)
28 lines (data$Moving[ begin :end]*900, col="darkorange" ,lwd=2) 
29 lines (data$Swing[ begin :end]*600, col="gold" ,lwd=2) 
30 lines (data$Peak[ begin :end]*300, col="olivedrab" ,lwd=2) 
31 # Put legend in upper left corner 
32 legend (0 , maxaccell , c("Original signal " ,"Moving" ,"Swing" ,"Peak") 
\mathbf{r}33 col=c("navy" ,"darkorange" ,"gold" ,"olivedrab") , 
34 lwd=2,cex=0.85 ,bg="white") 
35 
36 # Turn off device driver ( to flush output to PDF) 
37 dev. off ()
```
#### *G. Power point Slides*

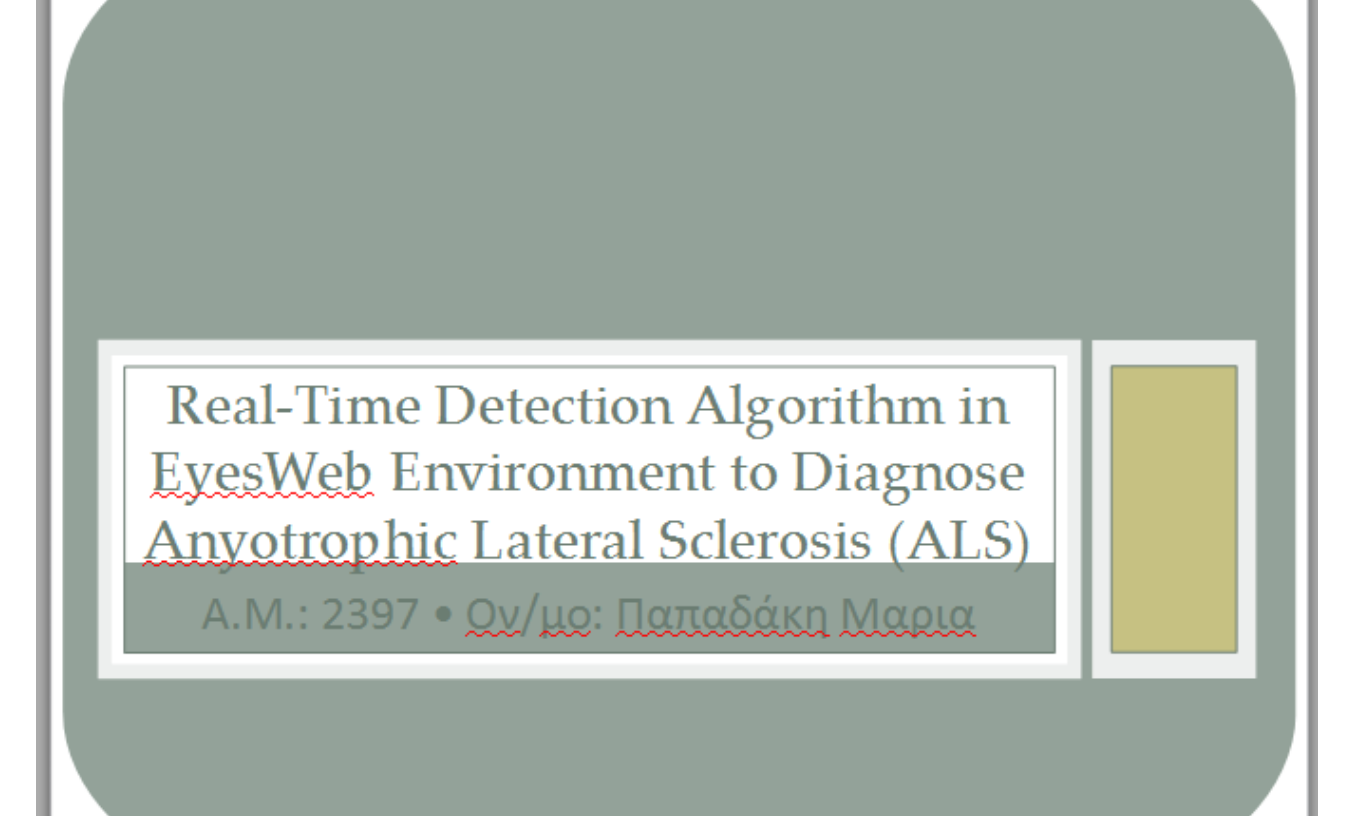

# Δομή Παρουσίασης

#### Elagrwró

Aggéveig ALS (ALS's Disease)

- Χαρακτηριστικά Νόσου
- · Στάδια Νόσου
- · Auties
- · Alárragh

Ανίχνευση Βαδίσματος

Mégodoi Aváduons

Metengels

Υλικό (Hardware)

## Εισαγωγή

#### Αμυρτροφική Πλάγια Σκλήρυνση

- Decedeutiká Neurcekdulutiká Dáthan ٠
- · ETURROÓ XEURUKÚX KUTTÓRUK EXKEDÓLOU
- Επιρρού απονδυλικής ατήλης

Ασθένεια του «Lou Gehrig", 1939

Amyotrophic Lateral Sclerosis

· Στερητικό Α + μυς + τροφή (A-Myo-Trophic)

Από τις πιο κοινές νευρομυϊκές παθήσεις παγκοσμίως

<u> Συχνότητα νάσου</u> 3-8 / 100.000

Μεγαλύτερη συχνότητα σε άνδρες)

## **Ασθένεια ALS**

**ALS's Disease** 

## Χαρακτηριστικά

#### Αρχικά συμπτώματα

- Σύσπαση, κράμπες ή δυσκαμψία των μυών
- Μυϊκή αδυναμία που επηρεάζουν ένα χέρι ή ένα πόδι
- Μπερδεμένη και ριγική ομιλία
- · Δυσκολία στη μάθηση ή την κατάποση

Μπορούν να οδηγήσουν σε ατροφία

Τα συμπτώματα παρουσιάζονται ανάλογα με το ποιοι μυς είναι κατεστραμένοι

Η ασθένεια εξαπλώνεται σε όλα τα μέρη του σώματος

Υπάρχουν προβλήματα επίσηςστην κατάποση και την ομιλία

## Στάδια Νόσου

#### Αρχικά Στάδια

- · Adúxanoi núes, nadakoí á ataatikoí
- · Muïkés kadutes kai auatdaeus
- · Απώλεια μυϊκής μάζας
- Μεσαία Στάδια
- · Παράλυση μυών, αποδυνάμωση
- · Eurévioi quotiágemy

#### Προχωρημένα Στάδια

- . Παράλυσα μυών
- · Deproproména kratikóinia

# Αιτίες Νόσου

#### Άγγωστα αίτια

Μεταλλάξεις στο γονίδιο που παράγει υπεροξειδιακή δυσμουτάση

Free redicals: Mória uthnáns exérveias nou narávoviai anó τα κύτταρα κατά τη διάρκεια του κανονικού μεταβολισμού

Οι ελεύθερες ρίζες οξυγόνου μπορεί να συσσωρευτούν και να προκαλέσουν ζημιά στο DNA και τις πρωτεΐνες μέσα στα kúttaga

PÓLOS VLOUTOHIKOÚ OSÉWS OTOV KOTOOTROODÓ KIVOTIKÚV **xeupŵxwx** 

# Διάγνωση Νόσου

Βασίζεται στα συμπτώσματα και σημεία που παρατηρούνται ατον ασθενή

Πλήρες ιατρικό ιστορικό και γευρολογικές εξετάσεις ανα τακτά χρονικά διαστήματα

Εξέταση με ηλεκτρομυργράφημα

· Επιβεβαιώνει για έντονη και συνεχή απονεύρωση των μυών

Απεικόνιση αυχενικού σπονδύλου ή/και εγκεφάλου για αποκλεισμό άλλων αιτιών

Neurorráduna

Μαγνητική τομογραφία

## Ανίχνευση Βαδίσματος

BUHATIKÚ AVÁLVAN EÍVAI II ASIOLÓVNAN HE TOV TRÓTIO Ú TO údos περπατήματος συνήθως γίνετε με την παρατήρηση το ανθρώπου που περπατά σε μια ευθεία γραμμή.

Κύκλος βαδίσματος

- Initial contact
- Loading response
- Mid stance
- Terminal stance
- · Pre-swing

### Mégodoi Aválugns

- Motion
- External Forces
- · Dynamic Electromyography
- \* Mechanical and Metabolic Efficiency

### Οι μετρήσεις γίνονται με:

- · ETUTOXUVOLÓHETPO
- · HAEKTOOHAYVITUKA ETUTAXUVALOHETPA
- · Lucaskária
- Wired Measurements
	- **Wireless Measurements**

### Υλικό - Hardware

#### Shimmer

**Usb** Reader

**Block Diagram** 

- · Microcontroller MSP430F1611
- · Triple Axis Acceleroeter MMA7260Q
- Radio Communication
- Micro SD Flash Storage

## Λογισμικό - Software

**BSL430 Application** 

Bluetooth Pairing of the Shimmer

Displaying Shimmer Data in the EvesWey Environment

**Creating Blocks** 

- \* Creating a New Project
- \* Creating a New Block
- \* Configuring the New Block

Implementation of New Block in EyesWeb

### **Step Detection Algorithm**

Algorithm for 3D Accelerometer Signals

Developed Algorithm for Step Detection

Characteristics in the Acceleration of the Ankle

Implementation of the Step Detection Algorithm in Real-Time

\* Real-Time C++ Implementation

## Συμπεράσματα

### H végeg ALS xapakinelletal ané:

- · Tremor
- · Υποκινησία
- · Akamulia
- \* Postural Instability
- Shimmer
- · Ierzergatato entraxuvaróneteo

Περιβάλλον EvesWeb

- · AAYÓPULHOS C++
- **Step Detection Algorithm**
- · Xenen er aegeveic non náexour anó álles reveclorisés aegéveies

#### *H. Περίληψη Πτυχιακής στυλ δημοσίευσης*

Η πάθηση ALS, γνωστή και ως αμυοτροφική πλάγια σκλήρυνση, είναι μια προοδευτική νευροεκφυλιστική πάθηση που επηρεάζει τα νευρικά κύτταρα στον εγκέφαλο και στην σπονδυλική στήλη. H ALS είναι μια από τις πιο κοινές νευρομυϊκές παθήσεις παγκοσμίως και μπορεί να επηρεαστούν από αυτή άνθρωποι όλων των φυλών και εθνικοτήτων. Η συχνότητα της νόσου είναι περίπου 3-8 ανά 100.000 και με κάπως μεγαλύτερη συχνότητα σε άνδρες σε σχέση με τις γυναίκες (1.5:1). Η συχνότητα αυτή είναι ομοιόμορφη παγκόσμια. Μια ταχέως εξελισσόμενη, πάντοτε θανατηφόρα νευρολογική ασθένεια που προσβάλλει το νευρικά κύτταρα (νευρώνες) υπεύθυνους για τον έλεγχο στους μύες. Η νόσος ανήκει σε μια ομάδα διαταραχών γνωστές ως νόσοι κινητικού νευρώνα, οι οποίες χαρακτηρίζονται από την προοδευτική εκφύλιση και το θάνατο των κινητικών νευρώνων.

Μηχανοκίνητοι νευρώνες, είναι νευρικά κύτταρα που βρίσκονται στο εγκεφαλικο στελέχος. Ο νωτιαίος μυελός που λειτουργει ως μονάδα ελέγχου για τις ζωτικες συνδέσεις επικοινωνίας μεταξύ του νευρικού συστήματος και τους μύες του σώματος. Τα μηνύματα των κινητικών νευρώνων στον εγκέφαλο (ονομάζεται άνω κινητικοι νευρώνες) διαβιβάζονται απο τους κινητικούς νευρώνες στο νωτιαίο μυελό (κάτω κινητικοι νευρώνες) και από αυτούς στους μυς κυρίως. Στο ALS, ταυτόχρονα το πάνω σ και το κάτω κινητικών νευρώνων αν εκφυλιστεί ή πεθαίνουν, παύουν να στέλνουν μηνύματα στους μυς. Εστι ωστε να μην ειναι σε θέση να λειτουργήσουν, οι μύες σταδιακά να αποδυναμώνουν, λιώνουν (ατροφία), και εχουμε την εμφάνιση ακούσιων συσπάσεων. Τελικά, η ικανότητα του εγκεφάλου για να αρχίσει και να ελέγχει οικειοθελώς την κίνηση χάνεται.

Η έναρξη της ALS μπορεί να είναι τόσο αορατη ωστε τα συμπτώματα συχνά παραβλέπονται. Τα αρχικά συμπτώματα μπορεί να περιλαμβάνουν:

- σύσπαση, κράμπες, ή δυσκαμψία των μυών
- μυϊκή αδυναμία που επηρεάζουν ένα χέρι ή ένα πόδι
- Μπερδεμένη και ρινική ομιλία
- δυσκολία στην μάσηση ή την κατάποση.

Τα αίτια που προκαλούν την ALS είναι άγνωστα. Ένα σημαντικό βήμα προς την απάντηση σε αυτή την ερώτηση έγινε το 1993 όταν οι επιστήμονες ανακάλυψαν ότι μεταλλάξεις στο γονίδιο που παράγει την υπεροξειδική δυσμουτάση (Cu/Zn superoxide dismutase (SOD1) σχετίζεται άμεσα με την κληρονομική μορφή της ALS. Αυτό το ένζυμο είναι ένα δυνατό αντι-οξειδωτικό που προστατεύει το σώμα από την ζημιά που προκαλεί το υπεροξείδιο, μια τοξική ελευθέρων ρίζα οξυγόνου (free radical). Τα free redicals είναι μόρια υψηλής ενέργειας που παράγονται από τα κύτταρα κατά την διάρκεια του κανονικού μεταβολισμού. Οι ελεύθερες ρίζες οξυγόνου μπορεί να συσσωρευτούν και να προκαλέσουν ζημιά στο DNA και τις πρωτεΐνες μέσα στα κύτταρα. Αν και ακόμα δεν είναι καθαρό το πώς η μετάλλαξη στο γονίδιο SOD1 οδηγεί στην καταστροφή των κινητικών νευρώνων, οι ερευνητές θεωρούν ότι μια συσσώρευση των ελευθέρων ρίζα οξυγόνου μπορεί να προκληθεί από την λανθασμένη λειτουργία αυτού του γονιδίου.

Η διάγνωση της ALS, κυρίως βασίζεται στα συμπτώματα και σημεία που ένας γιατρός παρατηρεί στον ασθενή και σε μια σειρά από ελέγχους για τον αποκλεισμό άλλων ασθενειών. Οι γιατροί λαμβάνουν ένα πλήρες ιατρικό ιστορικό του ασθενή και συνήθως διενεργούν μια νευρολογική εξέταση ανά τακτά χρονικά διαστήματα για να αξιολογήσουν αν συμπτώματα όπως μυϊκή αδυναμία, ατροφία των μυών, ακαμψία και σπαστικότητα (spasticity) σταδιακά χειροτερεύουν. Για να διαγνωστεί κάποιες με ALS, πρέπει να παρουσιάσει συμπτώματα και σημεία καταστροφής των άνω και κάτω νεύρων κίνησης που δεν μπορούν να αποδοθούν σε άλλες αιτίες.

Η περίοδος βαδίσματος<sup>11</sup>, μπορεί να θεωρηθεί ως η χρονική περίοδος από το χτύπημα του προτού τακουνιού στο επόμενο από το ίδιο πόδι. Μετά από πολλά χρόνια για την ανάλυση, που κατέληξε στο συμπέρασμα το βάδισμα μπορεί να διαιρεθεί σε 2 φάσεις: τη swing και τη stance φάση. Το συνολικό Κύκλος Βαδίσματος μπορεί να το δείτε στο κατωτέρω σχήμα. Η στάση stance είναι περίπου το 60% του χρόνου και υποδιαιρείται σε επόμενα 5 διαδοχικών βημάτων:

- Initial contact: double limb stance and weight acceptance  $(0-10\%)$
- Loading response: early stance (10-25%)
- $\bullet$  Mid stance (25-37%)
- Terminal stance  $(37-50\%)$
- Pre-swing: double limb stance and weight release (50-60%)

Το δεύτερο μέρος του κύκλου είναι η μεταβολή φάσης και θα περιλαμβάνει επόμενες υποδιαιρέσεις: 3 κινούμενο στάδια:

- Early swing  $(60-75%)$
- $\bullet$  Middle swing (75-87%)
- Late swing  $(87-100\%)$

Η στάση stance αρχίζει όταν η φτέρνα μπροστά κάνει επαφή με το έδαφος και τελειώνει με την σύγκλιση των ίδιων των άκρων στο έδαφος. Η πρώτη στάση subphase αποτελεί την αρχική επαφή. Όταν η φτέρνα πάει να προσκρούσει στο έδαφος, και τα δύο άκρα είναι σε επαφή με το έδαφος. Ο αστράγαλοs είναι σε ουδέτερη θέση. Η στάση του γόνατος, αρχίζει να λυγίζει ελαφρά και είναι κοντά σε πλήρους προέκτασης. Τέλος γίνετε η κάμψη του γοφού. Το επόμενο στάδιο, το οποίο ονομάζεται απόκριση φόρτωσης, συμβαίνει υπό την επίδραση του βάρους του σώματος και η μέγιστη επίδραση φόρτωση πραγματοποιείται. Και το βάρος μετατοπίζεται προς το υποστηριζόμενο μέλος. Το πόδι θα αφιχθεί στο έδαφος. Κατά τη διάρκεια της επόμενης φάσης, ενδιάμεση στάση, το διπλό στάνκε τελειώνει, έτσι το πίσω μέρος του ποδιού σηκώνεται από το έδαφος και το πόδι κινητή γρήγορα. Σε αυτή την φάση το άλλο πόδι, είναι στην φάση swing, εστί η μάζα του σώματος στηρίζεται στο άλλο πόδι.

Η επόμενη φάση θα ξεκινήσει, αυτό ονομάζεται η φάσης swing. Αυτή η φάση είναι σαφώς μικρότερο από τη φάση stance, που περιέχει 40% του συνολικού κύκλου βαδίσματος. Αυτή η φάση ξεκινά όταν το δάκτυλο του υποστηριζόμενου άκρου, αφήνει το έδαφος και τελειώνει όταν η φτέρνα του ίδιου άκρου κάνει επαφή με το έδαφος ξανά. Αυτή η φάση χωρίζεται σε τρία τμήματα:

- Initial swing
- Middle swing
- Terminal swing

Οι πρώτες παρατηρήσεις σχετικά με το βάδισμα γινόταν με μόνα μέσα τα μάτια και το μυαλό. Με την πάροδο του χρόνου και της τεχνολογίας τα πράγματα έχουν βελτιωθεί, και αλλά μέσα, όπως φωτογραφικές μηχανές και δείκτες προστέθηκαν. Σε αυτήν την επέκταση των τριών συνδέσμων του κάθε σκέλους παρατηρείται και αναλύονται ξεχωριστά. Συνήθως η κίνηση του κανονικού περπατήματος είναι σε ένα οβελιαίο

11

https://globaljournals.org/GJCST\_Volume13/4-Detection-of-Movement-Disorders-Using.pdf

επίπεδο και επίσης υπάρχουν κάποιες περιστροφές, αλλά όχι μόνο αυτές οι κινήσεις μπορούν να παρατηρηθούν, αλλά μπορούν και να παρατηρηθούν και σε άλλα επίπεδα, διότι κάθε περιστροφή και μετάφραση έχει μια επιρροή στο βάδισμα. Το μειονέκτημα αυτής της μεθόδου είναι ότι ένα ορισμένο επίπεδο πρέπει να είναι στο οπτικό πεδίο της κάμερας. Ένα άλλο μειονέκτημα είναι ότι τις περιστροφές των αρθρώσεων δεν μπορεί σαφώς να εμφανίζεται όταν είναι πλεγμένα σε σύγκριση με το επίπεδο της κάμερας. Η λύση για το τελευταίο πρόβλημα είναι να έχουν μια τρισδιάστατη ανάλυση κίνησης.

Κατά τη διάρκεια της φάσης stance του βαδίσματος των ποδών πραγματοποιεί μια τρισδιάστατη πιέσεις στην επιφάνεια. Αυτές οι πιέσεις αλλάζουν κατά τις διάφορες φάσεις του κύκλου βαδίσματος. Ηλεκτρικοί αισθητήρες πίεσης στην επιφάνεια μπορούν να χρησιμοποιηθούν για να ελέγξετε πως οι πιέσεις διαιρούν τον εαυτό τους σε τρεις διαστάσεις. Σε αρκετές στιγμές: στην αρχή, στη μέση και στο τέλος του κύκλου βαδίσματος, τα πόδια να έρχονται σε επαφή με το έδαφος και το βάρος του σώματος είναι αναδιανεμητικό και τα σημεία πίεσης θα αλλάξουν απότομα. Αυτή η ανάλυση μπορεί να χρησιμοποιηθεί για να υπολογίσει την πίεση και τα φορτία από τις αρθρώσεις. Επίσης "tremor" μπορεί να βρεθεί και να αναλυθούν.

Δεν είναι δυνατό να μετρηθούν οι συσπάσεις των μυών άμεσα, ένα ηλεκτρομυογράφημα (EMG) μπορεί να χρησιμοποιηθεί για τη μέτρηση της δραστηριότητας των μυών. Αυτός ο τρόπος ανάλυσης δεν μπορεί να θεωρηθεί ως ένα βασικό μέρος του βηματισμού ανάλυση, αλλά περιέχει σημαντικές πληροφορίες σχετικά με χρονισμό και την ένταση των σημάτων. Η δύναμη των μυών δεν μπορεί να εκτιμηθεί με βάση την σχετική ένταση του σήματος. Όταν υπάρχουν ισομετρικές συσπάσεις , μια γραμμική σχέση μεταξύ την ένταση του και ισχύς εξόδου μπορούν να βρεθούν. Αυτή η σχέση μπορεί να εκφράζεται με απόλυτη τάση ή ποσοστό. Λόγω της εξομάλυνσης της ισχύς εξόδου των μυών, υπάρχει η δυνατότητα να συγκρίνετε τη σχετική ένταση των μυών.

Μηχανική εργασία είναι η ποσότητα ενέργειας που μεταφέρεται από μια δύναμη που ενεργεί μέσω της απόστασης, σε σύγκριση με μια σχετική γωνιακή ταχύτητα. Όταν οι άνθρωποι θέλουν να εκτελέσουν τις δυνάμεις τους με τα πόδια, η συρρίκνωση των μυών, πρέπει να γίνει. Που ταιριάζει με μια αλλαγή της ενέργειας και του κόστους του μεταβολισμού. Αλλά μια μηχανική εργασία είναι το ίδιο όπως ένα μεταβολικό κόστος, δεδομένου ότι ορισμένες συγκεκριμένες κινήσεις δεν εκτελούνται μηχανικά, άρα υπάρχει ένα μεταβολικό κόστος, για παράδειγμα σπρώχνοντας τα πόδια. Διαφορετικά μια μηχανική κίνηση συνεπάγεται ένα κόστς μεταβολής.

Μια άλλη μέθοδος για να αναλύσουν το κύκλο βαδίσματος χρησιμοποιώντας παθητικούς δείκτες, που τοποθετούνται στο δέρμα γύρω από τις αρθρώσεις. Το πλεονέκτημα αυτής της μεθόδους είναι η υψηλή ακρίβεια χρησιμοποιώντας πολλαπλές κάμερες, για να μετρήσουν την κίνηση του κάθε δείκτη ακριβώς. Τα δεδομένα των διαφόρων δεικτών μπορούν να αποσταλούν σε έναν υπολογιστή. Στη συνέχεια, δημιουργείται μια τρισδιάστατη προβολή των δεικτών. Χρησιμοποιώντας έναν αλγόριθμο τις κινήσεις των αρθρώσεων μπορεί να υπολογιστεί να αναλύσει το βάδισμα. Ένα Ενεργό οπτικό σύστημα δεν αντικατοπτρίζουν μόνο σε ένα εισερχόμενο σήμα, αλλά επίσης στέλνει τα δικά τού σήματα που χρησιμοποιούν διόδους εκπομπής φωτός, με κάθε δείκτη να έχει δική του συχνότητα. Η κάμερα καταγράφει τα σήματα από τους δείκτες για να επεξεργαστούν. Ο τρόπος της εργασίας είναι ομοίως με τους παθητικού δείκτες. Η συχνότητα του δείκτη μπορεί να θεωρηθεί ως ID-tag. Και έτσι είναι εύκολο να ξέρουμε από ποιο δείκτη έρχεται ένα σήμα. Το μειονέκτημα αυτών των δεικτών αποτελεί την ενεργειακή τους κατανάλωση, έτσι ώστε μία πηγή ενέργειας πρέπει να παρέχετε.

Αισθητήρες τοποθετούνται σε διάφορα σημεία στα άκρα ανθρώπων. Αυτοί οι αισθητήρες καταγράφουν τα δεδομένα από τις επιταχύνσεις και τις κινήσεις, κάθε ενέργεια αποθηκεύεται. Αυτά τα δεδομένα μπορούν να διαβιβάζονται στο rand και για να αντλήσουμε κάποια συμπεράσματα. Το πλεονέκτημα είναι ότι οι άνθρωποι μπορούν απλά να το φοράνε κατά τη διάρκεια της ημέρας. Δεν πρέπει να είναι στο εργαστήριο, όπου το μεγαλύτερο μέρος του χρόνου επικεντρώνετε στα πόδια τους.

Το Τρέμουλο είναι μια ακούσια, ρυθμική κίνηση των μυών που αφορούν σε παλινδρομικές κινήσεις (ταλαντώσεις) από ένα ή περισσότερα μέρη του σώματος. Είναι η πιο κοινή από όλες τις ακούσιες κινήσεις και μπορεί να επηρεάσει τα χέρια, το κεφάλι, το πρόσωπο, τη φωνή, τον κορμό και τα πόδια. Περισσότερες δονήσεις συμβαίνουν στα χέρια η τα πόδια. Σε ορισμένα άτομα, το Τρέμουλο είναι ένα σύμπτωμα μιας νευρολογικής διαταραχής ή εμφανίζεται ως παρενέργεια ορισμένων φαρμάκων. Η πιο κοινή μορφή του Τρέμουλου, ωστόσο, λαμβάνει χώρα κατά τα άλλα σε μεγάλο βαθμό σε υγιείς ανθρώπους. Αν και το Τρέμουλο δεν είναι απειλητικό για τη ζωή, μπορεί να είναι ενοχλητικό για μερικούς ανθρώπους και να είναι πιο δύσκολο να εκτελέσει καθημερινές εργασίες. Όταν οι άνθρωποι φτάνουν τους μύες τους σε οριακό σημείο, μπορούν να τους δουν να αντιδρούν. Μπορεί να μοιάζει με ένα ρίγος διότι ο μυς αδυνατεί να παράγει μεγαλύτερη ισχύ.

**Dystonic tremor ε**μφανίζεται σε άτομα όλων των ηλικιών που επηρεάζονται από δυστονία , μια κινητική διαταραχή κατά την οποία υπέστη ακούσιες μυϊκές συσπάσεις προκαλούν συστροφή και επαναλαμβανόμενες κινήσεις ή / και επώδυνες και μη φυσιολογικές στάσεις ή θέσεις. Το τρέμουλο μπορεί να επηρεάσει κάθε μυ στο σώμα και παρατηρείται πιο συχνά όταν ο ασθενής είναι σε μια ορισμένη θέση ή μετακινεί έναν ορισμένο τρόπο.

**Cerebellar tremor** είναι παρούσα στο τέλος μιας στοχοθετημένης δράσης, η ελεγχόμενη προσπάθειας. Φθορά του cerebellum, είναι το αποτέλεσμα της διαδρομής, όγκου ή νόσου, όπως η σκλήρυνση κατά πλάκας ή κληρονομήσει εκφυλιστικές διαταραχές. Η δόνηση είναι παρούσα όταν ένα άτομο είναι ενεργός ή διατηρώντας μια συγκεκριμένη στάση.

**Psychogenic tremor** (που ονομάζεται επίσης λειτουργικό τρέμουλο) μπορεί να εμφανιστεί σε κάθε μορφή μετακίνησης. Τα χαρακτηριστικά αυτού του είδους του τρέμουλο μπορεί να ποικίλουν, αλλά γενικά περιλαμβάνουν αιφνίδια έναρξη και ύφεση, αυξημένη συχνότητα με άγχος, αλλαγή στην κατεύθυνση του σώματος.

**Orthostatic tremor** αυτό το τρέμουλο εκδηλώνεται αμέσως μετά από όρθια θέση και είναι ορατό ως μια σύσπαση των μυών, των ποδιών και του κορμού. Ο ασθενής κάνει χειραψία ανεξέλεγκτα και ο οργανισμός έχει μια τεντωμένη θέση.

**Physiologic tremor** δεν έχει κλινική σημασία και δεν μπορεί να παρατηρηθεί από τα μάτια. Οι πιο σημαντικοί παράγοντες αυτής της ασθένειας είναι έντονα συναισθήματα, σωματική εξάντληση, βαρέα μέταλλα, δηλητηριάσεις, διεγερτικές ουσίες. Ως επί το πλείστον δεν προκλήθηκε από μια νευρολογική πάθηση αλλά από αντίδραση στις παραπάνω παράγοντες. Η ανίχνευση του τρέμουλου μπορεί να γίνει ορατή τοποθετώντας ένα κομμάτι χαρτί στα χέρια του ασθενούς με τα χέρια τεντωμένα.

**Accelerometer {Επιταχυνσιόμετρα}** είναι συσκευές για την ανίχνευση και μέτρηση της επιτάχυνσης. Αυτός ο εξοπλισμός είναι έτσι σε θέση να μετρήσει κάποια επιτάχυνση, η βαρύτητα λαμβάνεται επίσης υπόψη. Για μαθηματική έννοια επιτάχυνση διαιρείται σε τρεις άξονες. **Principle** Ηλεκτρομηχανικά επιταχυνσιόμετρα βασίζονται στο πρώτο νόμο του Newton's , το νόμο της επιτάχυνσης. Μια δύναμη που είναι έτσι ώστε να αναγκάσει μια επιτάχυνση (α) σε μια ορισμένη μάζα(m). Το δεύτερο νόμο της φυσικής στα οποία επιταχυνσιόμετρα βασίζονται είναι ο νομός του Hooke, το νόμο της ελαστικότητας, δεδομένης της δεύτερης εξίσωσης , ο νόμος αυτός δηλώνει ότι η επέκταση του ελατηρίου είναι σε άμεση αναλογία με το φορτίο να είναι όσο η παράταση δεν υπερβαίνει το υλικό του ορίου ελαστικότητας. **Gyroscope** είναι συσκευές για την ανίχνευση και μέτρηση περιστροφής. Αυτές οι συσκευές είναι σε θέση να μετρήσετε αλλαγή προσανατολισμού. γυροσκόπιο αποτελείται από έναν περιστρεφόμενο τροχό με μια ορισμένη μάζα. Ο άξονας αυτού του τροχού είναι ελεύθερος να περιστρέφεται γύρω από τους δύο άλλους άξονες.. Ακόμα χρησιμοποιείται για μετρήσεις γωνίας είναι πλέον του χρόνου βασίζεται σε αυτή την αρχή.

Μετά από τη συγκέντρωση του ιστορικού και των πληροφοριών σχετικά με τα διαφορετικά χαρακτηριστικά της Νόσου ΑLS, εύκολο στο μέτρο και σαφώς ορατό χαρακτηριστικό πρέπει να επιλεχτεί ώστε να εντοπιστεί το ALS.Ο κύκλος βαδίσματος ικανοποιεί αυτές της απαιτήσεις. Αυτός ο κύκλος χωρίζεται σε δύο φάσεις, η stance και η swing φάση . Κάθε μία από αυτές τις φάσεις υποδιαιρείται σε πολλά βήματα. Έχοντας αυτή τη γνώση σε ακριβή και αξιόπιστη μέθοδο μπορεί να χρησιμοποιηθεί για τη συλλογή δεδομένων από το κύκλο βαδίσματος. Αυτό μπορεί να γίνει με τη μέτρηση της επιτάχυνσης των ποδιών. Δεδομένου ότι η επιτάχυνση είναι πιο έντονη στο κάτω μέρος των ποδιών οι μετρήσεις πραγματοποιούνται όσο το δυνατόν πλησιέστερα προς τα πόδια.

Το Shimmer είναι μια μικρή και ελαφριά συσκευή η οποία μπορεί εύκολα να τοποθετηθεί στον αστράγαλο του ποδιού. Το Shimmer έχει τη δυνατότητα να μετρήσετε την επιτάχυνση και αποθηκεύστε τα δεδομένα τοπικά σε κάρτα microSD, είναι δυνατόν να κάνουμε μετρήσεις έξω από το εργαστήριο περιβάλλοντος και είναι ευκολότερο να καταγράψετε επιταχυνσιόμετρο σημάτων κατά τη διάρκεια της καθημερινής δραστηριότητας. Αυτά τα δεδομένα μπορούν να χρησιμοποιούνται για εκ των υστέρων για επεξεργασία. Η συσκευή μπορεί επίσης να στείλει τα δεδομένα αμέσως σε έναν υπολογιστή χρησιμοποιώντας το Bluetooth όταν τα δεδομένα μπορούν να υποβληθούν σε επεξεργασία σε πραγματικό χρόνο.

Τα εγγεγραμμένα δομένα μπορούν να μεταποιηθούν στo EyesWeb περιβάλλον για βήμα ανίχνευσης χρησιμοποιώντας έναν αλγόριθμο κωδικοποιημένα σε C++ κώδικα. Ο αλγόριθμος αναπτύχθηκε για data postprocessing. Σε πραγματικό χρόνο είναι ο αλγόριθμος στο Visual Studio να ακολουθήστε τα ίδια βήματα όπως η μετεπεξεργασία αλγόριθμο. Τα πρώτα βήματα έγιναν με βάση την τυπική απόκλιση του δείγματος που λαμβάνεται για την επιτάχυνση σε κάθε άξονα (x, y και z). Ο αλγόριθμος δεν μπόρεσε να εντοπίσει εάν ο ασθενής περπατούσε ή όχι, και αν το άτομο είχε ασκήσει τo βάδισμα ο αλγόριθμος θα ανιχνεύει τη θέση και στρέψτε φάση για κάθε σκέλος. Ως προς τα εμπρός και πάνω επιτάχυνση είναι πιο έντονος κατά τη δραστηριότητα της πεζοπορίας αυτές τις δύο ροές δεδομένων χρησιμοποιούνται για αργότερα τα βήματα για τον αλγόριθμο. Η αρχική εφαρμογή αλγορίθμου αρκετούς τρόπους να διακρίνει μη βάδισμα κορυφές από την αλήθεια βάδισμα κορυφές.

Η έξοδος του πραγματικού χρόνου αλγόριθμο που ήταν προϊόν της παρούσας master thesis περιλαμβάνονται τυπικές αποκλίσεις των 0,1 και 1 δεύτερο μπλοκ, η ολική τυπική απόκλιση είναι επίσης αποθηκεύονται κάθε φορά. Για τις κορυφές χρόνος εμφάνισης και πλάτους αποθηκεύονται ως επιτάχυνση κορυφές για πάρκινσον ασθενείς τείνουν να είναι χαμηλότερο, όπως την πρόοδο της ασθένειας. Από αυτό το αρχείο εξόδου αρκετές πτυχές του βηματισμού μπορούν να αναλυθούν.

Το step detection algorithm αναπτύχθηκε για χρήση με ασθενείς που πάσχουν από άλλες νευρολογικές νόσους σε πρώτη φάση. Πήραμε την κύρια ιδέα και την προσαρμόσαμε για άτομα που έχουν ALS νόσος. Ανωμαλίες στο βάδισμα ήταν πάντοτε ένα γνωστό χαρακτηριστικό της ALS, αλλά όταν το χαρακτηριστικό αυτό είναι εμφανές αυτό το είδος της τεχνολογίας δεν είναι περισσότερο αναγκαία. Οι μετρήσεις με τα Shimmer μαζί με τον αλγόριθμο έχουν στόχο να βοηθήσει σε ένα διαφορετικό επίπεδο. Το βήμα αλγόριθμος ανίχνευσης για την ανακάλυψη ALS σε πρώιμα στάδια, μέτρησης της προόδου της νόσου για ένα μεγάλο χρονικό διάστημα, μετρώντας τη χρονική ή μακροχρόνιος επίδραση της ιατρικής.